# **JUAN CARLOS BÁEZ SOTO**

# **MONITORAMENTO DAS DEFORMAÇÕES DA REDE DE REFERÊNCIA DO SIRGAS EM ÁREA COM ATIVIDADE TECTÔNICA**

**Tese apresentada como requisito parcial à obtenção do grau de Doutor em Ciências Geodésicas, setor de Ciências da Terra, Universidade Federal do Paraná.** 

**Orientador: Prof. Dr. Sílvio Rogério Correia de Freitas** 

**Co-Orientador: Prof. Dr. Hermann Drewes** 

**Curitiba 2006** 

# **Livros Grátis**

http://www.livrosgratis.com.br

Milhares de livros grátis para download.

# **DEDICATÓRIA**

"Sigan los mejores ejemplos. Los de aquellos que lo

dejan todo por construir un futuro mejor." (discurso a los jóvenes 1970).

# **Salvador Allende Gossens**

#### **AGRADECIMENTOS**

A minha família, minha esposa Patrícia e ao Tomás, pelo apoio e compreensão nos inumeráveis dias de ausência;

Ao meu orientador Prof. Dr. Sílvio Rogério Correia de Freitas, pela constante ajuda, a fraternidade, os conceitos no desenvolvimento do trabalho, a confiança e a força necessários para conseguir os objetivos deste trabalho;

Ao meu co-orientador Hon.-Prof. Dr.-Ing. Hermann Drewes, pela força e ajuda no desenvolvimento do trabalho e pela fraternidade nos estágios em Munique;

A Universidade Federal do Paraná (UFPR), que através do Curso de Pós-Graduação em Ciências Geodésicas, colocou à disposição seus equipamentos, laboratórios e instalações;

Ao Laboratório de Aferição e Instrumentação Geodésica (LAIG) da UFPR;

Ao *Deutsches Geodätisches Forschunginstitut* (DGFI) por disponibilizar suas instalações e equipamentos para que parte desta pesquisa fosse realizada na Alemanha, especialmente a: Manuela Krugel, Wolfgang Seemuller, Klaus Kaniuth, Horst Muller, Klaus Stuber, Ilona Schreiber, Laura Sanchez, Detlef Angermann, Herbert Arenz e Wolfgang Bosch;

Ao Conselho Nacional de Desenvolvimento Científico e Tecnológico (CNPq), pelo fornecimento da bolsa de estudos;

Ao Serviço Alemão de Intercâmbio Acadêmico (DAAD – *Deutscher Akademischer Austausch Dienst*) pelo auxílio financeiro que viabilizou a permanência no instituto de pesquisa alemão;

Ao Instituto Geográfico Militar de Chile (IGM), pelo Chile fornecimento de observações e pelos estágios de pesquisa, espacialmente ao Comandante Rodrigo Maturana e ao engenheiro Héctor Parra;

Ao Instituto Brasileiro de Geografia e Estatística (IBGE) pelo fornecimento dos dados das estações PARA e UEPP, especialmente a Dra. Sonia Maria Alves Costa

iii

pelas recomendações e ajuda com o software Bernese;

Ao projeto TIGO, pelo acesso às instalações e observações da estação CONZ e pela instalação do software Bernese 5.0 utilizado nos estágios no Chile, especialmente ao Dr. Hayo Hase;

Ao GeoForschungsZentrum da Alemanha, pelo fornecimento das observações das estações do projeto SAGA;

Ao projeto *Central Andes GPS Project*, pelo fornecimento dos dados das estações do Chile;

Aos meus colegas professores do Curso de Geomática da Universidad de Concepción, Wilfredo, Pedro, Jaime, Luis, Ruben, Luis e Ruben Muñoz (em memória), os quais deram suporte as minhas aulas durante o desenvolvimento deste doutorado, especialmente a meu colega e amigo Américo João Cser;

Aos professores do Curso de Pós-Graduação em Ciências Geodésicas (CPGCG) da Universidade Federal do Paraná;

Aos meus colegas do CPGCG, especialmente a: Sandro de Lima, Regiane Dalazoana, Roberto Luz, Daniel Santos, Álvaro Lima, Fabiani Miranda, Franciely Miranda e Alessandra Palmeiro;

A todos que, direta ou indiretamente, contribuíram para a realização deste trabalho.

# **SUMÁRIO**

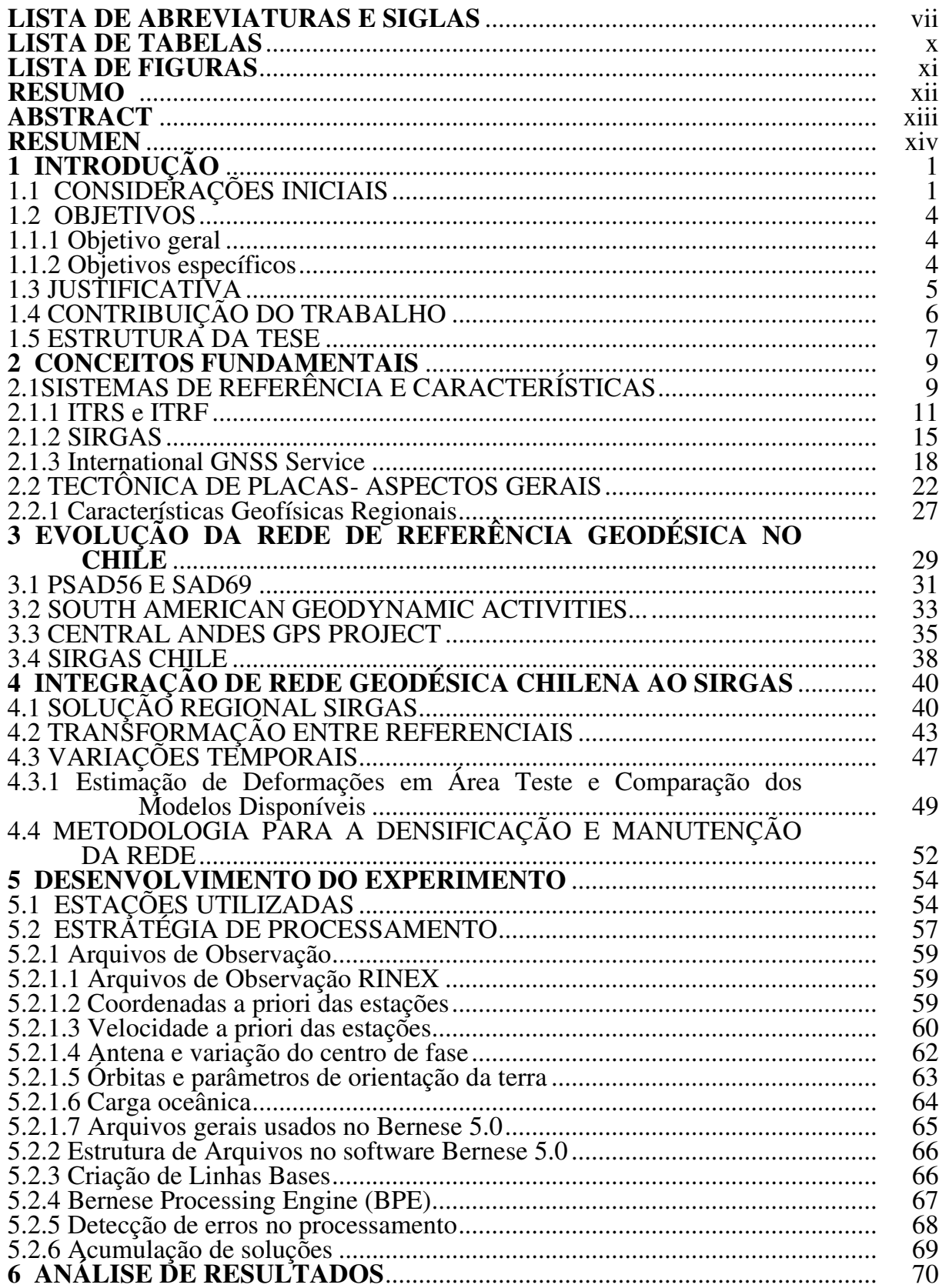

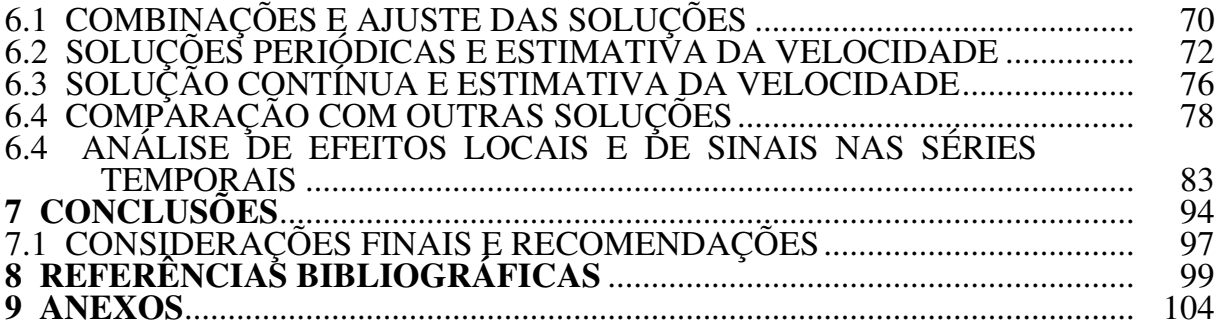

### **LISTA DE ABREVIATURAS E SIGLAS**

APKIM : *Actual Plate Kinematic Model*  BIH : *Bureau International l´Heure*  BKG : *Bundesamt fur Kartographie und Geodaesie*  CAP : *Central Andes GPS Project* CDDIS : *Crustal Dynamics Data Information System*  CGS : *Centro di Geodesia Espaziale*  CODE : *Center for Orbit Determination in Europe*  CRL : *Communications Research Laboratory*  CSR : *Center for Space Research*  CTRF : *Conventional Terrestrial Reference Frame*  CTRS : *Conventional Terrestrial Reference System*  DORIS : *Doppler Orbitography and Radiopositioning Integrated by Satellite* DGFI : *Deutsches Geodaetisches Forschungsintitut*  DMA : *Defense Mapping Agency*  ESOC : *European Space Operations Center*  EGM96 : *Earth Gravity Model 1996* GALILEO : *The European Programme for Global Navigation Service* GA : *Geoscience Australia*  GIUB : *Geodetic Institute of Bonn University*  GFZ : *GeoForschungsZentrum* GPS : *Global Positioning System* GLONASS : *Global Navigation Satellite System*  GNAAC : *Global Network Associate Analysis Centre* GSFC : *Goddart Space Fligth Center*  HRAO : *Hartebeesthoek Radio Astronomy Observatory*  IERS : *International Earth Rotation and Reference System* 

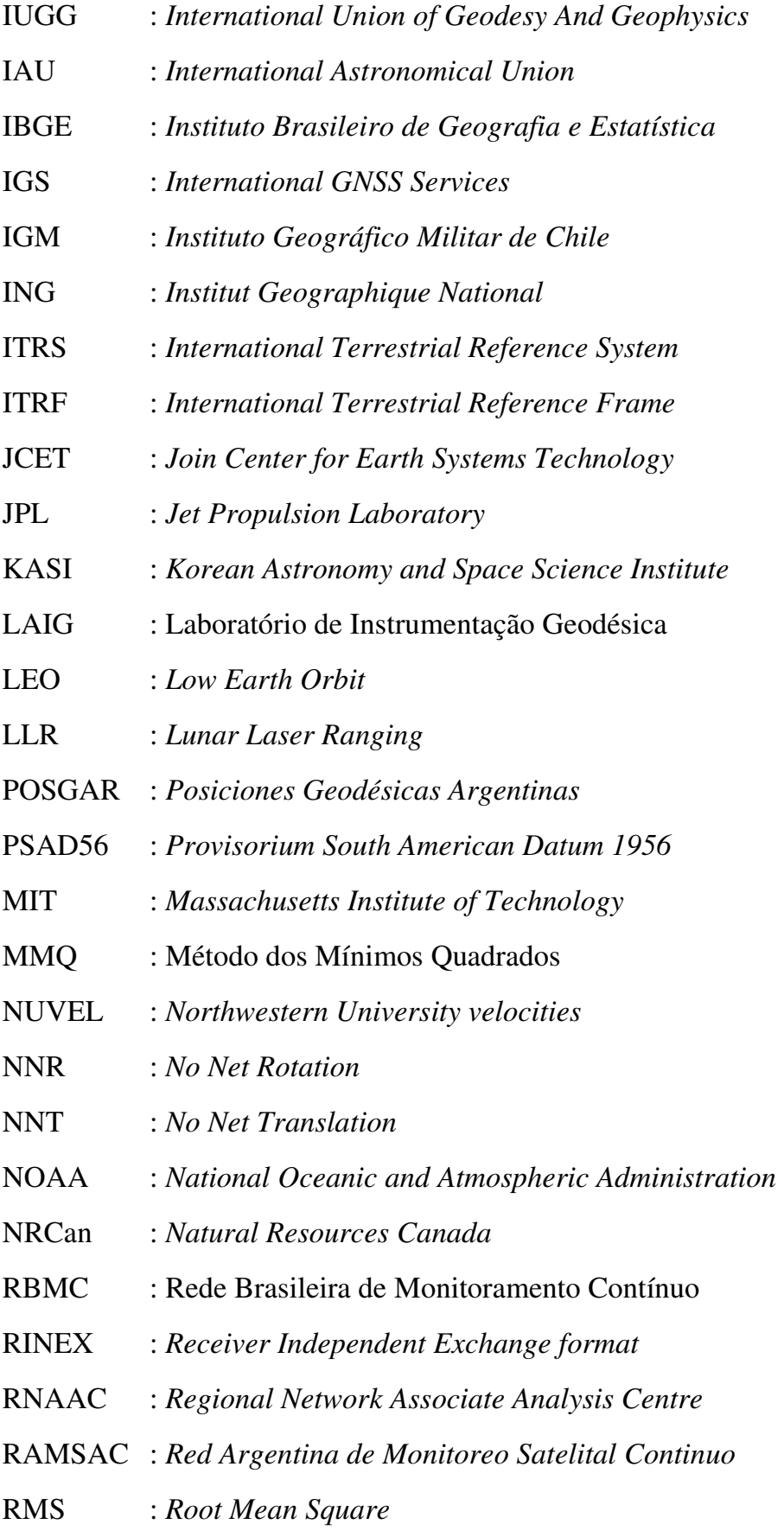

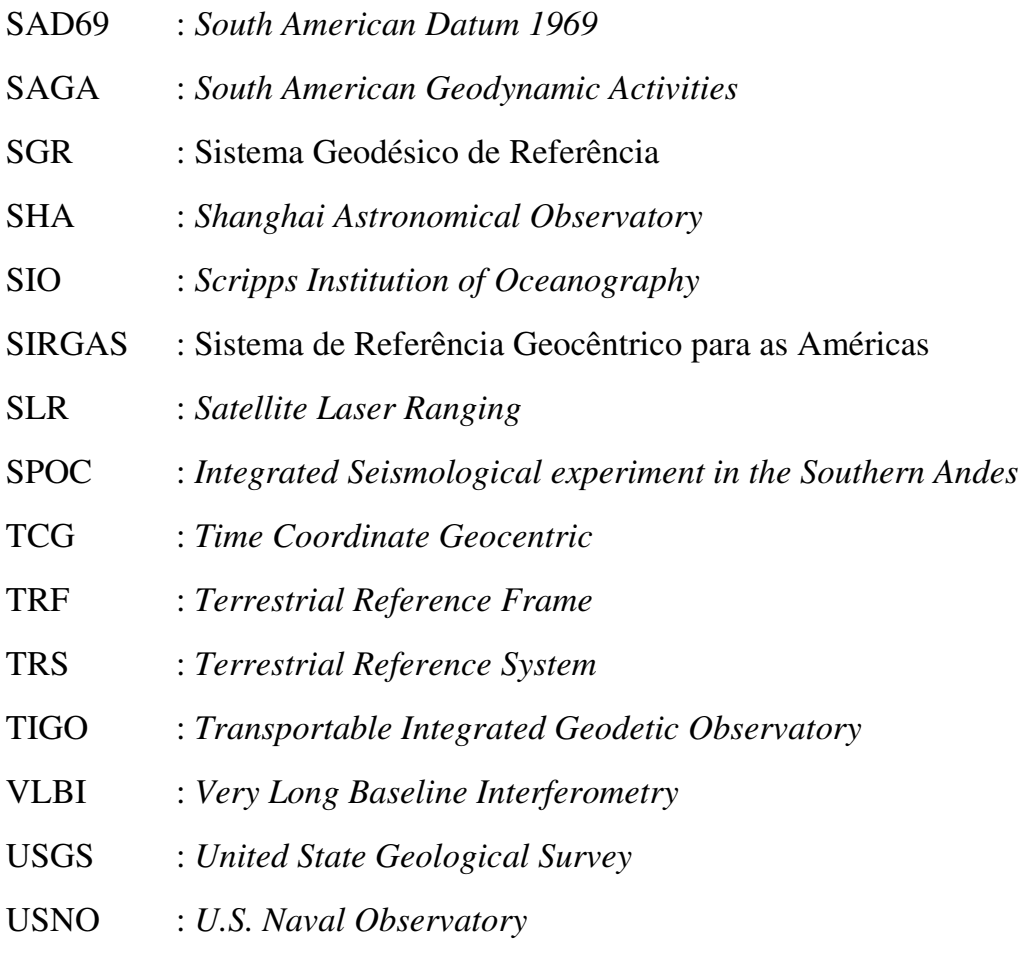

# **LISTA DE TABELAS**

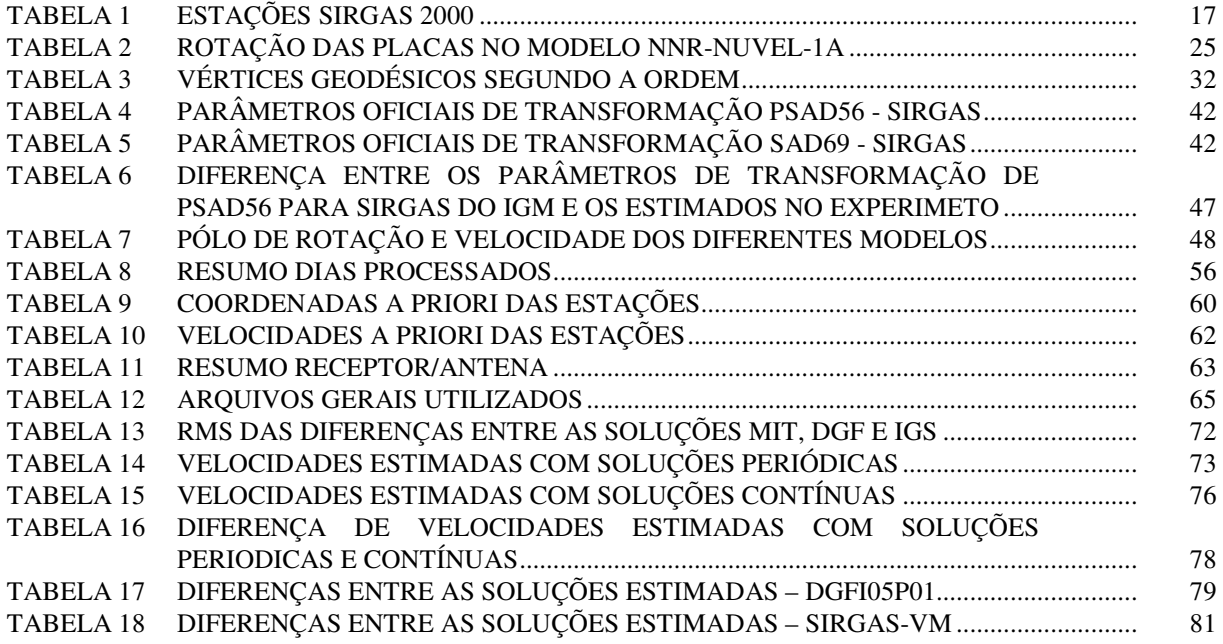

### **LISTA DE FIGURAS**

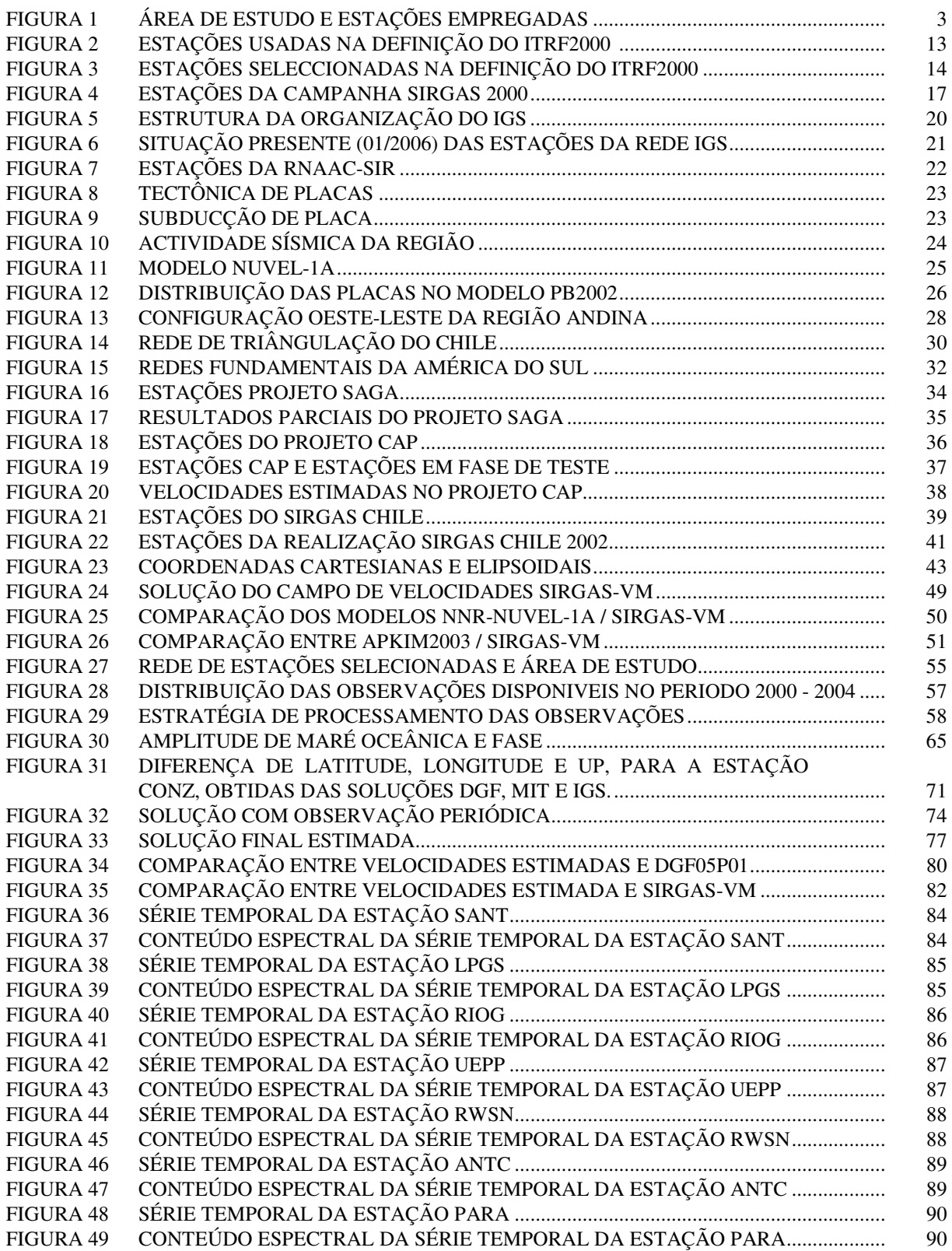

#### **RESUMO**

A adoção dos Sistemas Geodésicos Cinemáticos Modernos requer a observação dos efeitos temporais nas suas realizações. Neste sentido, o trabalho apresenta uma metodologia no monitoramento de rede geodésica visando à estimativa das variações temporais, especialmente na área de subducção da placa Nazca e da Sul-Americana. Para tanto, foram incluídas no experimento 20 estações GPS de observação contínua, as quais foram processadas com o software Bernese 5.0, gerando soluções diárias. Estas soluções foram acumuladas e combinadas injuncionando-se as coordenadas e velocidades de seis estações selecionadas para a realização do referencial com técnicas fiduciais. Os resultados apresentam velocidades para a região dos Andes de N=15,8  $\pm$ 0,9 e E=30,2  $\pm$  1,1 mm/a para as estações no norte do Chile e N=14,4  $\pm$  0,5 e E=21,2  $\pm$ 0,8 mm/a para as estações no centro do Chile. Para o sul as velocidades apresentam grandes variações como sendo N=-12,5  $\pm$  0,8 e E=0,0  $\pm$  0,6 mm/a, o que confirma a mudança no comportamento cinemático produzido pela junção tripla das placas Nazca, Antártica e Sul-Americana. Os resultados são comparados com o modelo SIRGAS-VM. As diferenças são significativamente maiores que as obtidas na parte estável da placa Sul-Americana, atingindo diferenças de até 9 mm/a. A comparação com a solução DGF05P01 apresenta discrepâncias menores de 1 mm/a para a maioria das estações com RMS N=1,7 e E=1,3 mm/a. Na análise das séries temporais foram observados efeitos de sinais para os quais foram efetivadas análises espectrais visando à determinação das freqüências e amplitudes dos sinais. Adicionalmente é apresentada uma proposta para a transformação das coordenadas dos SGR PSAD56 e SAD69 para o SIRGAS, passo fundamental para a integração de rede clássica à realização do SIRGAS no Chile. Os procedimentos utilizados no estudo assim como a metodologia proposta permitem obter resultados satisfatórios para o monitoramento dos efeitos cinemáticos na realização do SIRGAS na área com atividade tectônica.

#### **ABSTRACT**

The adoption of Modern Cinematic Geodetic Systems needs to observe temporal effects on their realization. In this way, this research presents a methodology to monitoring geodetic network trying to estimate temporal variations, specially on the subduction area of Nazca and South American plate. Observation of 20 continuous GPS stations was included and processed with Bernese 5.0 software, where daily solutions was generated and accumulated. This daily solutions were combined and adjusted, where the coordinates and velocities of 6 selected stations were introduced to realize the reference frame using fiducially technique. The result presents velocities for the Andes region of N=15.8  $\pm$  0.9 and E=30.2  $\pm$  1.1 mm/y and N=14.4  $\pm$  0.5 and  $E=21.2 \pm 0.8$  mm/y for stations located on the north part of Chile. For the south part there are stronger variations to N=-12.5  $\pm$  0.8 and E=0.0  $\pm$  0.6 mm/y that could confirm the cinematic changes due to the triple contact of Nazca, Antarctic and South American plates. The results are compared with SIRGAS-VM. The differences for the Andes region are significantly bigger than for the stable part of the plate, with differences of 9 mm/y. Another comparison was done with the DGF05P01 solution, in this case the differences are smaller than 1 mm/y with RMS N=1.7 and E=1.3 mm/y for most of the stations. From the analyses of time series, some signal was found and spectral analysis was performed in order to obtain the frequency and amplitude of the signals for better comprehension. Additionally, a coordinate transformations methodology is proposed to transform from the GRS PSAD56 and SAD69 to SIRGAS. This is a fundamental step to integrate the classic networks to SIRGAS in Chile. The procedures and methodology proposed in this research allowed to obtain results to monitoring the cinematic effects to the SIRGAS frame on tectonic areas.

#### **RESUMEN**

La incorporación de los Sistemas Geodésicos Cinemáticos Modernos requiere de la observación de los efectos temporales en sus realizaciones. En este sentido, el trabajo presenta una metodología en el monitoramiento de red geodésica, buscando estimar las variaciones temporales, especialmente en el área de subducción de la placa Nazca y Sudamericana. De esta amanera, fueron incluidos en el experimento 20 estaciones GPS de observación continua, las cuales fueron procesadas con el software Bernese 5.0, generando soluciones diarias. Estas soluciones fueron acumuladas y combinadas introduciendo las coordenadas y velocidades de 6 estaciones seleccionadas para la realización del referencial con técnicas fiduciales. Los resultados presentan velocidades para los Andes de N=15,8  $\pm$  0,9 y E=30,2  $\pm$  1,1 mm/a para las estaciones en el norte de Chile y N=14,4  $\pm$  0,5 y E=21,2  $\pm$  0,8 mm/a para las estaciones en el centro de Chile. Para el sur las velocidades presentan grandes variaciones siendo N=-  $12.5 \pm 0.8$  y E=0.0  $\pm$  0.6 mm/a, lo que confirma el cambio en el comportamiento cinemático producido por el triple contacto de las placas Nazca, Antártica y Sudamericada. Los resultados son comparados con el modelo SIRGAS-VM. Las diferencias son significativamente mayores que las obtenidas en la parte estable de la placa Sudamericana, alcanzando diferencias de hasta 9 mm/a. En la comparación con la solución DGF05P01 se encuentran discrepancias menores de 1 mm/a para la mayoría de las estaciones con RMS N=1,7 e E=1,3 mm/a. En el análisis de las series temporales fueron observados efectos de señales para los cuales fueron desarrollados análisis espectral buscando la determinación de las frecuencias y amplitudes de las señales. Adicionalmente es presentada una propuesta para la transformación de las coordenadas de los SGR PSAD56 y SAD69 para SIRGAS, paso fundamental para la integración de red clásica a la realización de SIRGAS en Chile. Los procedimientos utilizados en el estudio así como la metodología propuesta permiten obtener resultados satisfactorios para el monitoramiento de los efectos cinemáticos en la realización de SIRGAS en área con actividad tectónica.

### **1 INTRODUÇÃO**

#### 1.1 CONSIDERAÇÕES INICIAIS

Os Sistemas Geodésicos de Referência (SGR) têm sido consideravelmente melhorados, tanto em sua definição (*System*) como também na sua realização (*Frame*), com a incorporação dos métodos espaciais de observação como *Satellite Laser Ranging* (SLR), *Lunar Laser Ranging* (LLR), *Very Long Baseline Interferometry* (VLBI), *Global Positioning System* (GPS), *Doppler Orbitography and Radiopositioning Integrated by Satellite* (DORIS), *Global Navigation Satellite System* (GLONASS) e no futuro o *The European Programme for Global Navigation Services* (GALILEO) (SILLARD, BOUCHER, 2001).

A incorporação dos métodos espaciais de observação em Geodésia implica na consideração dos aspectos cinemáticos a que estão submetidos os SGRs tendo em conta que as órbitas estão na época de observação, as coordenadas estão numa época de definição do referencial, e existem diferenças nas velocidades das placas na parte estável e nas áreas de deformação, entre outros efeitos (DREWES e SANCHEZ, 2004). Esses efeitos possuem magnitudes variáveis que estão entre 1 centímetro por ano (cm/a) na parte estável da placa a 2 ou mais cm/a nas áreas de deformação. Desta maneira, não considerando as variações das posições obtidas com métodos espaciais, podem-se associar erroneamente efeitos locais com variações temporais.

O projeto Sistema de Referência Geocêntrico para as Américas (SIRGAS), foi desenvolvido visando à realização de três objetivos principais (IBGE, 1997):

a) Definição de um único SGR para América do Sul, adotando-se o *International Terrestrial Reference System* (ITRS);

b) Estabelecer e manter uma rede de referência;

c) Definir e estabelecer um datum geocêntrico.

Com esses objetivos foram desenvolvidas campanhas de observação em 1995 e 2000 tendo como resultado delas as realizações do SIRGAS 1995 e 2000 respectivamente.

 Na aplicação da realização SIRGAS no tempo, assim como na sua manutenção, é necessário o conhecimento do comportamento cinemático de suas estações, tanto velocidade quanto deformações. Para obter velocidades podem ser utilizados modelos geofísicos como *Northwestern University Velocities* 1 (NUVEL-1) (DEMETS et al., 1990); *No Net Rotation Northwestern University Velocities 1A* (NNR-NUVEL-1A) (DEMETS et al., 1994) ou geodésicos como *Actual Plate Kinematic Model 2000* (APKIM2000) (DREWES, 1998), APKIM2002 (DREWES e MEISEL, 2003) obtidos de observações contínuas das estações do *International GNSS Service* (IGS), VLBI e SLR ou o modelo de velocidades desenvolvido para o SIRGAS (DREWES e HEIDBACH, 2005).

Entretanto, para áreas de deformação da placa da América do Sul, os modelos geofísicos não explicam os efeitos cinemáticos e os modelos geodésicos podem apenas estimar parcialmente a velocidade horizontal, o que é insuficiente em alguns casos na incorporação de estações novas e na manutenção da consistência e integridade do SGR no tempo (BÁEZ et al.,2004).

Neste sentido o trabalho apresenta uma solução no monitoramento das deformações em uma região da placa Sul-Americana, envolvendo parte dos Andes utilizando um conjunto de estações GPS ativas fixas, da rede de monitoramento contínuo do IGM Chile, e algumas estações dos projetos CAP (KENDRICK et al., 1999), SAGA (KLOTZ et al., 2001), entre outras. Na figura 1 é apresentada a área de estudo e as estações IGS (triângulo), RAMSAC (quadrado), RBMC (círculo), SAGA (estrela); que estão sendo utilizadas no presente estudo.

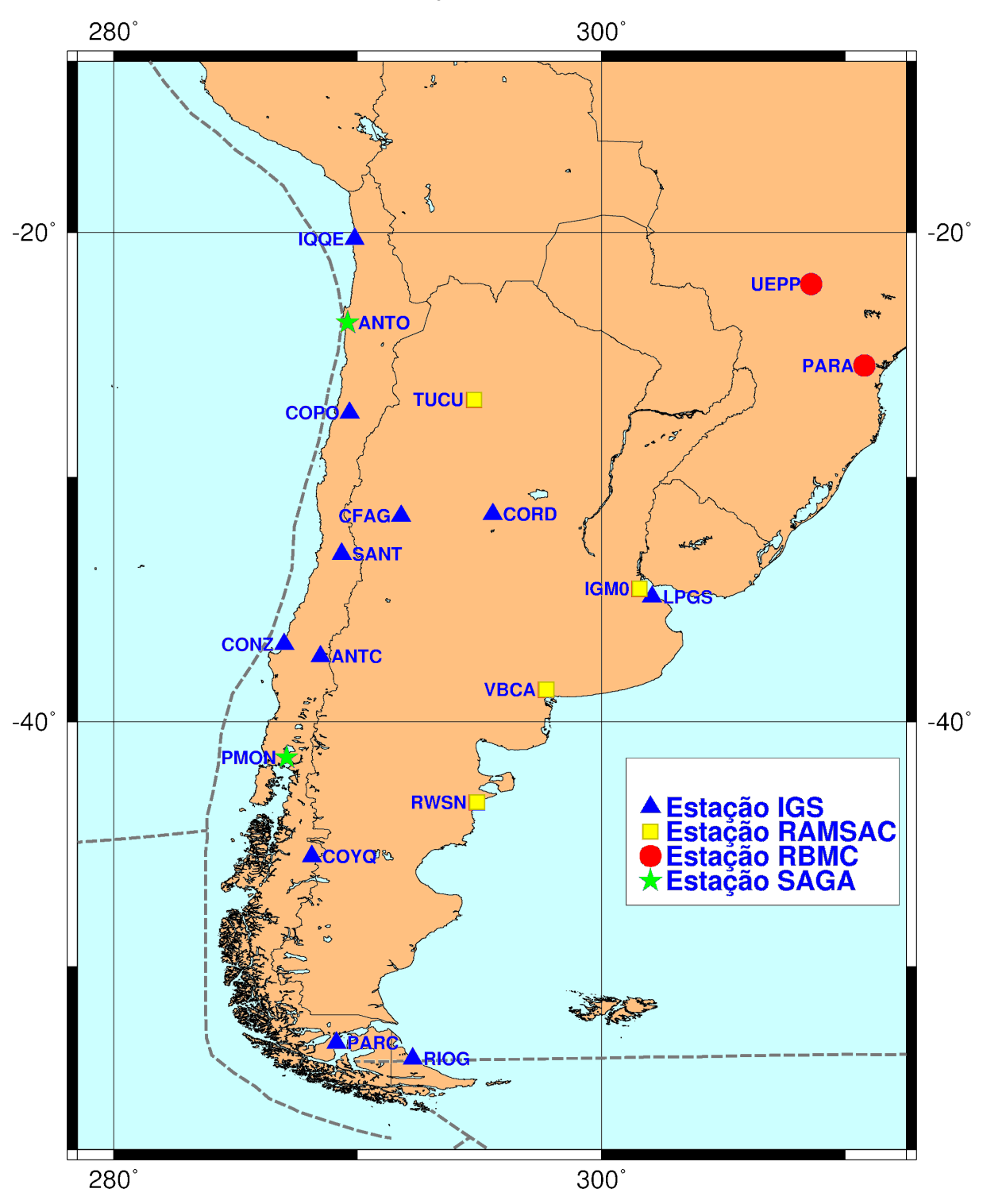

#### 1.2 OBJETIVOS

#### 1.1.1 Objetivo geral

Estimar os efeitos cinemáticos na realização do SIRGAS, com a adoção dos Sistemas Geodésicos Cinemáticos Modernos, na região de subducção da placa Nazca e Sul-Americana. Este é um passo fundamental para a integração das redes geodésicas locais com a rede do SIRGAS na América do Sul e imprescindível na utilização do novo SGR no Chile. Portanto o experimento é locado predominantemente neste país.

#### 1.1.2 Objetivos específicos

Buscando observar os efeitos cinemáticos na realização do SIRGAS na região de estudo, são visados os seguintes objetivos específicos:

- a) Efetivar o processamento do conjunto de estações, desde a época da última realização do SIRGAS, em período relevante para determinação de modelos locais de deformação;
- b) Verificar a tendência cinemática das estações observadas;
- c) Verificar a presença de efeitos periódicos ou não a partir da análise de sinais nas séries temporais;
- d) Verificar os efeitos de deslocamento sísmico nas observações;
- e) Comparar as tendências obtidas com os modelos disponíveis;
- f) Estimar as deformações da rede em uma região de teste;
- g) Consolidar a metodologia na determinação dos efeitos cinemáticos na realização do SIRGAS, em região de deformação da placa Sul-Americana.

#### 1.3 JUSTIFICATIVA

O desenvolvimento das redes geodésicas de alta precisão na América do Sul junto com a definição do PSAD56 e SAD69 permitiu o desenvolvimento da cartografia regular da maioria dos países (FISHER, 1973). Neste contexto, o problema da definição de um SGR era reduzido à determinação da forma e dimensões da Terra definida por um elipsóide e seus parâmetros e à determinação de uma origem ou ponto Datum topocêntrico, onde era estabelecido de alguma forma o desvio da vertical, para relacionar as coordenadas e azimute astronômico com as coordenadas e azimute geodésico (GEMAEL, 1999, p18). A escala era dada por uma base geodésica com alguns quilômetros de comprimento (GEMAEL, 1994, p12, p149). Até a década de 80, as coordenadas horizontais, dos pontos da rede propagada a partir do ponto Datum, eram basicamente determinadas pelas técnicas de triangulação, trilateração e poligonação. A partir daí, surgiram os métodos de posicionamento por satélite, que proporcionaram a obtenção direta de coordenadas tridimensionais (TORGE, 1991, p. 213) ou relativas por intermédio de bases longas.

Na atualidade, com o desenvolvimento das tecnologias de posicionamento baseadas em observação espacial (i.e. sobre objetos no espaço celeste), é possível a determinação da posição em referencial global com precisão, na ordem de centímetro ou melhor. Em adição, é possível a inclusão do aspecto temporal associado às definições dos SGRs, o que caracteriza um SGR de 4 dimensões (SEEBER, 2003, p.527). Neste sentido é necessário considerar que a Terra é um corpo parcialmente elástico e deformável, o que implica na necessidade do conhecimento das variações temporais das coordenadas (ALTAMIMI, et al., 2002). A localização de um ponto na superfície da terra é definida por: posição geocêntrica (X,Y,Z); a época de observação; a época de definição do SGR e as variações temporais das coordenadas. O desconhecimento de um desses aspectos implica em problemas associados a combinação de técnicas de observação que estão geralmente em épocas e SGR diferentes (DREWES e SANCHEZ, 2004).

A adoção da realização SIRGAS 2000 em cada um dos países requer o conhecimento do campo de velocidades das estações, o qual é utilizado para manter a consistência do SGR na utilização das coordenadas. Neste sentido, o SIRGAS fornece um modelo do campo de velocidades horizontais (DREWES e MEISEL, 2003) que é suficiente para a parte estável da placa Sul-Americana. Porém, para regiões de deformação o campo de velocidades apresenta valores discordantes com os obtidos por observação contínua. A solução ITRF 2000 (ALTAMIMI et al., 2002) fornece velocidades para as estações incluídas na solução final, o que é insuficiente pela quantidade de estações incluídas na região. Neste sentido, os modelos geofísicos tais como NUVEL-1A (DEMETS, et al., 1990), entre outros, não descrevem o comportamento da placa Sul-Americana em toda área de estudo na região dos Andes Chilenos.

DREWES e SANCHEZ (2004) e BÁEZ et al. (2004) apresentam os principais problemas de ordem prática na incorporação de novas estações ao SIRGAS e avaliação das velocidades fornecidas pelos diferentes modelos disponíveis. Neste sentido, o desenvolvimento de estudos para explicar os movimentos da região de deformação da placa Sul-Americana é ainda objeto de investigação.

#### 1.4 CONTRIBUIÇÃO DO TRABALHO

Tendo em vista os aspectos apresentados anteriormente, a principal contribuição deste trabalho de doutorado é a de estimar a evolução temporal da posição geocêntrica de um conjunto de estações GPS de observação contínua, visando o monitoramento dos efeitos cinemáticos na realização do SGR. O trabalho é locado na região do Chile, na margem Sul-Americana ativa oeste, onde a atividade tectônica e eventos sísmicos implicam na ocorrência de efeitos de magnitude maior que os da parte estável da placa da América do Sul.

 A abordagem do presente trabalho situa-se no contexto das Ciências Geodésicas, especificamente na área de Sistemas Geodésicos de Referência (SGRs), onde são apresentadas as metodologias para o monitoramento contínuo da evolução temporal do SGR com observações GNSS. Considera-se que o tópico de estudo é multidisciplinar e complexo. Então, limita-se a abordagem na análise dos efeitos cinemáticos e não das causas dentro do contexto da dinâmica dos movimentos e deformações. Como conseqüência, abre-se um novo foco de pesquisas dentro do Curso de Pós-Graduação em Ciências Geodésicas, na incorporação de novas estações em redes deformáveis, tendo em vista que a introdução dos SGRs modernos tal como o SIRGAS requerem o conhecimento das variações temporais tanto para sua manutenção quanto para sua utilização.

#### 1.5 ESTRUTURA DA TESE

No Capítulo 2 são desenvolvidos os conceitos fundamentais dos sistemas geodésicos de referência modernos e as definições do ITRS e ITRF. São destacados os centros de análise global e regional da IGS (GNAAC e RNAAC). Na seqüência são caracterizadas algumas das redes regionais tais como o SIRGAS.

No Capítulo 3 são abordados os aspectos históricos da rede geodésica horizontal no Chile, desenvolvida utilizando o método de triangulação, e sua vinculação com as redes da América do Sul com o estabelecimento do *Provisorium South American Datum* (PSAD56) e posteriormente vinculada ao *South American Datum* (SAD69). Na seqüência é apresentada a realização do SIRGAS no Chile e suas características. Duas outras redes GPS existem na região para o estudo das deformações da crosta, as quais pertencem aos projetos CAP e SAGA, e serão apresentadas neste capítulo.

No capítulo 4 são apresentadas as características da integração da rede do SIRGAS no Chile, assim como a transformação das coordenadas nos SGR PSAD56 e SAD69 para o SIRGAS-CHILE. Na seqüência são apresentadas a estimação das variações temporais das posições pelo movimento das placas litosféricas junto com alguns dos modelos geofísicos e geodésicos disponíveis. Apresenta-se no final deste capítulo a descrição da metodologia para a incorporação de novas estações à rede do SIRGAS e a metodologia para a manutenção da rede.

No Capítulo 5 são apresentadas as atividades desenvolvidas no experimento assim como um detalhe das observações e procedimentos utilizados, enfatizando a estratégia de processamento das observações GPS junto com as características metodológicas utilizadas. No Capítulo 6 são apresentados os resultados obtidos, as propostas de combinação periódica e contínua para a obtenção das séries temporais e análise das velocidades e deformações do conjunto de estações regionais utilizadas.

No capítulo 7 são apresentadas as conclusões, bem como recomendações e sugestões para trabalhos futuros.

#### **2. CONCEITOS FUNDAMENTAIS**

#### 2.1SISTEMAS DE REFERÊNCIA E SUAS CARACTERÍSTICAS

Um sistema de referência terrestre (*Terrestrial Reference System* - TRS) é definido na atualidade como sendo um sistema solidário com o movimento diário de rotação da terra no espaço onde as posições de uma quantidade suficiente de pontos físicos na superfície da Terra são conhecidas e suas variações por efeitos geofísicos são mínimas no tempo (IERS, 2004). Junto com a definição do TRS é desenvolvido o conceito de realização do sistema de referência (*Terrestrial Reference Frame -* TRF) como sendo o conjunto de estações ou pontos onde são determinadas as coordenadas, visando a materialização do TRS. Neste sentido, pode-se afirmar que o TRS constitui o conjunto de convenções que define o SGR e o TRF como sendo a realização do TRS. São necessários 7 parâmetros para fixar o TRF a uma determinada época aos quais são adicionadas suas derivadas em relação ao tempo, resultando assim na necessidade de 14 parâmetros para estabelecer a origem do TRF, sua escala e orientação, bem como sua evolução no tempo. Este processo é algumas vezes denominado de *"Datum Definition"* (ALTAMINI et al., 2002a), aqui não empregado em vista dos problemas de terminologia nos idiomas latinos.

A origem do TRS é considerada como coincidente com o centro de massa da terra (geocentro), a orientação é equatorial (eixo Z na direção do pólo, X e Y no plano do equador, formado um triedro destrógiro). A transformação geral entre dois TRS é dada por: r r r

$$
\vec{X}^{(2)} = \vec{T}_{(1,2)} + m_{(1,2)} \cdot \vec{R}_{(1,2)} \cdot \vec{X}^{(1)}
$$
 (1)

 $\vec{X}$  (2)  $\acute{\textbf{e}}$  o vetor das coordenadas no TRS (2),  $\vec{T}_{(1,2)}$  é o vetor das translações entre (1) e (2),  $m_{(1,2)}$  é o fator de escala entre (1) e (2),  $R_{(1,2)}$  é a matriz que envolve o conjunto das rotações entre (1) e (2) e  $\vec{X}$ <sup>(1)</sup>  $\overline{a}$ é o vetor das coordenadas no TRS (1).

Na aplicação da equação (1) o IERS se utiliza de formulação baseada em

solução linear da transformação de similaridade a sete parâmetros entre dois sistemas de referência, no espaço Euclidiano. Com esta concepção, a transformação das coordenadas entre dois TRS é dada pela seguinte equação (ALTAMIMI et al., 2002a):

$$
\vec{X}_2 = \vec{X}_1 + \vec{T} + D\vec{X}_1 + R\vec{X}_1
$$
 (2)

Onde:

$$
\vec{T} = \begin{bmatrix} T & 1 \\ T & 2 \\ T & 3 \end{bmatrix} \quad ; \quad R = \begin{bmatrix} 0 & -R & 3 & R & 2 \\ R & 3 & 0 & -R & 1 \\ -R & 2 & R & 1 & 0 \end{bmatrix} \quad ; \qquad m_{1,2} = 1 + \delta m
$$
\n
$$
R1 = \begin{bmatrix} 1 & 0 & 0 \\ 0 & \cos \alpha_x & -\sin \alpha_x \\ 0 & \sin \alpha_x & \cos \alpha_x \end{bmatrix} \quad ; \quad R2 = \begin{bmatrix} \cos \alpha_y & 0 & \sin \alpha_y \\ 0 & 1 & 0 \\ -\sin \alpha_y & 0 & \cos \alpha_y \end{bmatrix} \quad ;
$$
\n
$$
R3 = \begin{bmatrix} \cos \alpha_z & -\sin \alpha_z & 0 \\ \sin \alpha_z & \cos \alpha_z & 0 \\ 0 & 0 & 1 \end{bmatrix}
$$

Os 7 parâmetros da equação (2) estão em função do tempo. Diferenciando a equação (2) temos:

**.**

$$
\dot{\vec{X}}_2 = \dot{\vec{X}}_1 + \dot{\vec{T}} + \dot{\vec{\delta}}m \; \vec{X}_1 + \dot{\vec{\delta}}m \; \dot{\vec{X}}_1 + \dot{\vec{R}} \; \vec{X}_1 + \vec{R} \; \dot{\vec{X}}_1 \tag{3}
$$

Desconsiderando os termos  $\delta m \vec{X}_1$ . *m X* r  $\delta m \overline{X}_1$  e **R**  $\overline{X}_1$ **.** *R X*  $\ddot{ }$  que estão na ordem de 0.1 mm em 100 anos (ALTAMIMI et al. 2002a), a equação (3) pode ser escrita como:

.

$$
\vec{X}_2 = \vec{X}_1 + \vec{T} + \vec{\delta}m \vec{X}_1 + \vec{R} \vec{X}_1
$$
\n(4)

A equação (4) representa as variações dos parâmetros em função do tempo, completando assim os 14 parâmetros determinísticos que representam as condições iniciais para realização do TRS. Neste sentido, deve ser considerado que as técnicas espaciais da Geodésia não são sensíveis a todos os parâmetros necessários, conforme descrito. Cada uma é sensível só a algum dos parâmetros mencionados. Assim, por exemplo, GPS e SLR são sensíveis à determinação da origem (geocentro); a orientação para cada técnica usada é arbitraria e é definida convencionalmente; a escala é dada por um conjunto de parâmetros físicos como a constante gravitacional (GM), velocidade da luz (c) e alguns efeitos relativísticos. O IERS recomenda aos centros de análise (IERS, 2004) que para a realização de um TRS sejam adicionadas algumas das seguintes condições para todas ou algumas das estações observadas:

- 1. *Removable Constraints*: solução para a qual as coordenadas e velocidades são condicionadas a valores injuncionados externamente com σ ~  $10^{-5}$  m a priori para posição e  $10^{-5}$  m/a para a velocidade.
- 2. *Loose constraints*: solução na que o σ a priori para as injunções é σ  $\geq 1$ m para as coordenadas e  $\sigma \ge 10$  cm/a para as velocidades.
- 3. *Minimum constraints*: utilizando uma quantidade mínima de informações requeridas para a realização do TRS.

#### 2.1.1 ITRS e ITRF

O Sistema de Referência Terrestre Convencional (*Conventional Terrestrial Reference System* - CTRS) é definido por um conjunto de convenções, algoritmos e constantes que fixam a origem, escala e orientação do sistema, e sua evolução no tempo. Neste sentido, a materialização do CTRS (*Conventional Terrestrial Reference Frame* - CTRF) é realizada por um conjunto de pontos físicos na superfície da terra, com coordenadas estimadas para o CTRS específico, sendo esses pontos a materialização do sistema de referência terrestre ideal (IERS, 2004). A resolução No.2 adotada pela IUGG em Viena 1991 recomenda para a definição do CTRS:

- 1. A definição do CTRS utilizando um sistema geocêntrico não rotante relativamente à Terra;
- 2. O sistema não rotante coincidente com um Sistema Geodésico Geocêntrico

(GRS) segundo a definição da *International Astronomical Union* (IAU);

- 3. O tempo coordenado do CTRS e GRS como sendo o Tempo Coordenado Geocêntrico (TCG);
- 4. A origem do sistema coincidente com o centro de massa da terra incluindo a atmosfera e os oceanos;
- 5. O sistema não deve ter rotação residual com respeito aos movimentos horizontais da superfície planetária.

Neste sentido o IERS adota as seguintes condições adicionais para a definição de um CTRS, o qual é denominado de IERS *Terrestrial Reference System* (ITRS):

a. é um sistema geocêntrico, a definição de centro de massa da terra considera a terra toda, incluindo a atmosfera e os oceanos;

b. a unidade de comprimento é o metro (SI);

c. a orientação foi inicialmente dados pelo *Bureau International de l'Heure* (BIH) na época 1984,0;

d. a evolução temporal da orientação é assegurada pela condição *No-Net-Rotation* (NNR).

A realização do ITRS é o ITRF e sua última realização é o ITRF 2000. Nessa realização não foram utilizadas injunções externas. Logo, essa solução deve refletir a precisão atual das tecnologias espaciais disponíveis para a Geodésia na determinação de posição e velocidade de estações sobre a crosta terrestre. A origem do sistema foi estabelecida a partir da média ponderada de cinco soluções SLR (*Centro di Geodesia Espaziale* - CGS, *Communications Research Laboratory* - CRL, *Center for Space Research* - CSR, *Deutsches Geodatisches Forschungsinstitut* - DGFI, *Join Center for Earth Systems Technology* - JCET). Neste caso, as translações e suas variações (*rates*) vinculadas a essas soluções foram fixadas como zero em relação ao ITRF 2000. A escala foi inserida a partir de cinco soluções SLR (CGS, CRL, CSR, DGFI, JCET) e três VLBI (*Geodetic Institute of Bonn University* - GIUB, *Goddard Space Flight* 

*Center* - GSFC, *Shanghai Astronomical Observatory* - SHA). Logo, a diferença em escala entre o ITRF-2000 e cada uma dessas soluções foi considerada nula, bem como a sua variação. A orientação e sua evolução temporal foram introduzidas via injunção interna para um número de estações consideradas de alta qualidade. O vetor  $X_0$  é composto pelo vetor posição (aproximado) no ITRF-97, para definir os ângulos de rotação, e pelas velocidades do modelo NNR-NUVEL-1A, para definir as variações (*rates*) de rotação. X<sub>a</sub> é o vetor dos parâmetros ajustados (coordenadas e respectivas velocidades). É importante destacar que essa condição envolveu apenas 50 estações, as quais atendem a um conjunto mínimo de requisitos, conforme será descrito na seqüência. Na figura 2 são apresentadas as estações e diferentes técnicas usadas.

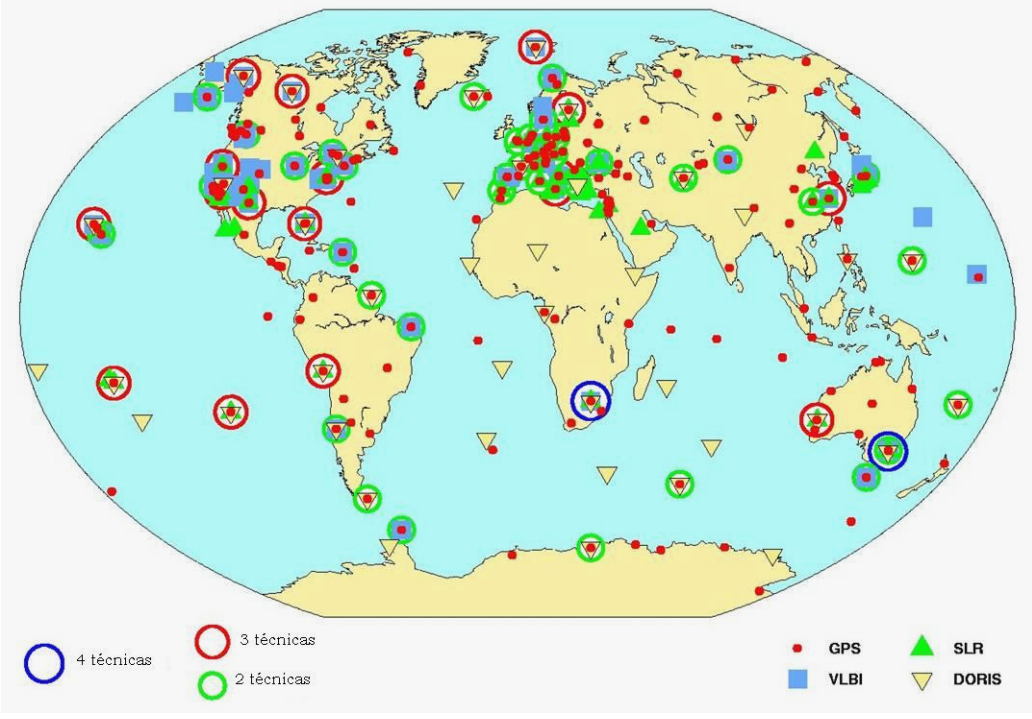

FIGURA 2 – ESTAÇÕES USADAS NA DEFINIÇÃO DO ITRF2000

#### FONTE: ANGERMAN et al.(2003).

As estações selecionadas na definição do ITRF2000 foram restritas às seguintes condições:

- 1. Observação contínua disponível ao menos 3 anos;
- 2. Localização das estações na parte estável das placas tectônicas e longe

de áreas de deformação;

- 3. Erro formal da velocidade resultante da combinação menor que 3 mm/a;
- 4. Velocidade residual menor de 3 mm/a para o mínimo de 3 soluções.

Segundo os resultados apresentados pela IERS, as estações que atendem a todas as condições descritas são 54, e foram adicionadas 42 estações que não cumpriram apenas a condição 2. Na figura 3 são apresentadas as estações selecionadas na definição do ITRF2000.

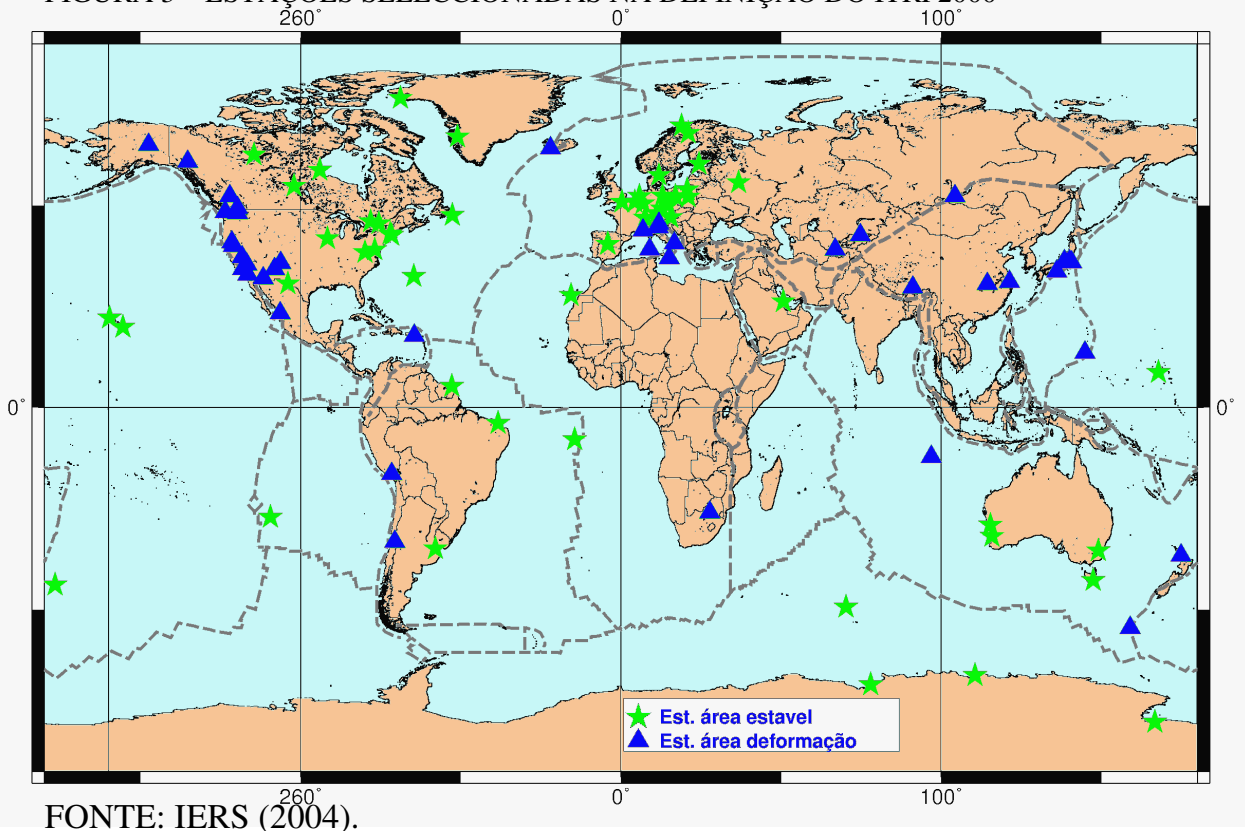

FIGURA 3 – ESTAÇÕES SELECCIONADAS NA DEFINIÇÃO DO ITRF2000

Na atualidade o IERS planeja a realização do ITRS/ITRF 2005, pelo fato de ter à disposição novas observações e novas estações, e com um período de observação maior. Uma outra consideração é que existem estações locadas nas áreas de deformação que foram afetadas por sismos o que tem mudado sua posição e velocidade. A definição do novo ITRS/ITRF deverá incluir soluções de diferentes

técnicas, as quais têm melhorado nos últimos anos suas estratégias de processamento, o que supostamente resultará em melhoria na combinação final destas soluções (ALTAMIMI et al., 2002).

#### 2.1.2 SIRGAS

O Projeto SIRGAS foi estabelecido na Conferência Internacional para Definição de um Datum Geocêntrico para a América do Sul, realizada em outubro de 1993 em Assunção, Paraguai, visando definir, materializar e manter um sistema de referência geocêntrico tridimensional na América do Sul (IBGE, 1997, p. 1; IBGE, 2003a) seguindo, por exemplo, Europa (EUREF), Austrália (AGD84), Estados Unidos (NAD83), Canadá (CSRS) e Nova Zelândia (OSG 2000). O projeto SIRGAS teve estabelecidos os seguintes objetivos iniciais (IBGE, 1997, p. 1):

- a) definir um sistema de referência geocêntrico para a América do Sul;
- b) estabelecer e manter uma rede de referência; e
- c) definir e estabelecer um "datum geocêntrico".

Com vistas a atender os objetivos acima foram adotadas, durante a conferência, as seguintes definições:

- a) sistema de referência SIRGAS: Materialização do *International Terrestrial Reference System* (ITRS) na América do Sul via estações GPS, propiciando uma rede continental vinculada a um *International Terrestrial Reference Frame* (ITRF) em dada época;
- b) modelo geométrico geocêntrico: eixos coordenados baseados no ITRS e parâmetros do elipsóide GRS80.

A realização inicial do sistema SIRGAS foi composta por 58 estações distribuídas na América do Sul. As coordenadas das estações SIRGAS foram determinadas através de uma campanha GPS realizada no período de 26 de maio a 4 de junho de 1995 e referidas ao ITRF94, época 1995,4 (IBGE, 1997, p. 12). Em julho de 1999 os membros do Projeto se reuniram em Birmingham, Inglaterra, durante a 22ª Assembléia Geral da União Geodésica e Geofísica Internacional, quando foi planejada a realização da campanha SIRGAS 2000 (IBGE, 2002a, p. 8), visando atender também à componente altimétrica do projeto. A campanha SIRGAS 2000 foi realizada de 10 a 19 de maio de 2000, sendo reocupadas as estações da campanha de 1995, ocupadas estações próximas aos marégrafos que definem o referencial vertical em cada país e ocupadas estações próximas às fronteiras entre os países. Esta nova campanha foi composta por 184 estações situadas nas três Américas (IBGE, 1998, 2002b, 2004, 2005), como indicado na Tabela 1.

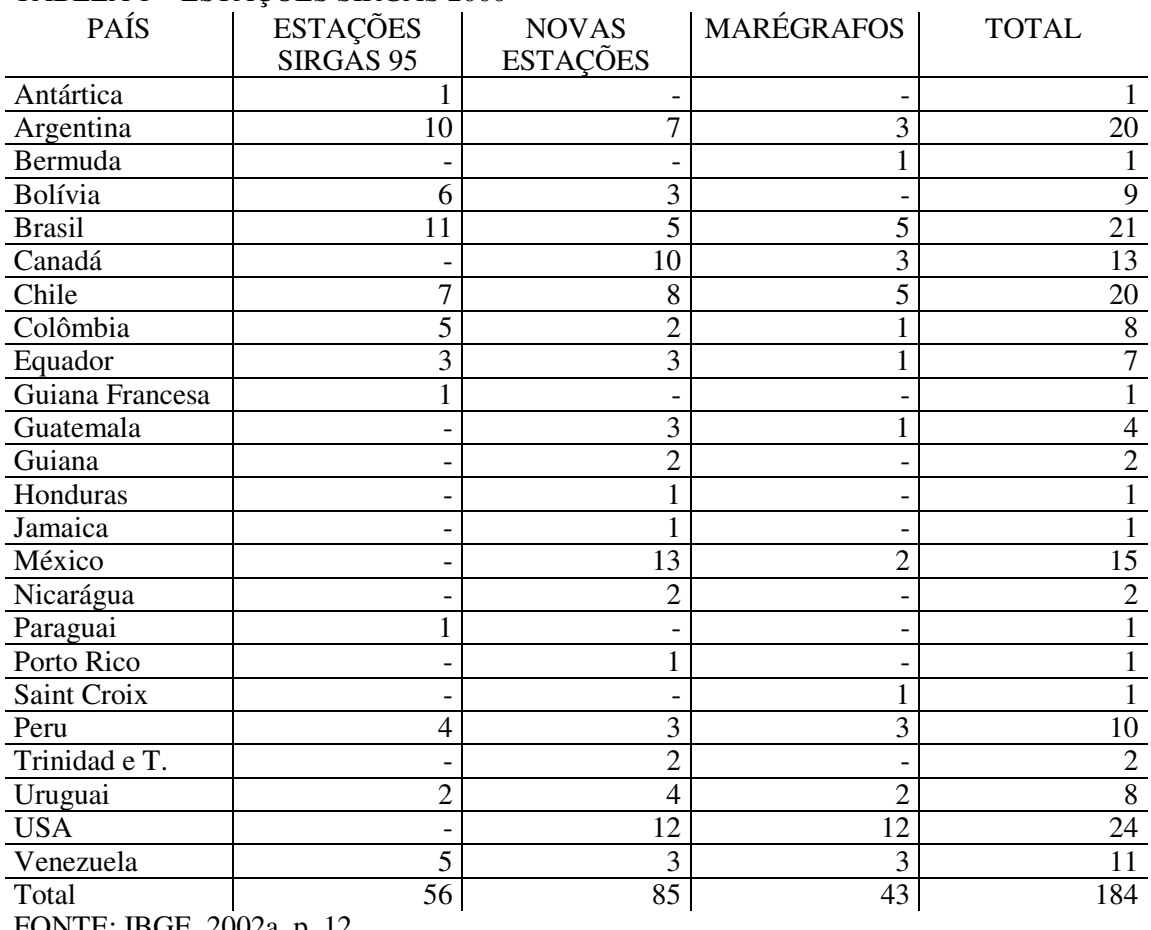

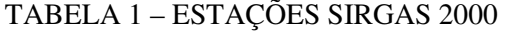

FONTE: IBGE, 2002a, p. 12

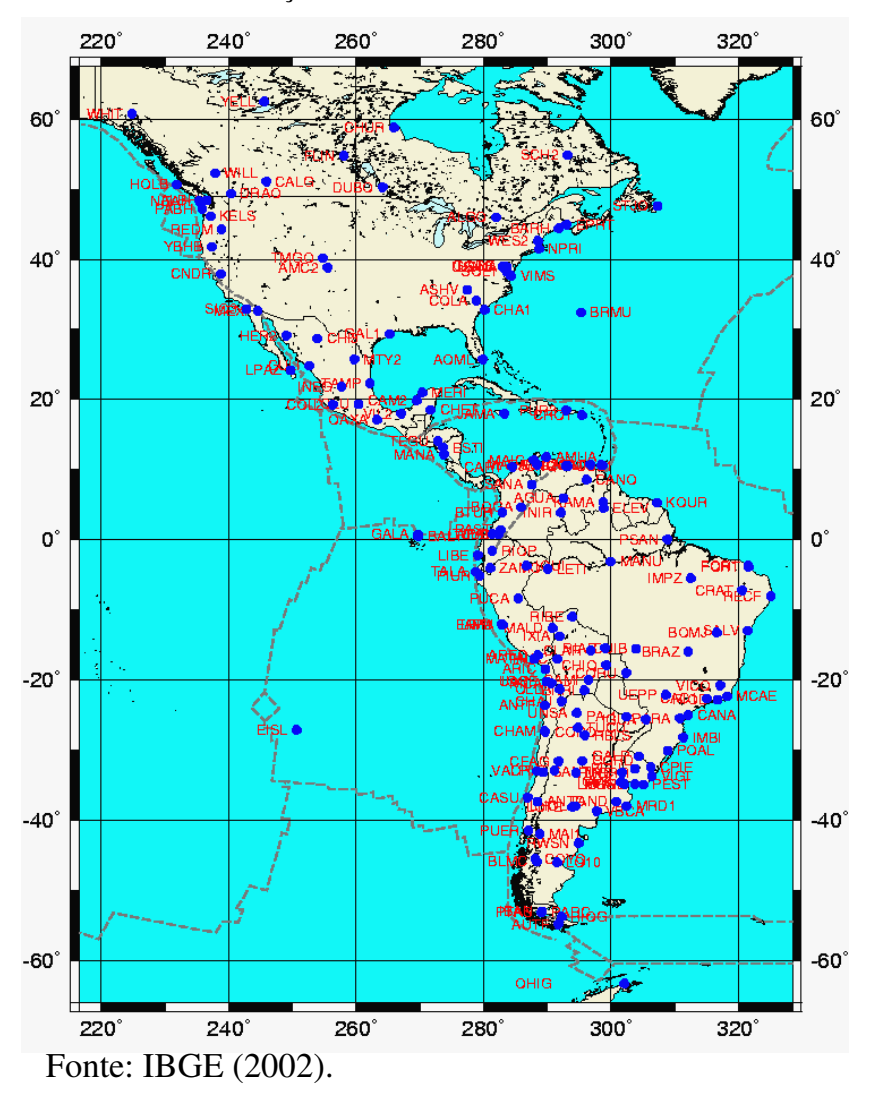

FIGURA 4 – ESTAÇÕES DA CAMPANHA SIRGAS 2000

Com esta campanha foi possível determinar a posição geocêntrica da maioria dos marégrafos que definem os *Data* verticais dos países sul americanos (FREITAS et al., 2002, p. 319). Tendo em vista os resultados obtidos no desenvolvimento do Projeto SIRGAS, a 7ª Conferência Cartográfica Regional das Nações Unidas para as Américas, realizada em Nova Iorque no período de 22 a 26 de janeiro de 2001, recomendou que os países americanos (ONU, 2001):

- a) integrem seus sistemas geodésicos de referência nacionais a um sistema de referência compatível com o SIRGAS;
- b) forneçam ao Projeto SIRGAS dados gravimétricos, para determinação da superfície de referência para o sistema vertical;

c) conduzam suas operações de nivelamento juntamente com observações gravimétricas, de forma a calcular números geopotenciais e que conectem suas redes de nivelamento às redes dos países vizinhos, disponibilizando estas informações ao Projeto SIRGAS.

Na figura 4 são apresentadas as estações ocupadas na campanha SIRGAS 2000.

#### 2.1.3 INTERNATIONAL GNSS SERVICE.

O *International GNSS Service* (IGS) é uma federação voluntária de mais de 200 agências internacionais que compartilham observações e produtos GNSS (BEUTLER et al., 1999). O IGS tem como objetivo geral compartilhar observações e gerar produtos de alta qualidade, os quais são fornecidos à comunidade científica e de usuários multidisciplinares, com ênfase na pesquisa e na educação. Os objetivos específicos do IGS são (IGS, 2006):

- 1. fornecer dados e produtos GNSS de alta qualidade, disponíveis para toda a comunidade internacional;
- 2. promover a aceitação dos produtos, *standards* e convenções da IGS;
- 3. promover o desenvolvimento de projetos de inovação;
- 4. identificar e prover as novas necessidades dos usuários;
- 5. Sustentar o trabalho colaborativo e a organização colegiada;
- 6. Manter a organização voluntária com uma liderança efetiva que permita sua governabilidade e gerência.

O IGS possui uma ampla rede mundial de estações associadas, as quais são disponibilizadas livremente para a comunidade internacional via internet. As observações realizadas pelo IGS são:

- 1. Observação GPS e GLONASS;
- 2. Efemérides transmitidas GPS e GLONASS;
- 3. Observação meteorológica;
- 4. Observação de satélites de órbita baixa (LEO).

Com as observações feitas pelo IGS em conjunto com os centros de análise regional e global, são gerados os seguintes produtos:

- 1. efemérides precisas de alta qualidade e informações relacionadas;
- 2. parâmetros de rotação da terra;
- 3. coordenadas e velocidades das estações de rastreio;
- 4. informação do relógio dos satélites e das estações de rastreio;
- 5. informação da ionosfera e troposfera.

O IGS possui uma organização operacional que permite seu funcionamento e gerenciamento das atividades. Na figura 5 é apresentada a estrutura da organização do IGS.

O IGS possui 10 centros de análise, os quais são: *Center for Orbit Determination in Europe* (CODE); *European Space Operations Center* (ESOC); *GeoForschungsZentrum* (GFZ); *Jet Propulsion Laboratory* (JPL); *National Oceanic and Atmospheric Administration* (NOAA); *Natural Resources Canada* (NRCan); *Scripps Institution of Oceanography* (SIO); *U.S. Naval Observatory* (USNO); *Massachusetts Institute of Technology* (MIT); *Geodetic Observatory Pecny* (GOP-RIGTC). Os 10 centros de análise têm como objetivo gerar produtos como órbitas precisas, correção do relógio, estimação da correção troposférica, parâmetros de rotação da terra; com periodicidade semanal, diária, rápida (8 horas) e ultra-rápida.

Existem 2 centros associados de análise global (GNAAC) e 18 centros regionais (RNAAC) os quais têm como objetivo a geração de produtos especiais tais como: coordenadas, velocidades, correção troposférica, correção ionosférica; das estações incluídas em cada centro de análise.

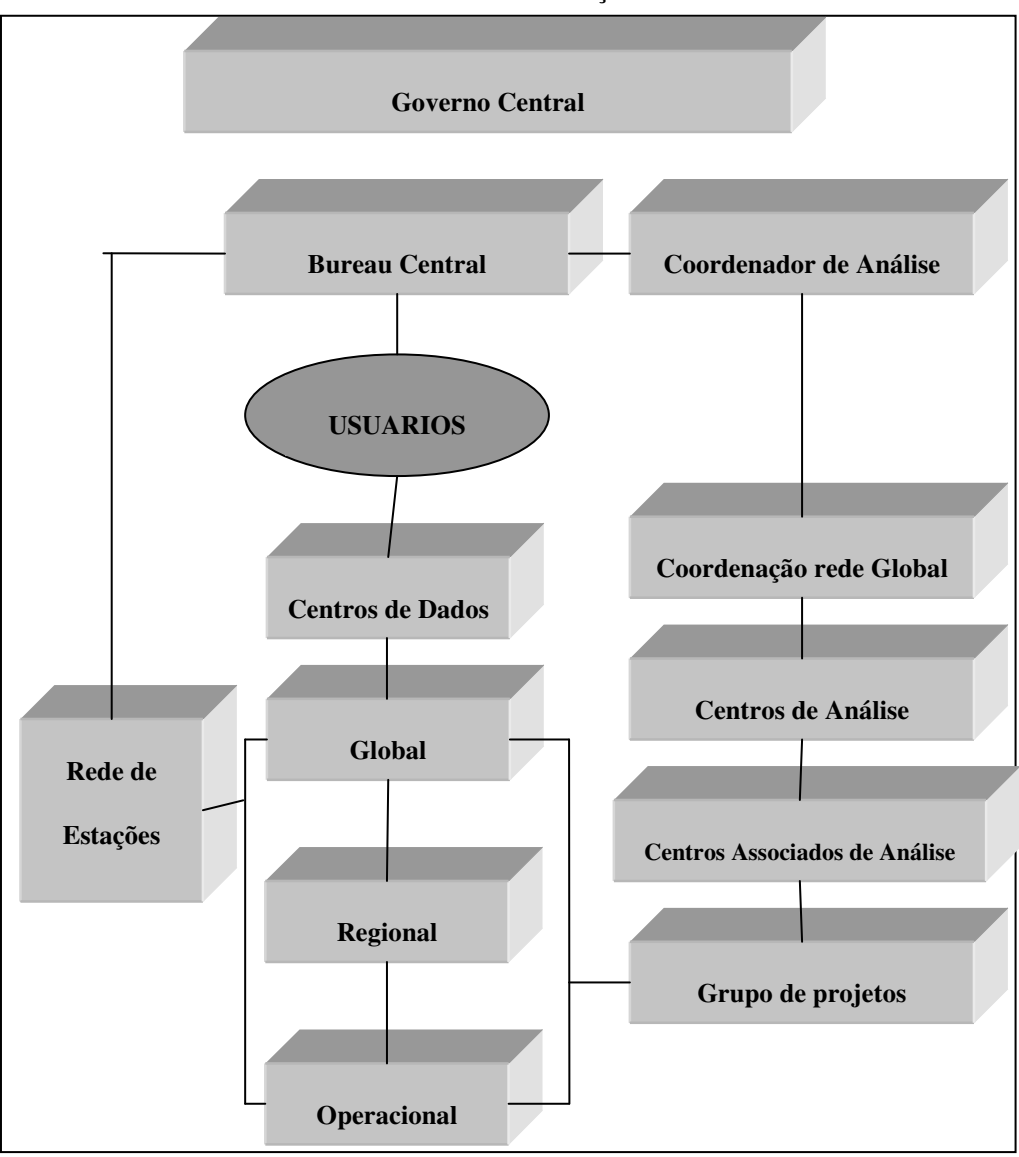

#### FIGURA 5 – ESTRUTURA DA ORGANIZAÇÃO DO IGS

FONTE: Adaptado de IGS (2000).

Os dados e produtos são difundidos nos centros de dados globais como: *Crustal Dynamics Data Information System* (CDDIS), *Institut Geographique National* (IGN), *Scripps Institution of Oceanography* (SIO) e *Korean Astronomy and Space Science Institute* (KASI); ou nos centros regionais de dados como: *Geoscience Australia* (GA), *Bundesamt fur Kartographie und Geodaesie* (BKG), *NGS/NOAA Operational Data Center* (NGS/NOAA), *Hartebeesthoek Radio Astronomy Observatory* (HRAO), *Jet Propulsion Laboratory* (JPL) e o *Regional GPS Data Acquisition/Analysis Center on Northern Eurasia* (RDAAC-IRIS).

Na figura 6 é apresentada a situação em janeiro de 2006 das estações de observação GNSS distribuídas nos continentes.

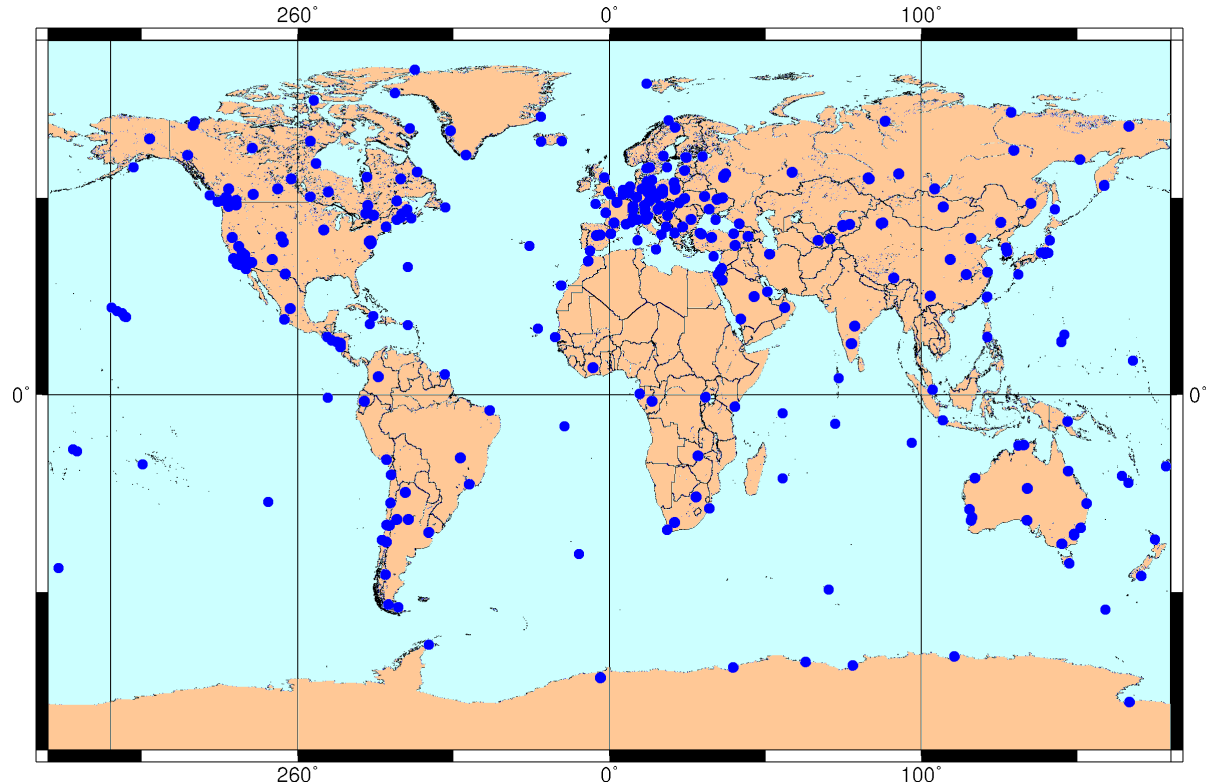

FIGURA 6 – SITUAÇÃO PRESENTE (01/2006) DAS ESTAÇÕES DA REDE IGS

FONTE: IGS (2006).

Recebe uma ênfase especial neste trabalho o centro de análise regional RNAAC-SIR, situado no DGFI, o qual é responsável pela geração de soluções semanais da rede regional da América Latina. As observações são processadas e acumuladas gerando combinações semanais livres, as quais são submetidas aos centros de análise global e é gerada uma solução para América Latina a qual é ajustada num número de estações selecionadas para a definição do datum. Junto com isso, as soluções acumuladas desde 1996 são combinadas anualmente para gerarem coordenadas e velocidades as quais são utilizadas para o controle temporal da rede.

 A RNAAC-SIR inclui na atualidade 73 estações. Na figura 7 são apresentadas as estações incluídas na solução RNAAC-SIR.
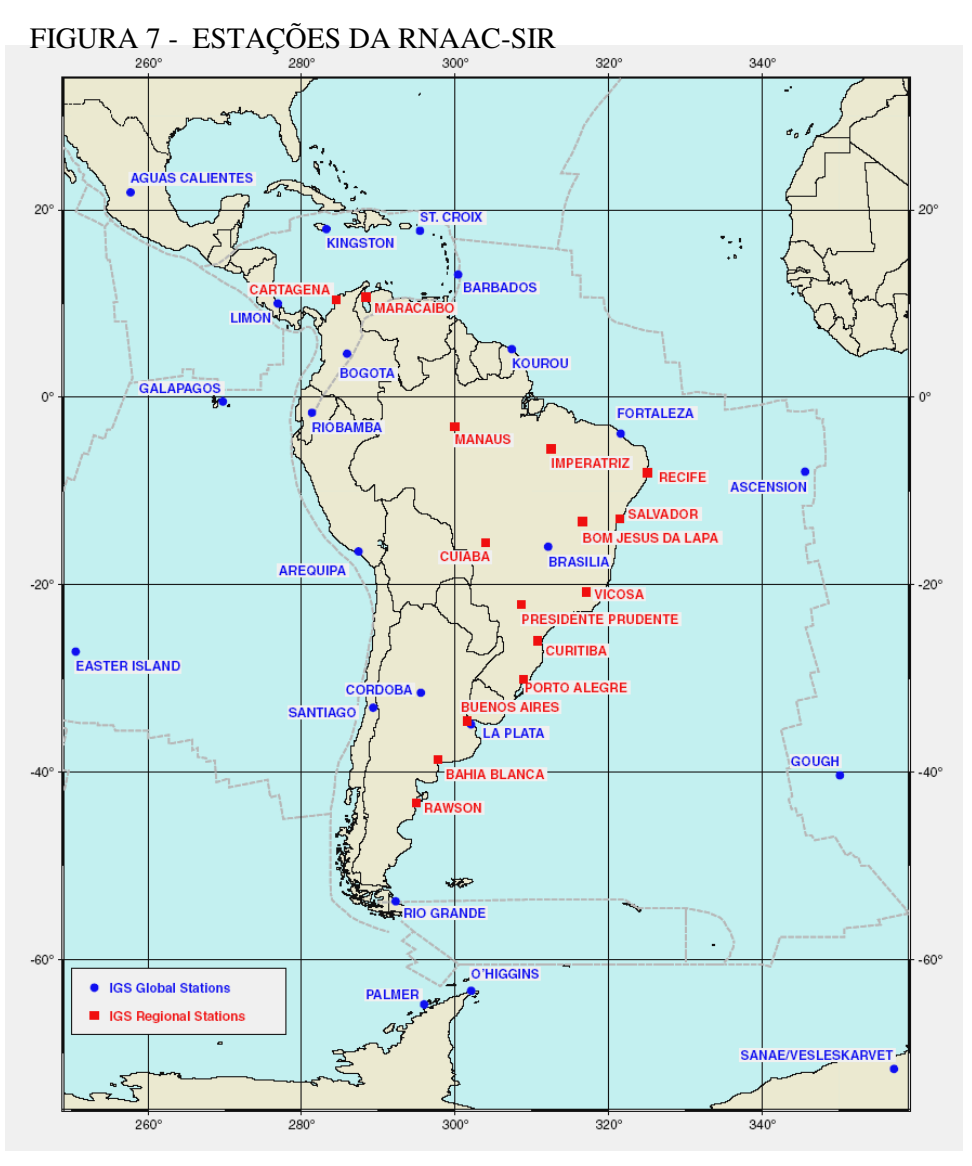

FONTE: Adaptado de DGFI (2004).

## 2.2 TECTÔNICA DE PLACAS – ASPECTOS GERAIS

A tectônica de placas tem por base um modelo da crosta terrestre que é dividida em placas rígidas e que estão sujeitas a movimentos relativos (TURCOTE e SCHUBERT, 2001). A interação entre as placas da litosfera pode acontecer em: eixo de cordilheira meso-oceânica; margem de placas convergentes (subducção); e áreas de falhas transformantes. Na figura 8 são apresentadas as diferentes formas em que a interação das placas tectônicas ocorre.

#### FIGURA 8-TECTÔNICA DE PLACAS

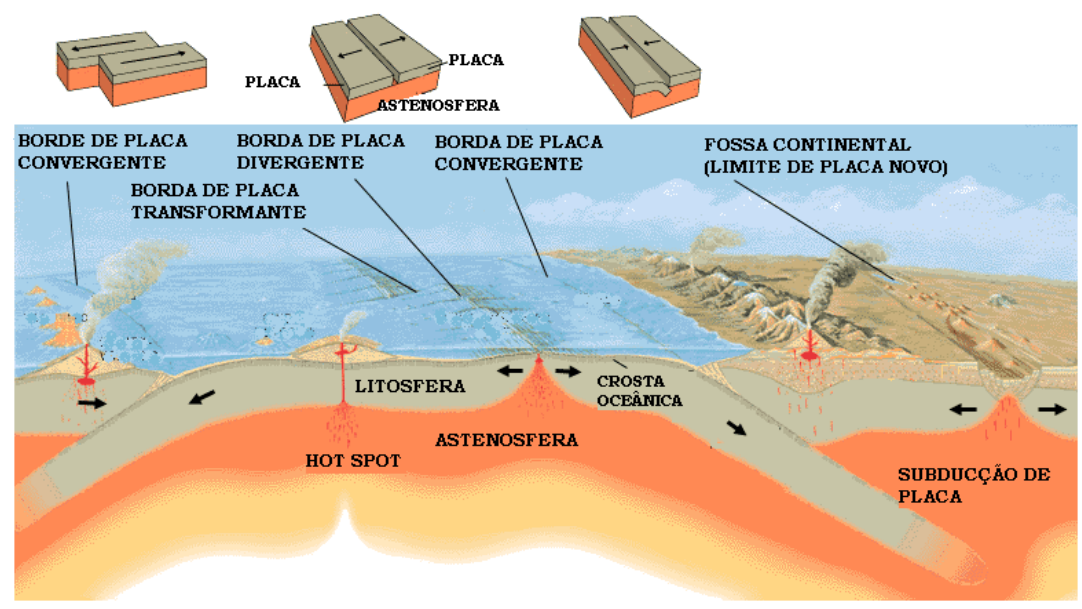

### FONTE: KIOUS e TILLING (2005)

Na margem oeste da placa Sul-Americana encontra-se a área de subducção ou convergência da placa Nazca onde são caracterizados efeitos contínuos de deformação da crosta. A placa Nazca encontra-se sob o oceano Pacífico e se desloca na direção leste com uma velocidade média de 79 mm/ano segundo o modelo NUVEL-1A (DEMETS, et al., 1990). Na convergência da placa Nazca e Sul-Americana é produzida a subducção da placa Nazca. Nesta interação a placa Nazca está se destruindo e formando o material que é expulso pela atividade vulcânica. Na figura 9 são apresentados estes efeitos.

FIGURA 9- SUBDUCÇÃO DE PLACA

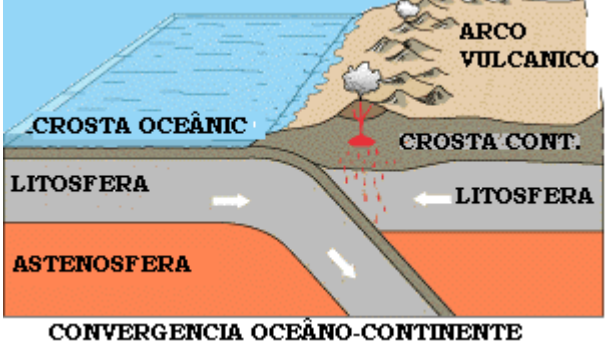

FONTE: KIOUS e TILLING (2005)

Assim a convergência das duas placas produz a formação de vulcões e da cordilheira. A atividade sísmica da região tem magnitude e incidência maior que da parte estável da placa Sul-Americana, o que implica numa maior deformação da crosta. Na figura 10 são apresentados os sismos acontecidos no período de 1996 até 2004 com magnitudes superiores a 4. Os dados foram obtidos do *United State Geological Survey* (USGS).

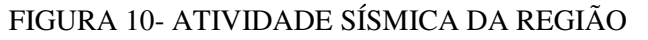

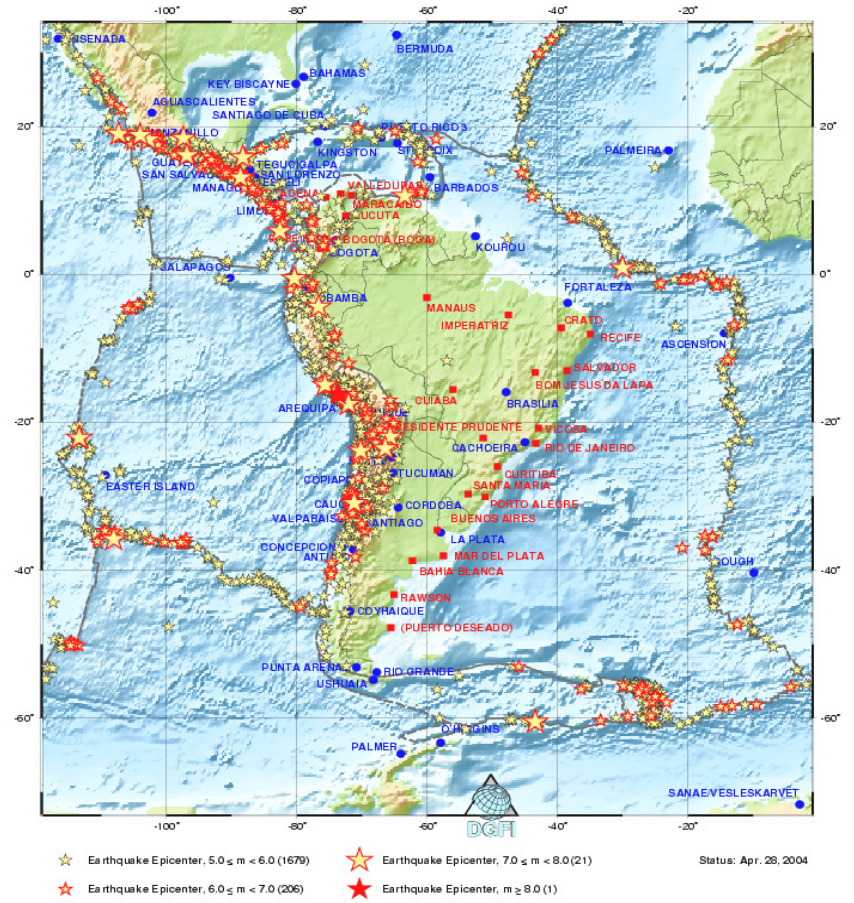

FONTE: USGS apud DGFI (2004).

O movimento de uma placa da litosfera pode ser explicado em função de aspectos geofísicos, geodésicos ou uma combinação deles, gerando os diferentes modelos da tectônica de placas. No caso dos modelos geofísicos são utilizadas as seguintes técnicas: paleomagnetismo; taxas de expansão do fundo oceânico, azimutes de falhas transformantes; vetores de expansão sísmica. Alguns dos modelos desenvolvidos utilizando essas informações são: NUVEL-1A (DEMETS, et al., 1994) e o PB2002 (BIRD, 2003). Na figura 11 é apresentada a distribuição das placas tectônicas do modelo NUVEL-1A, e na tabela 2 são apresentados os valores da posição do Pólo de Euler e sua rotação das diferentes placas no modelo NNR-NUVEL-1A..

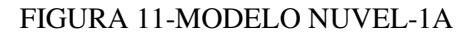

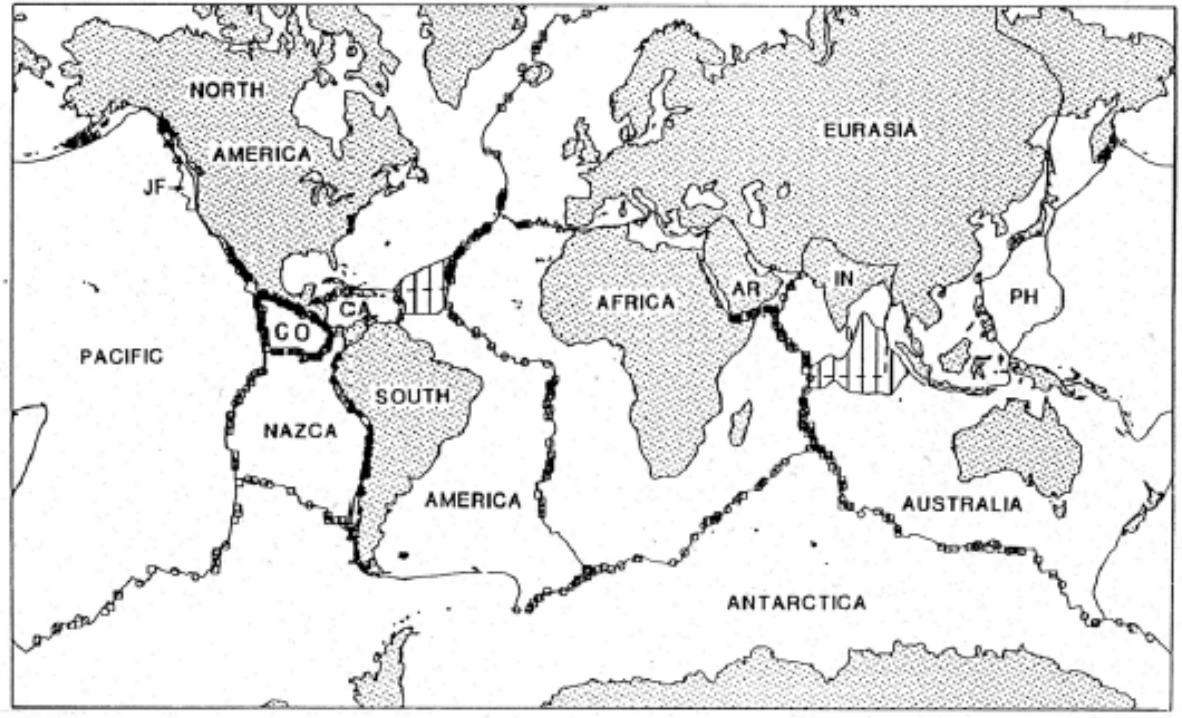

FÖNTE: DEMETS, et al. (1990).

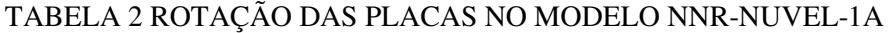

| <b>NOME</b>                 | $\boldsymbol{\phi}$ ° | ٨°        | $\Omega$ rad | $\Omega_{\rm X}$ rad | $\Omega_{Y}$ rad | $\Omega$ <sub>z</sub> rad | <b>PLACA</b>     |
|-----------------------------|-----------------------|-----------|--------------|----------------------|------------------|---------------------------|------------------|
| <b>AFRC</b>                 | 50.569                | $-73.978$ | 0.2909       | 0.000891             | $-0.0031$        | 0.003922                  | África           |
| <b>ANTA</b>                 | 62.986                | 244.264   | 0.2383       | $-0.00082$           | $-0.0017$        | 0.003706                  | Antártica        |
| ARAB                        | 45.233                | -4.464    | 0.5455       | 0.006685             | $-0.00052$       | 0.00676                   | Arábia           |
| AUST                        | 33.852                | 33.175    | 0.6461       | 0.007839             | 0.005124         | 0.006282                  | Austrália        |
| CARB                        | 25.014                | 266.989   | 0.2143       | $-0.00018$           | $-0.00339$       | 0.001581                  | Caribe           |
| COCO                        | 24.487                | 244.242   | 1.5103       | $-0.01043$           | $-0.02161$       | 0.010925                  | Cocos            |
| EURA                        | 50.631                | 247.725   | 0.2337       | $-0.00098$           | $-0.0024$        | 0.003153                  | Eurásia          |
| <b>INDI</b>                 | 45.505                | 0.345     | 0.5453       | 0.00667              | 0.00004          | 0.00679                   | India            |
| <b>NOAM</b>                 | $-2.438$              | $-85.895$ | 0.2069       | 0.000258             | $-0.0036$        | $-0.00015$                | América do Norte |
| NAZC                        | 47.804                | 259.87    | 0.7432       | $-0.00153$           | $-0.00858$       | 0.009609                  | Nazca            |
| <b>PCFC</b>                 | $-63.045$             | 107.325   | 0.6408       | $-0.00151$           | 0.00484          | $-0.00997$                | Pacífico         |
| SOAM                        | -25.325               | 235.57    | 0.1164       | $-0.00104$           | $-0.00152$       | $-0.00087$                | América do Sul   |
| <b>JUFU</b>                 | -30.054               | 58.87     | 0.6658       | 0.0052               | 0.00861          | $-0.00582$                | Juan de Fuca     |
| <b>PHIL</b>                 | -38.011               | $-35.36$  | 0.8997       | 0.01009              | $-0.00716$       | $-0.00967$                | Filipina         |
| <b>RIVR</b>                 | 20.428                | 253.128   | 1.9781       | $-0.00939$           | $-0.03096$       | 0.01205                   | Rivera           |
| SCOT                        | $-25.273$             | 261.234   | 0.1705       | $-0.00041$           | $-0.00266$       | $-0.00127$                | Scotia           |
| FONTE: DEMETS ET AL. (1994) |                       |           |              |                      |                  |                           |                  |

Uma nova distribuição é apresentada pelo modelo PB2002 (BIRD, 2003) na qual

é introduzido o conceito de placas em formação. Na figura 12 é apresentada a distribuição das placas tectônicas do modelo PB2002.

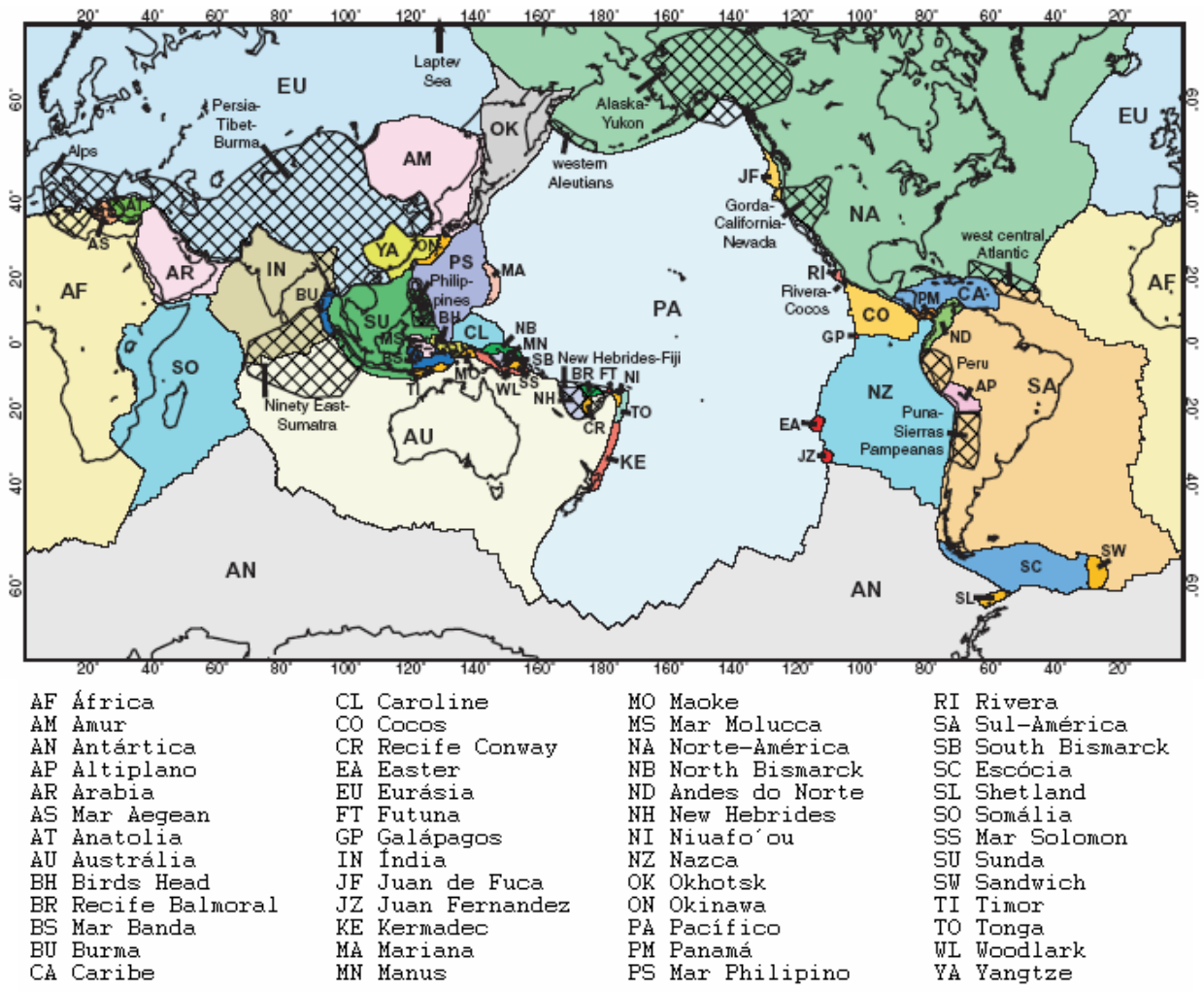

FIGURA 12- DISTRIBUIÇÃO DAS PLACAS NO MODELO PB2002

FONTE: BIRD (2003).

O modelo PB2002, além da distribuição de placas usuais, apresenta uma variação com respeito ao modelo NNR-NUVEL-1A, no sentido de incorporar novas regiões (hachuradas), as que supostamente pelo comportamento diferente do resto da placa, seriam áreas de formação de placas novas. A criação deste modelo inclui as soluções obtidas por modelos anteriores. Esse conceito ainda não é plenamente aceito pela comunidade cientifica internacional e encontra-se em discussão.

Os modelos de tectônica de placas determinados com observação geodésica utilizam as velocidades obtidas com técnicas GNSS, VLBI e SLR. Alguns deles são: REVEL (SELLA, et al., 2002); APKIM (DREWES, 1998); APKIM 2003 (DREWES e MEISEL, 2003).

### 2.2.1 Características Geofísicas Regionais no Chile

A convergência da margem Andina varia significantemente ao longo dos 8000 km de comprimento. Possui áreas de erosão e acreção (*accretion*) conjuntas (CLIFT e VANUCCI, 2004), também como diferentes segmentos morfológicos e segmentos de deformação (RAMOS, 1989). A evolução geodinâmica do sistema Andino e a sua relação com estruturas internas e superficiais são motivos de grandes projetos de pesquisa na atualidade, sendo alguns dos projetos em execução: *Central Andes GPS Project* - CAP, *South American Geodynamic Activities* - SAGA, *Integrated Seismological experiment in the Southern Andes* – ISSA, *Subduction Processes of Chile* - SPOC, entre outros.

A crosta oceânica constituída pela placa Nazca encontra-se na área de subducção dos Andes centrais, num processo iniciado entre 25-35 milhões de anos (TEBBENS e CANDE, 1997). Estimações feitas com observação GPS apresentam taxas de convergência entre 66 mm/a e 80 mm/a (ANGERMANN et al., 1999), em média nos últimos 5 milhões de anos. As variações morfotectônicas dos segmentos têm variado seu comportamento ao longo dos Andes pela variação na geometria e propriedades físicas da placa Nazca (WAGNER et al., 2005). As maiores mudanças na parte baixa da placa aconteceram na região da fratura de Valdivia, a qual intersecta a margem aproximadamente nos 40° de latitude sul (TEBBENS e CANDE, 1997).

A configuração oeste-leste da região é formada pelas seguintes unidades morfotectônicas (HERVÉ, 1988):

1. Cordilheira litorânea: formada por acreção complexa;

- 2. O vale longitudinal: formado por rochas sedimentares de origem vulcânica;
- 3. A cordilheira Central entre 30°S e 45°S: formada pelo arco magmático Meso-Cenozóico e arco sedimentário vulcânico;
- 4. A base Mesozóica de Neuquén.

Na figura 13 é apresentada a configuração oeste-leste típica da região dos Andes Chilenos.

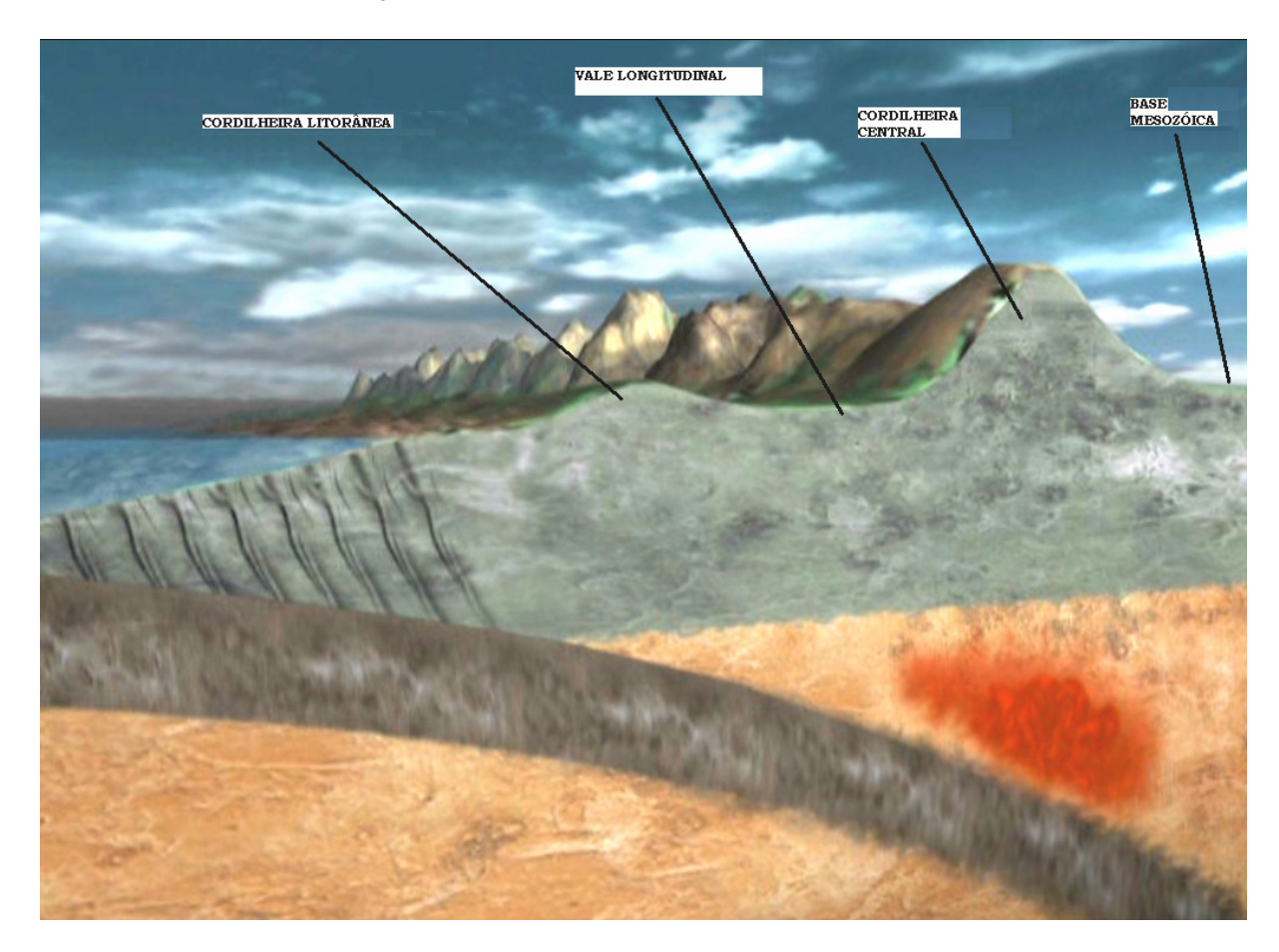

## FIGURA 13- CONFIGURAÇÃO OESTE-LESTE DA REGIÃO ANDINA

## **3. EVOLUÇÃO DA REDE DE REFERÊNCIA GEODÉSICA NO CHILE**

O Chile tem um desenvolvimento predominante em latitude ao longo de zonas de contacto convergente das placas Nazca, Antártica e da América do Sul, predominando como feição principal em toda sua extensão os Andes Chilenos. A interação das placas tectônicas referidas é o agente da formação da Cordilheira dos Andes, a segunda feição orogênica da Terra em altura e extensão, seguindo o Himalaia.

A Cordilheira é o maior obstáculo ao fluxo atmosférico no Hemisfério Sul. A subducção das placas Nazca sob a da América do Sul determina muita das características geológicas e geofísicas do território, tais como a sismicidade, o vulcanismo, o clima, e a abundância e variedade de seus depósitos minerais. Por isso, o território do Chile é considerado pela comunidade cientifica mundial como sendo um "laboratório natural" para o estudo dos fenômenos geológicos e geofísicos, principalmente os que têm lugar na área de subducção ao longo das margens continentais ativas. Também são de grande importância os fenômenos oceanográficos e meteorológicos relacionados com a locação do Chile nos sistemas anti-ciclônicosciclônicos do Pacífico e com os efeitos atmosféricos da Cordilheira dos Andes.

A evolução e a manutenção da Rede Geodésica de Referência Fundamental no Chile sempre foram fortemente condicionadas pelas características geofísicas e geográficas mencionadas.

As redes geodésicas de alta precisão do Chile foram iniciadas com os trabalhos de levantamentos para o desenvolvimento da cartografia do país. Neste sentido, historicamente, a elaboração de mapas tem sido uma função estratégica dos militares deste país, para o domínio e controle do território nacional. Com esses objetivos foram iniciados os trabalhos geodésicos pelo exército para o apoio aos levantamentos vinculados ás redes de triangulação de alta precisão as quais foram orientadas localmente com observação astronômica (IGM, 1966).

No período de 1891-1922, foi observada a primeira linha base com alta precisão (Chiñihue – El Monte), permitindo o desenvolvimento de três linhas de triangulação. A origem da rede foi fixada na cidade de Santiago do Chile, no observatório astronômico de Quinta Normal. Esses primeiros trabalhos permitiram a realização de cartas na escala 1:250.000 numa superfície de 100 km<sup>2</sup> (IGM, 1966).

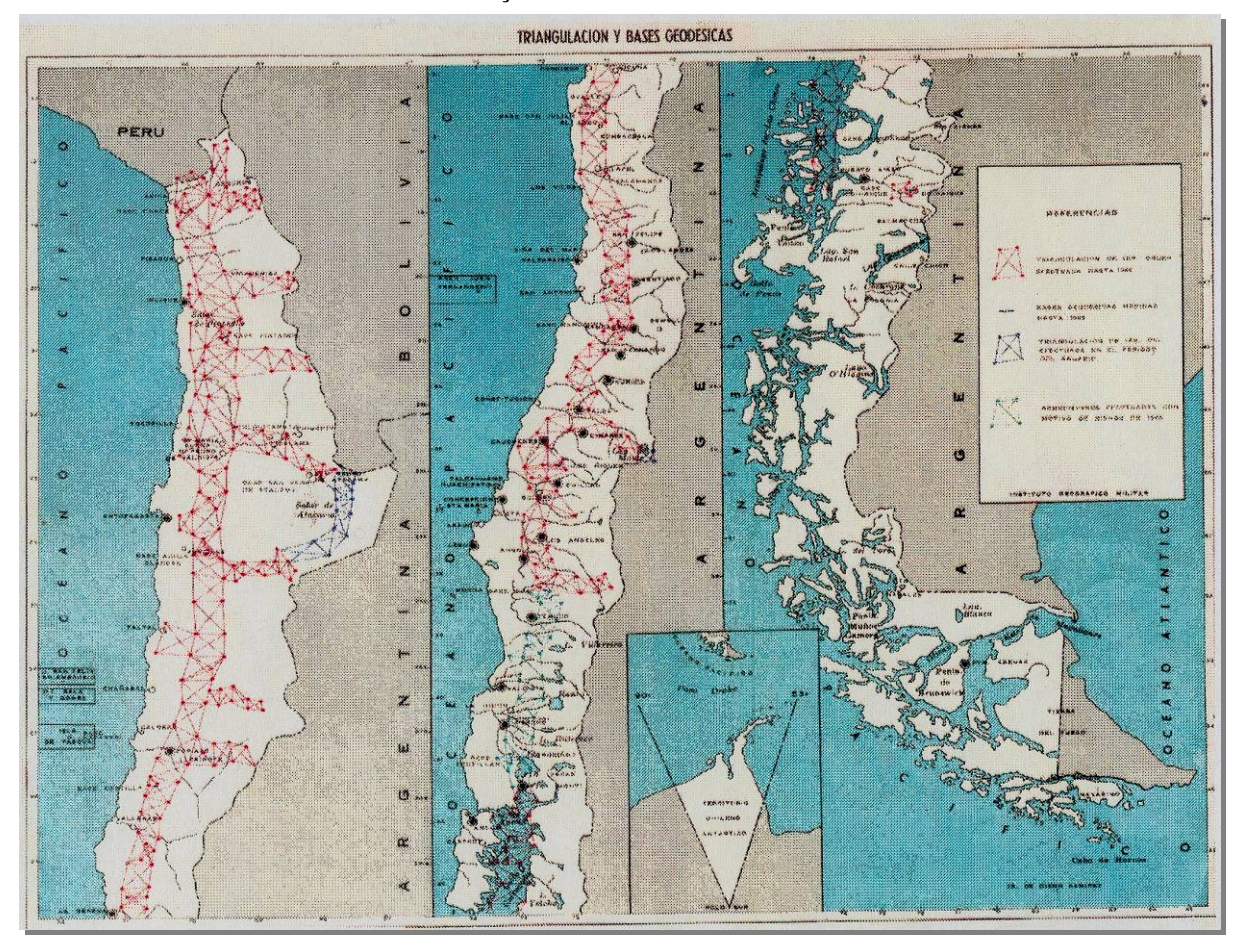

FIGURA 14 – REDE DE TRIANGULAÇÃO DO CHILE

FONTE: IGM (1966).

Em 1922 foi criado, por decreto oficial, o Instituto Geográfico Militar de Chile (IGM), dependente do ministério de guerra, com o objetivo de gerenciar as atividades de levantamentos e geração de produtos cartográficos. O início dos trabalhos permitiu a construção e observação da rede de alta precisão, com uma cadeia de triangulação principal, entre as cidades de Arica (norte) e Puerto Montt (Sul). Foram instaladas estações de triangulação formando uma cadeia de quadriláteros geodésicos com redundância de observações, desenvolvendo-se no sentido norte-sul desde o paralelo -18º até o paralelo -45º. No entanto, a rede de triangulação não conseguiu avançar mais ao sul pela topografia da região. Na figura 14 é apresentada a rede de triangulação de primeira ordem do Chile (IGM, 1966). Foram desenvolvidas conjuntamente as observações das linhas de nivelamento ao longo do Chile, incluindo os marégrafos em operação no norte, centro e sul.

#### 3.1 PSAD56 E SAD69

Em 1947 foi iniciada uma cooperação entre o IGM do Chile e o *Inter American Geodetic Survey* (IAGS), com o objetivo de efetivar os levantamentos aerofotogramétricos de todo o território (IGM, 1966).

Entretanto, o DMA junto com as agências cartográficas dos países da América do Sul desenvolveu o *Provisorium South American Datum* de 1956 (PSAD56) baseado no Elipsóide Internacional de 1924 (Hayford). A rede chilena foi ajustada ao PSAD56 e os produtos cartográficos foram desenvolvidos neste SGR.

Com a definição do *South American Datum* de 1969 - SAD69 (FISCHER, 1973), a rede foi reajustada baseada nas observações feitas na rede original de triangulação. A vinculação com o PSAD56 e o SAD69 foi feita a partir das estações das redes de triangulação da Argentina, Bolívia e Peru. Na figura 15 são apresentadas as redes de alta precisão da América do Sul.

A rede de alta precisão, desenvolvida na época, foi classificada pelo IGM como sendo a rede geodésica básica ou fundamental ou de primeira ordem. A partir das estações de primeira ordem foram criados novos vértices permitindo aumentar o número de vértices geodésicos, os quais foram classificados de segunda, terceira e quarta ordem; e serviram para apoiar os levantamentos de campo e para servir como apoio nos levantamentos aéreo fotogramétricos. Na tabela 02 é apresentado o resumo da quantidade de vértices segundo sua ordem geodésica.

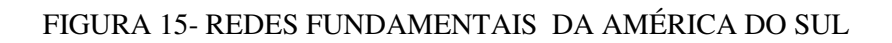

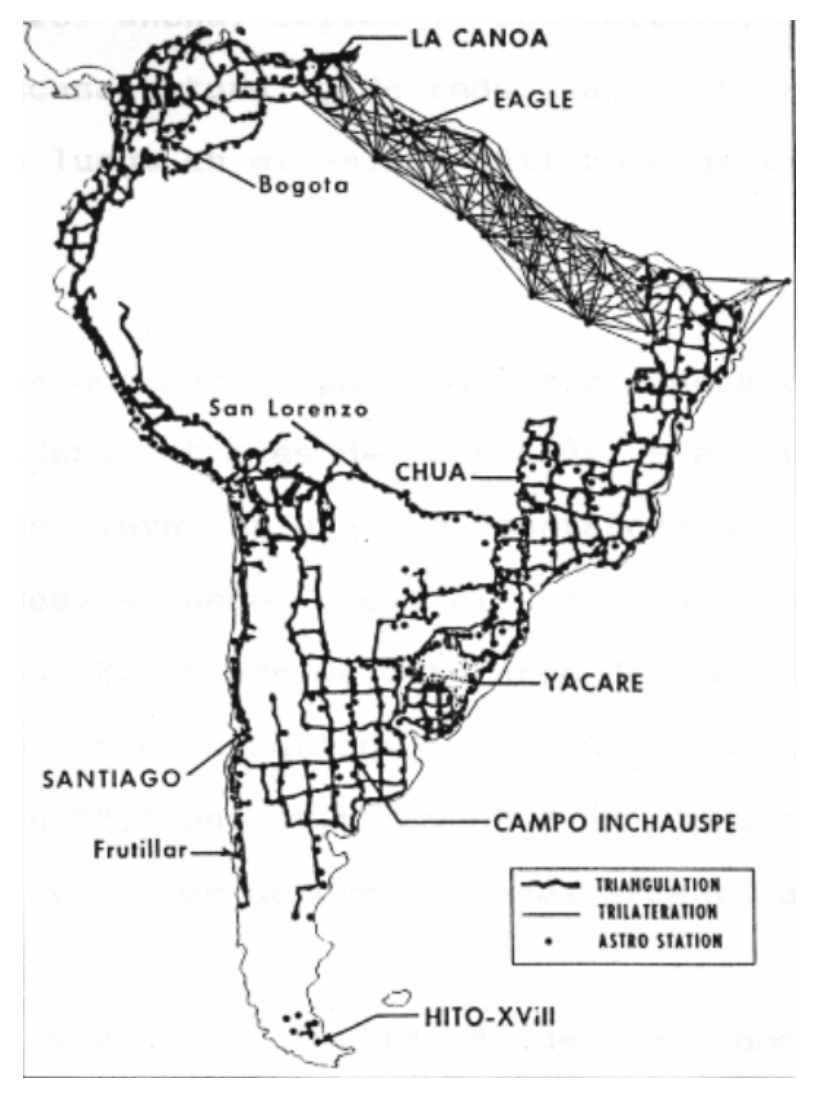

FONTE: FISCHER (1973).

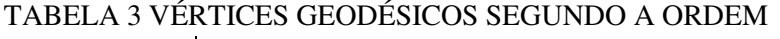

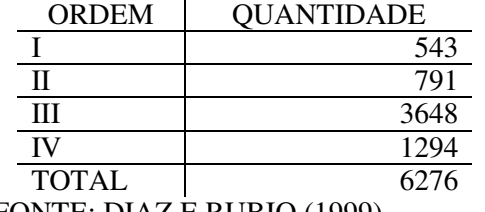

FONTE: DIAZ E RUBIO (1999)

Depois de mais de 50 anos de vida útil e sem manutenção, a rede apresentase consideravelmente deteriorada, chegando a porcentagem de vértices geodésicos destruídos a 23,3%. Um outro aspecto relevante na degradação da qualidade dos vértices de triangulação é a forte deformação tectônica da região dos Andes chilenos (BAEZ et al., 2005a).

### 3.2 SOUTH AMERICAN GEODYNAMIC ACTIVITIES - SAGA

O *GeoForschungsZentrum* (GFZ), da cidade de Potsdam na Alemanha, iniciou o projeto *South American Geodynamic Activities* (SAGA) em 1993, em cooperação com agências do Chile e Argentina, para o estudo da geodinâmica da região. O SAGA (GFZ, 2005) considera a região oeste da placa da América do Sul como uma área de interesse cientifico onde a atividade geodinâmica é especialmente relevante. Os objetivos do SAGA são:

- a) Monitoramento da área de subducção da placa Nazca em relação à Sul-Americana e as deformações produzidas na placa Sul-Americana;
- b) Medida do deslocamento produzido pela subducção;
- c) Estudo das deformações tectônicas de longo período;
- d) Estudo das deformações pós-sísmicas;
- e) Estudo do ciclo sísmico da área de subducção;
- f) Contribuição na realização do SGR.

O SAGA iniciou com a instalação de estações GPS de monitoramento contínuo na região de Antofagasta e Puerto Montt, e foi complementado com a instalação de uma estação GPS na ilha de Robinson Crusoé; todas as estações em complemento às estações já instaladas pelo GFZ em Rio Grande, Salta e La Plata na Argentina (ANGERMANN et al., 1999). Na figura 16 são apresentadas as estações do Projeto SAGA.

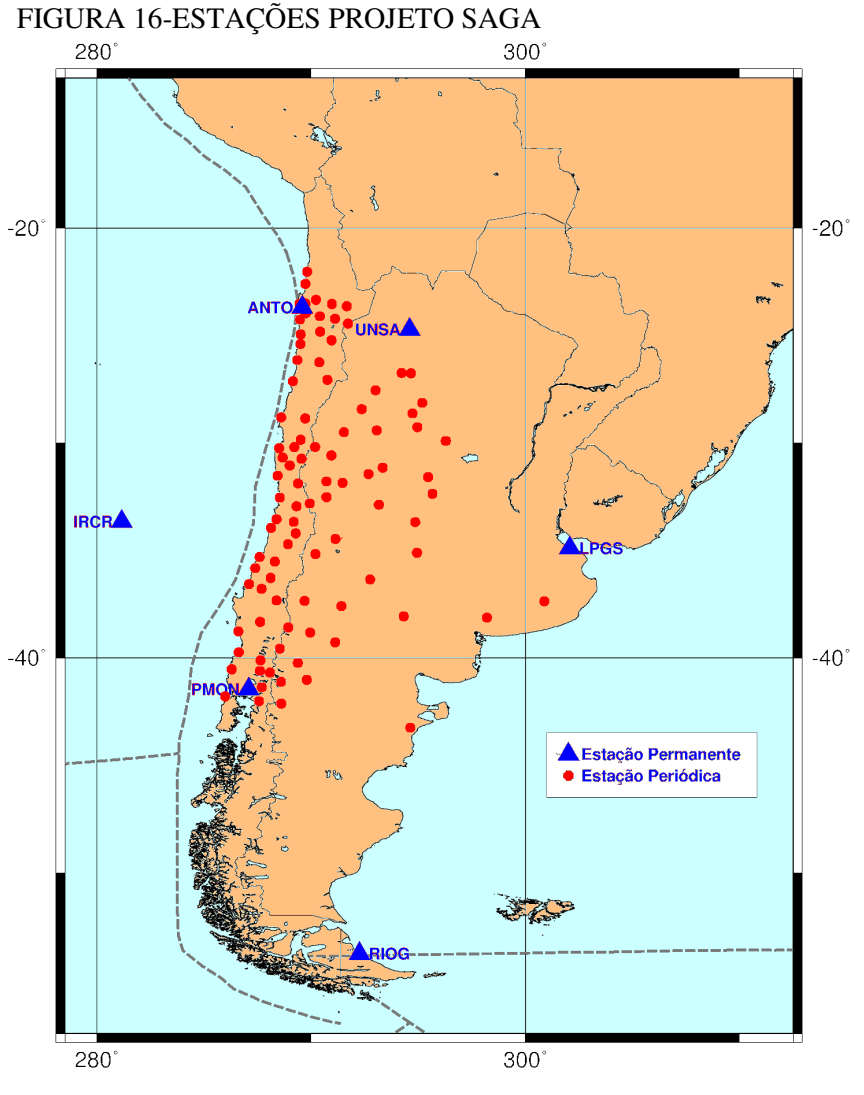

FONTE: KLOTZ et al. (2001)

Junto com a instalação das estações GPS de monitoramento contínuo, foram desenvolvidas campanhas de observação de estações periódicas, as quais foram projetadas para complementar a informação das estações GPS contínuas, especificamente na margem continental ativa norte-sul dos Andes Chilenos, entre os paralelos 22°S e os 42°S, completando mais de 200 estações periódicas (KLOTZ et al., 2001).

O projeto SAGA tem desenvolvido campanhas de observação a cada dois anos desde 1994, incluindo algumas campanhas adicionais depois de eventos sísmicos, para observar os deslocamentos das estações e as variações na velocidade (KHAZARADE AND KLOTZ, 2003). Na figura 17 são apresentadas as velocidades estimadas pelo projeto SAGA.

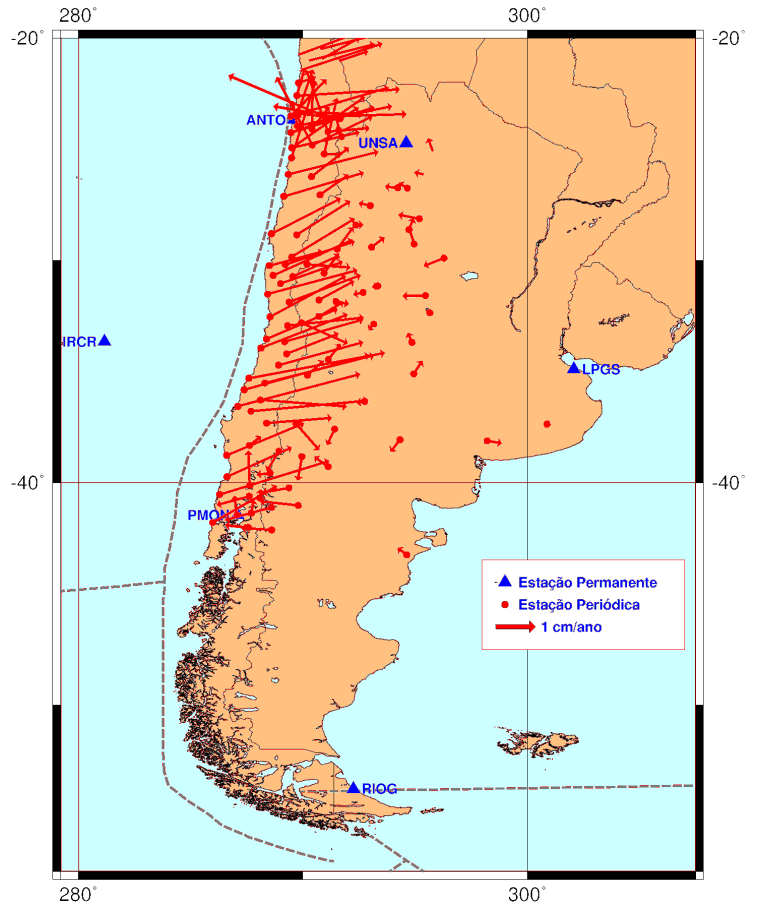

FIGURA 17-RESULTADOS PARCIAIS DO PROJETO SAGA

### 3.3 CENTRAL ANDES GPS PROJECT

O projeto *Central Andes GPS Project* (CAP) é suportado pela *National Science Foundation* dos Estados Unidos da América e tem como objetivo o monitoramento da área de subducção da placa Nazca na margem continental oeste para observar a deformação associada a eventos sísmicos (KENDRICK, et al., 1999). Para atender a esses objetivos foram instaladas 6 estações GPS de observação contínua (CGPS) na região dos Andes, incluindo 2 estações do projeto *Scotia Arc GPS Project*. Desde 1996 as estações TUCU, ANTC, COYQ e PARC foram incorporadas à rede do

FONTE: KLOTZ et al. (2001); KHAZARADE et al. (2002), KHAZARADE E KLOTZ (2003).

IGS permitindo à comunidade técnica-científica utilizar as observações. Em 2002, as estações IQQE e COPO foram também incorporadas à rede IGS. Na figura 18 são apresentadas as estações GPS do projeto CAP.

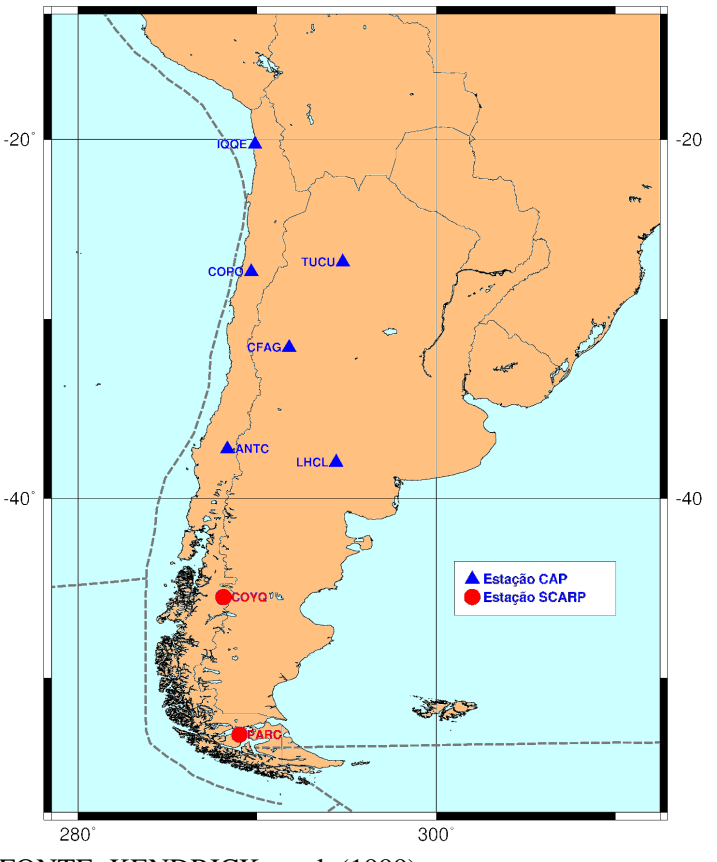

FIGURA 18-ESTAÇÕES DO PROJETO CAP

A perspectiva do projeto CAP é a de aumentar nos próximos anos o número de estações GPS de monitoramento contínuo, principalmente nas regiões onde não existem estações GPS e incluindo áreas de interesse específico como Campos de Hielo, no sul do Chile, e na região de Valdivia, a qual foi afetada pelo sismo de 1960. Na figura 19 são apresentadas as estações em operação e as estações em fase de teste.

As observações do CAP são feitas com procedimentos padrão definidos pelo IGS (IGS, 2000), gerando arquivos de 24 horas contínuas com épocas a cada 30 segundos. A estratégia de processamento do CAP (KENDRICK et al., 1999) é combinar as soluções da rede regional geradas com o software GAMIT (KING E BOCK, 2000), com a solução diária global produzida pelo *Scripps Orbit and* 

FONTE: KENDRICK, et al. (1999).

*Permanent Array Center* (SOPAC) localizado na Califórnia, EUA, realizando um ajustamento livre com o software GLOBK (HERRING, 2002). A solução final é transformada para um sistema de referência global bem definido, como o ITRFyy. A posição e a velocidade final das estações são estimadas transformando a posição das estações para um referencial onde são supostamente eliminados os efeitos do movimento global da placa, tal que são representados somente os movimentos residuais, os quais podem ser entendidos como devidos a deformações intra-placa. Na figura 20 são apresentados resultados parciais do CAP.

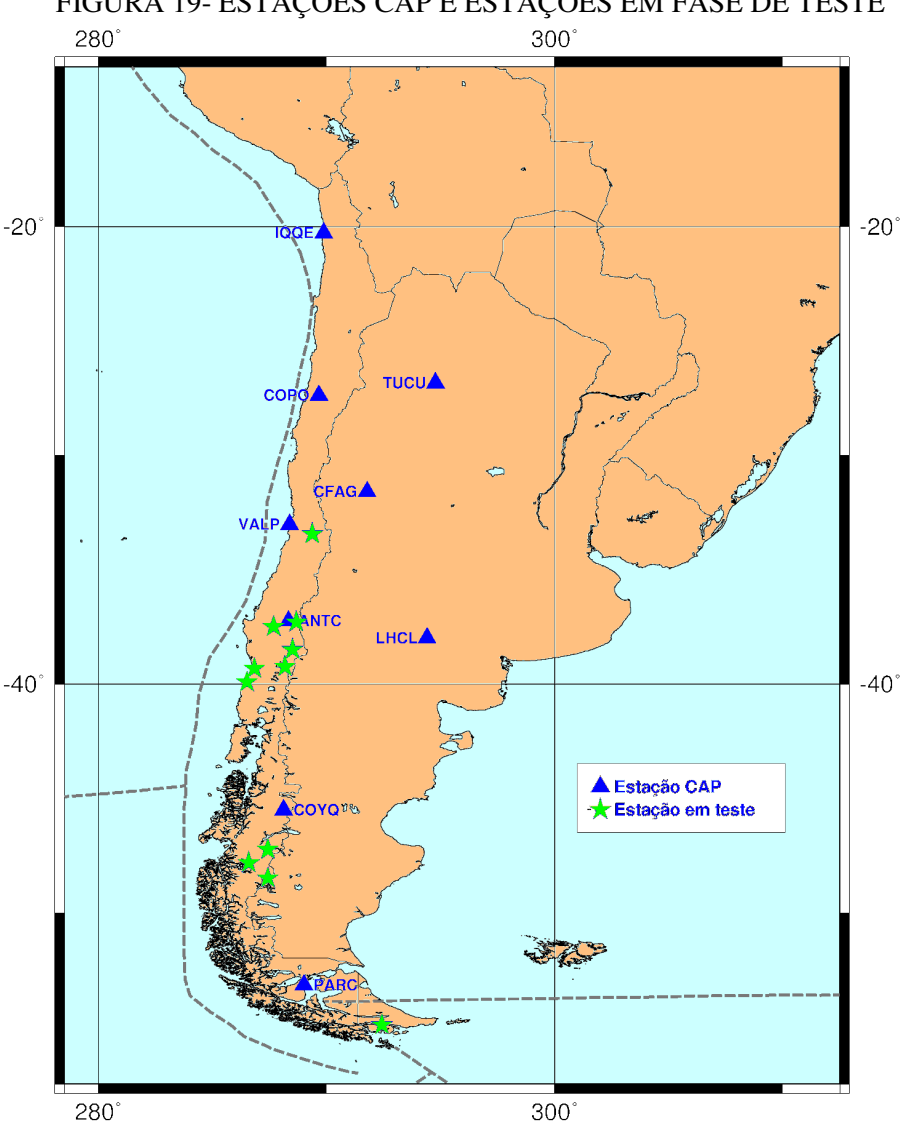

FIGURA 19- ESTAÇÕES CAP E ESTAÇÕES EM FASE DE TESTE

FONTE: KENDRICK, et al. (1999)

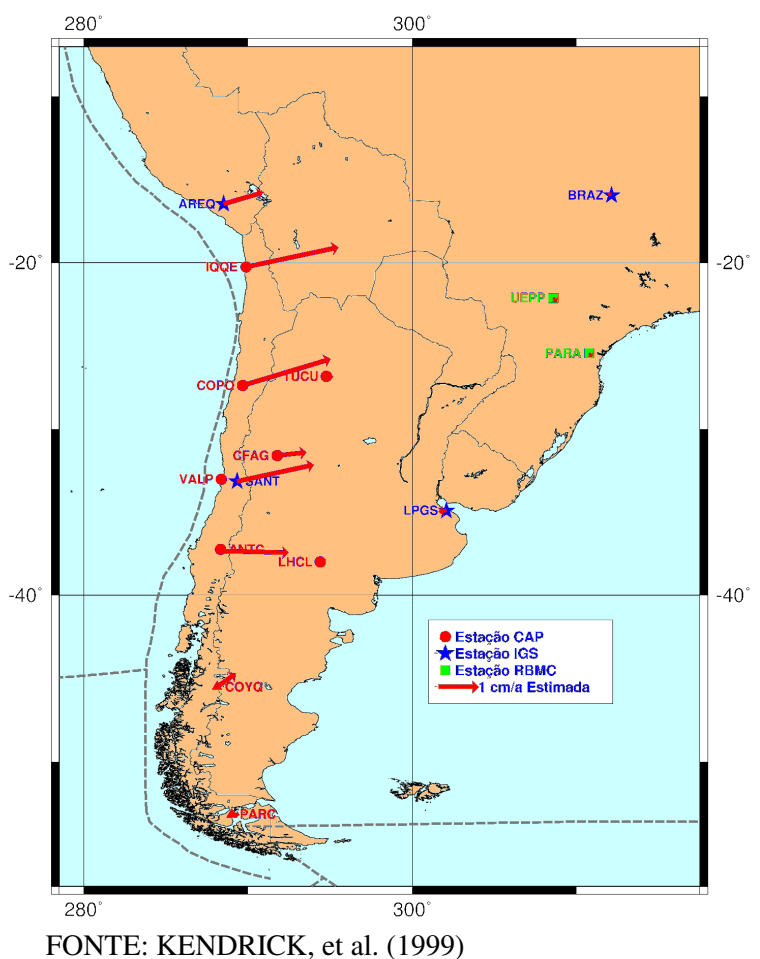

#### FIGURA 20 - VELOCIDADES ESTIMADAS NO PROJETO CAP

3.4 SIRGAS CHILE

O IGM do Chile tem participado ativamente no desenvolvimento do projeto SIRGAS desde seu início em 1993. Assim, na campanha SIRGAS 1995 foram incluídas 7 estações na região do Chile. Na campanha SIRGAS 2000 foram adicionadas 13 novas estações, 5 delas em marégrafos, completando 20 estações (IBGE, 2005).

No entanto, o SIRGAS não foi adotado como SGR no Chile até 2003 devido ao fato de que 20 estações não eram suficientes para sua utilização em todo o território nacional, em vista das características tectônicas bastante particulares do país. Um aumento de estações da rede, observadas em campanhas no ano 2002 e distribuídas por

toda a região, forneceu um número maior de estações, só assim permitindo a adoção do SIRGAS. Na figura 21 são apresentadas as estações da rede SIRGAS CHILE (pontos) baseada na solução SIRGAS 2000. As coordenadas das estações foram fixadas na época 2002,0 devido ao fato que a propagação do erro é menor ao fixar as coordenadas das 20 estações do SIRGAS 2000, onde as velocidades são conhecidas. Supôs-se que, para o restante das 271 estações observadas, a velocidade teria que ser estimada de modelos disponíveis.

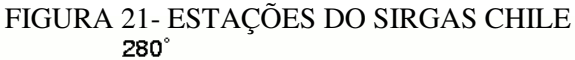

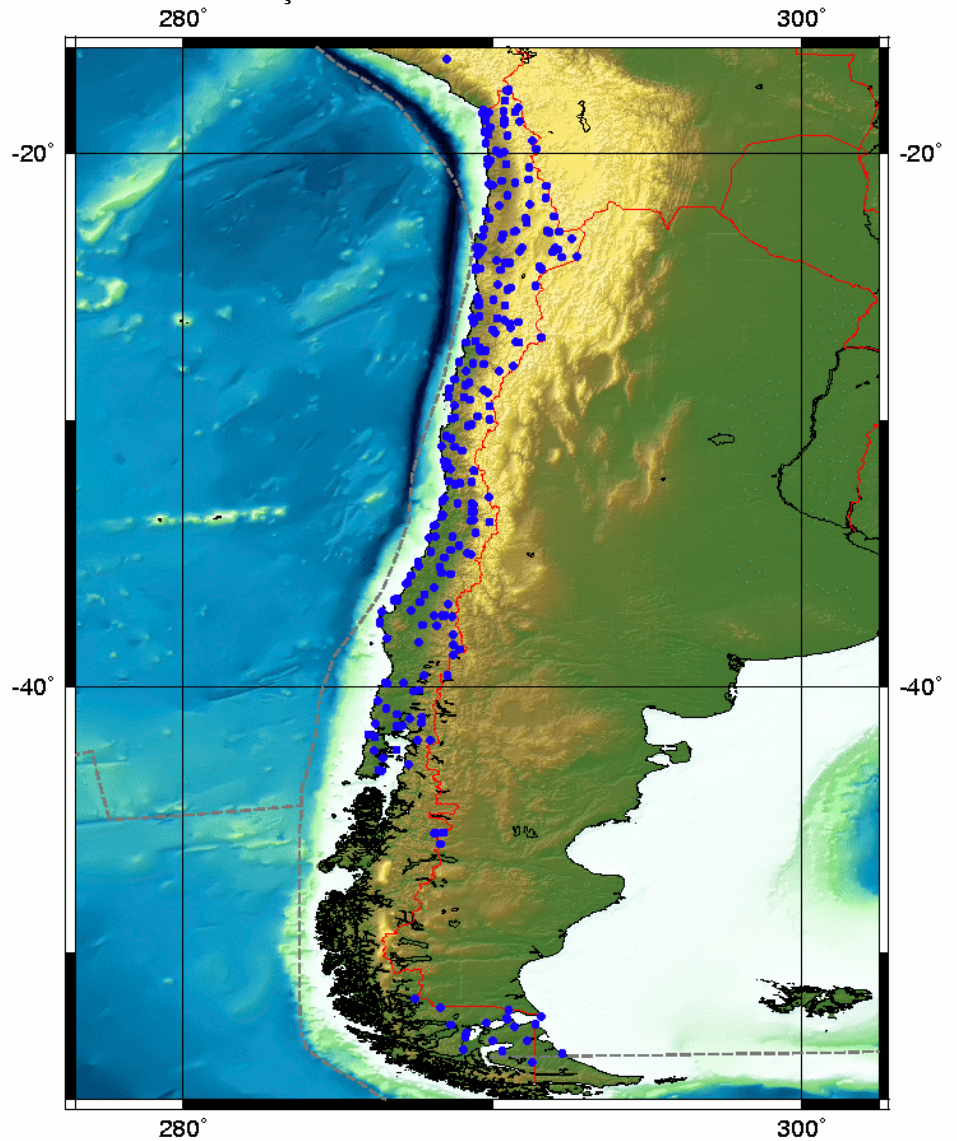

FONTE: IGM (2004).

# **4. INTEGRAÇÃO DE REDE GEODÉSICA CHILENA AO SIRGAS**

A motivação no desenvolvimento deste capítulo da Tese é o fornecimento de informações que permitam aos usuários do SIRGAS um melhor entendimento de como foi feita a rede SIRGAS CHILE 2002, e facilitar sua utilização prática. Na seqüência são apresentados os detalhes da solução regional SIRGAS, junto com a estimação da transformação do PSAD56 e SAD69 para o SIRGAS. Inclui-se também uma avaliação das variações temporais utilizando-se os modelos disponíveis e fornecendo-se uma metodologia para a densificação e manutenção da rede, visando manter a consistência com a definição original.

## 4.1 SOLUÇÃO REGIONAL SIRGAS

Visando à adoção do SIRGAS no Chile, o IGM iniciou os trabalhos para aumentar o número de estações vinculadas à definição do SIRGAS 2000, pois o conjunto inicial de 20 estações, incluídas na campanha desenvolvida no SIRGAS 2000 (IBGE, 2005), não era suficiente para torná-lo operacional. Neste sentido, foram desenvolvidas campanhas de observação com época média de 2002,0 onde foram incorporadas novas estações GPS, selecionadas de acordo com os seguintes critérios (IGM, 2002):

- 1. Escolher estações em todo o país, tentando disseminar a rede com estações em todas as cidades e em lugares de fácil acesso;
- 2. Incluir estações da antiga rede de alta precisão, preferindo aquelas com altitude nivelada, para facilitar a obtenção de parâmetros de transformação entre os diferentes SGRs;
- 3. Incluir as estações da rede de monitoramento contínuo do Chile;
- 4. Observação mínima de cinco dias contínuos;
- 5. Incluir as observações das estações IGS regionais (RIOG, LPGS,

### SANT e AREQ).

O resultado da procura de estações da rede clássica de alta precisão foi uma tarefa difícil, pois os vértices de primeira ordem foram destruídos numa alta porcentagem e muitos deles encontram-se na Cordilheira dos Andes, especialmente em lugares onde o acesso é difícil. Para obtenção da solução final da rede baseada em SIRGAS no Chile, foram adicionadas mais de 300 estações GPS periódicas distribuídas por todo o território, incluindo-se as estações nas ilhas e na Antártica. A solução do SIRGAS no Chile foi ajustada às estações AREQ, LPGS, SANT e RIOG, que são estações IGS globais e regionais.. Na figura 22 são apresentadas as estações periódicas (pontos), estações contínuas (triângulos) e as estações utilizadas como fiduciais (quadrados) na realização do SIRGAS CHILE 2002.

FIGURA 22 ESTAÇÕES DA REALIZAÇÃO SIRGAS CHILE 2002

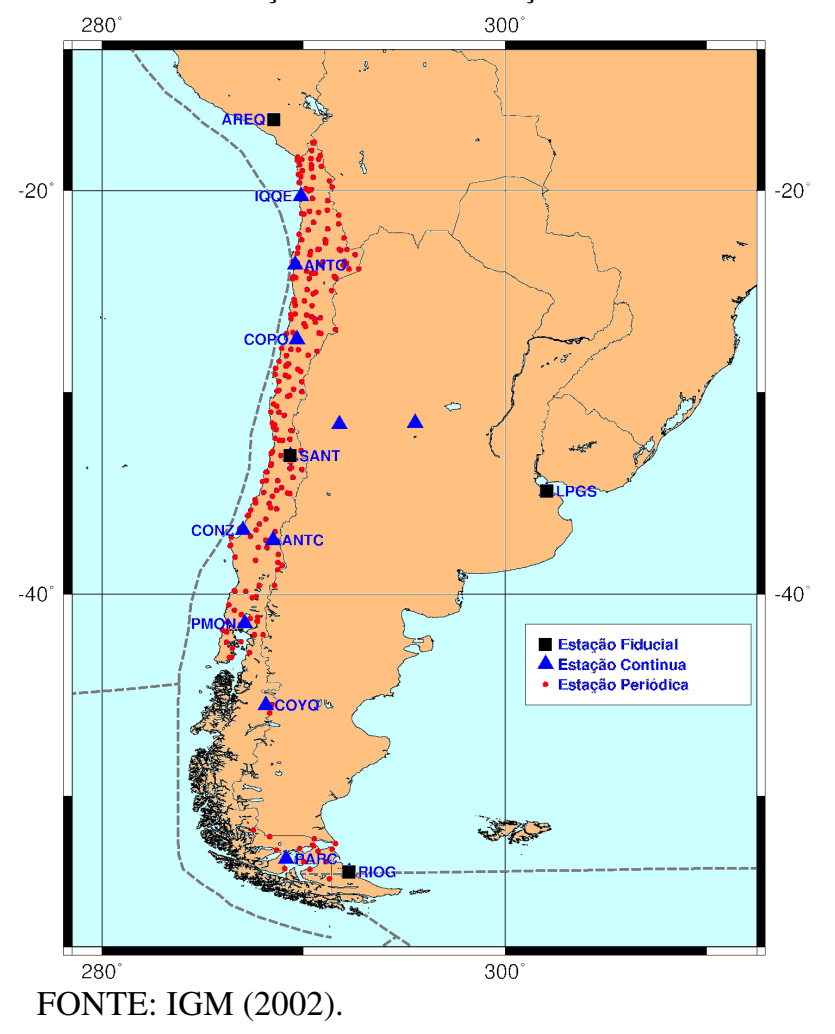

As estações da realização do SIRGAS junto com o memorial descritivo das estações foram incluídas num trabalho do IGM que foi distribuído gratuitamente para os usuários em 2004, no *Congreso Internacional de Ciencias de la Tierra*. Nesta distribuição foi incluído um programa de transformação de coordenadas para os usuários convencionais. O programa utiliza três parâmetros de transformação (translações) seguindo o método abreviado de Molodensky (RAPP, 1993). Esses parâmetros foram obtidos dividindo o país em regiões ou zonas, aproveitando que o Chile tem um desenvolvimento maior em latitude e fazendo a média das diferenças entre os SGRs. A precisão da transformação não supera os cinco metros. Na tabela 4 são apresentados os parâmetros oficiais de transformação do PSAD56 para o SIRGAS e na tabela 5 os parâmetros de transformação do SAD69 para o SIRGAS, fornecidos pelo IGM.

TABELA 4 – PARÂMETROS OFICIAIS DE TRANSFORMAÇÃO PSAD56 - SIRGAS

| <b>AREA</b>                     | $\Delta X$ (m) | $\Delta Y$ (m) | $\Delta Z$ (m) |
|---------------------------------|----------------|----------------|----------------|
| $17°30' - 26°00'$               | -302           | 272            | $-360$         |
| $26^{\circ}01' - 36^{\circ}00'$ | -328           | 340            | -329           |
| $36^{\circ}01' - 44^{\circ}00'$ | -352           | 403            | -287           |

| <b>AREA</b>                     | $\Delta X(m)$ | $\Delta Y$ (m) | $\Delta Z$ (m) |
|---------------------------------|---------------|----------------|----------------|
| $17°30' - 32°00'$               | $-59$         | -11            | -52            |
| $32^{\circ}01' - 36^{\circ}00'$ | $-64$         |                | -32            |
| $36°01' - 44°00'$               | $-72$         | 10             | -32            |
| $44^{\circ}01' - 57^{\circ}00'$ | $-79$         | 13             | $-14$          |

TABELA 5 – PARÂMETROS OFICIAIS DE TRANSFORMAÇÃO SAD69 - SIRGAS

A recomendação do IGM foi de utilizar esses parâmetros para transformar as coordenadas dos produtos cartográficos sistemáticos em escala 1:25.000, 1:50.000 e 1:500.000.

## 4.2 TRANSFORMAÇÃO ENTRE REFERENCIAIS

Para a transformação de coordenadas dos SGRs PSAD56 e SAD69 para o SIRGAS deve-se considerar alguns aspectos importantes das características de cada um dos referenciais. Como foi dito no capítulo 3, as redes de alta precisão do Chile foram desenvolvidas utilizando cadeias de triangulação, onde foram obtidas as posições (latitude e longitude) dos vértices. A altitude foi desenvolvida numa rede de nivelamento independente configurando assim as chamadas redes horizontais e verticais respectivamente (FREITAS et al. 2002). A altitude utilizada nas redes horizontais foi obtida geralmente por nivelamento barométrico e trigonométrico e foi utilizada para a redução das distâncias observadas. Neste sentido, a maioria dos vértices da rede horizontal não tem altitude precisa conhecida.

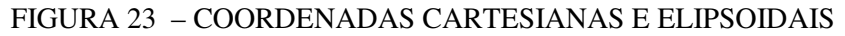

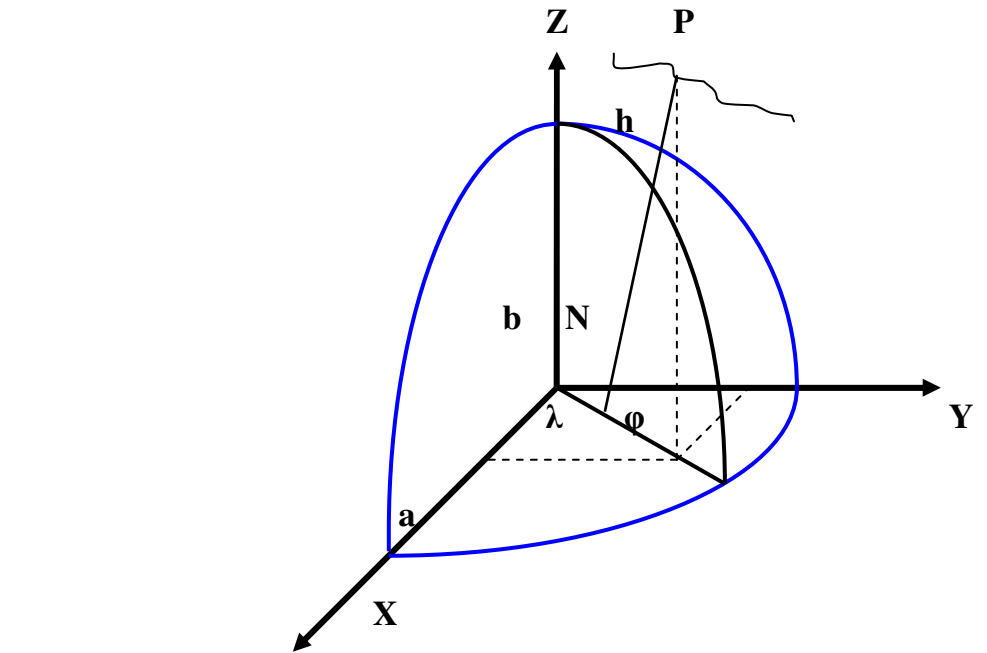

 As coordenadas de um ponto P na superfície física da terra podem ser expressas segundo a figura 23 como:

$$
X_P = (N_P + h_P)\cos\varphi_P \cos\lambda_P
$$
  
\n
$$
Y_P = (N_P + h_P)\cos\varphi_P \sin\lambda_P
$$
  
\n
$$
Z_P = (N_P (1 - e^2) + h_P) \sin\varphi_P
$$
\n(5)

Onde:

$$
N_{P} = \frac{a}{(1 - e^{2} \text{sen}^{2} \varphi_{P})^{1/2}}
$$
(6)

$$
e^{2} = \frac{a^{2} - b^{2}}{a^{2}}
$$
 (7)

 $(XYZ)_{P}^{T}$  = coordenadas cartesianas do ponto P;

 $\varphi_P$  e  $\lambda_P$  = coordenadas geodésicas do ponto P;

 $N_p$  = raio de curvatura da seção primeiro vertical no ponto P;

*a* = semi-eixo maior do elipsóide;

 **= semi-eixo menor do elipsóide;** 

 $e^2$  = quadrado da primeira excentricidade do elipsóide de referência;

 $h<sub>P</sub>$  = altitude elipsoidal do ponto P.

As estações da rede cujas altitudes foram determinadas com métodos trigonométricos ou barométricos têm um problema adicional pelo desconhecimento da altitude elipsoidal, condição necessária para a compatibilidade ou equivalência entre os SGRs. Considerando:

$$
H \cong h + N_G \tag{8}
$$

Onde:

h: altura elipsoidal;

H: altura ortométrica;

NG: ondulação geoidal.

O problema foi contornado parcialmente utilizando a ondulação geoidal (NG) no ponto P, obtida do *Earth Gravity Model 1996* (EGM96), obtendo-se assim uma aproximação do valor da altitude elipsoidal. Cabe salientar que a introdução do valor da ondulação geoidal não supera o problema do conhecimento da altitude nos sistemas

PSAD56 e SAD69 e é apenas uma opção de compatibilizar parcialmente os sistemas para proceder à estimação de parâmetros de transformação, dado que a forma cartesiana das coordenadas é mais adequada que as elipsóidicas para a transformação entre os SGRs.

Considerando que as grandezas são de alguma maneira equivalente pode-se utilizar a seguinte "transformação de similaridade":

$$
\begin{bmatrix} \overline{X} \\ \overline{Y} \\ \overline{Z} \end{bmatrix} = \begin{bmatrix} \Delta X \\ \Delta Y \\ \Delta Z \end{bmatrix} + (1 + \delta m) R_c (\omega_x \omega_y \omega_z) \begin{bmatrix} X \\ Y \\ Z \end{bmatrix}
$$
 (9)

Onde: *R<sub>C</sub>* é a denominada Matriz Cardan onde os ângulos ( $ω_x ω_y ω_z$ ) são pequenas rotações (cos  $\omega_i$  ~1 e sen  $\omega_i$  ~  $\omega_i$ ) respectivamente em torno dos eixos X,Y e Z. A matriz pode ser considerada como linear para os ω*<sup>i</sup>* :

$$
R_c (\boldsymbol{\omega}_x \boldsymbol{\omega}_y \boldsymbol{\omega}_z) \approx \begin{bmatrix} 1 & \boldsymbol{\omega}_z & -\boldsymbol{\omega}_y \\ -\boldsymbol{\omega}_z & 1 & \boldsymbol{\omega}_x \\ \boldsymbol{\omega}_y & -\boldsymbol{\omega}_x & 1 \end{bmatrix}
$$
(10)

O vetor posição da origem do sistema novo em relação ao sistema de origem é dado por:

$$
\begin{bmatrix}\n\Delta X \\
\Delta Y \\
\Delta Z\n\end{bmatrix} \tag{11}
$$

considerando o fator escala *m* como:

$$
m = (1 + \delta n) \tag{12}
$$

Portanto a transformação de similaridade envolve sete parâmetros, os quais podem ser determinados se conhecidos pelo menos três pontos homólogos, possibilitando a formação de nove equações que formam um sistema inconsistente e

não linear, o qual pode ser resolvido para pequenos valores de  $\omega_i$  e aplicando o Método dos Mínimos Quadrados (MMQ).

O vetor dos resíduos após a transformação é dado para *n* pontos por:

$$
\begin{bmatrix} vx_i \\ vy_i \\ vz_i \end{bmatrix} = \begin{bmatrix} \overline{X}_i \\ \overline{Y}_i \\ \overline{Z}_i \end{bmatrix} - \begin{bmatrix} X_i^s \\ Y_i^s \\ Z_i^s \end{bmatrix} = \begin{bmatrix} \Delta X \\ \Delta Y \\ \Delta Z \end{bmatrix} + \delta m \begin{bmatrix} X_i \\ Y_i \\ Z_i \end{bmatrix} + \begin{bmatrix} 0 & \omega_z & -\omega_y \\ -\omega_z & 0 & \omega_x \\ \omega_y & -\omega_x & 0 \end{bmatrix} \begin{bmatrix} X_i \\ Y_i \\ Z_i \end{bmatrix} + \begin{bmatrix} \overline{X}_i \\ \overline{Y}_i \\ \overline{Z}_i \end{bmatrix} - \begin{bmatrix} X_i \\ Y_i \\ Z_i \end{bmatrix} (13)
$$

Onde  $\begin{bmatrix} X_i^s & Y_i^s & Z_i^s \end{bmatrix}^r$ *S i <sup>S</sup> X <sup>i</sup> Y Z* é o vetor obtido pela aplicação da transformação de similaridade sobre  $\begin{bmatrix} X_i & Y_i & Z_i \end{bmatrix}^T$ . Re-ordenando a equação tem-se:

$$
\begin{bmatrix} v_{xi} \\ v_{yi} \\ v_{zi} \end{bmatrix} = \begin{bmatrix} 1 & 0 & 0 & X_i & 0 & -Z_i & Y_i \\ 0 & 1 & 0 & Y_i & Z_i & 0 & -X_i \\ 0 & 0 & 1 & Z_i & -Y_i & X_i & 0 \end{bmatrix} \cdot \begin{bmatrix} \Delta X \\ \Delta Z \\ \delta m \\ \omega x \\ \omega x \end{bmatrix} + \begin{bmatrix} \overline{X}_i \\ \overline{Y}_i \\ \overline{Z}_i \end{bmatrix} - \begin{bmatrix} X_i \\ Y_i \\ Z_i \end{bmatrix}
$$
(14)

ou

$$
{}_{3n}V_1 = {}_{3n}A_7 \cdot {}_{7}u_1 - {}_{3n}l_1 \tag{15}
$$

O vetor **u** ajustado (**û**) é obtido na forma:

$$
\hat{u} = (A^T A)^{-1} A^T l \tag{16}
$$

e a qualidade da transformação sendo avaliada por:

$$
\hat{\sigma} = \left[ \sum_{i=1}^{n} (V_{xi}^{2} + V_{yi}^{2} + V_{zi}^{2}) / (3n - 7) \right]^{1/2}
$$
\n(17)

Para a obtenção dos parâmetros de transformação foi feita uma campanha de observação com GPS onde foram observados 9 vértices da rede de triangulação, incluindo 10 estações regionais da IGS. O processamento das observações foi feito com o software Bernese 4.2, onde foram injuncionadas as coordenadas das estações RIOG, LPGS, SANT e AREQ, na época de observação, para a realização do referencial, seguindo a estratégia do ajuste da realização do SIRGAS no Chile. Os resultados foram as coordenadas dos 9 vértices no SIRGAS CHILE.

As coordenadas geocêntricas em SIRGAS CHILE dos 9 vértices observados foram comparadas com as coordenadas geocêntricas dos vértices no PSAD56, para a estimação das translações entre os SGRs. Na tabela 6 são comparados os parâmetros oficiais de transformação, fornecidos pelo IGM do Chile e os estimados neste trabalho.

TABELA 6 – DIFERENÇA ENTRE OS PARÂMETROS DE TRANSFORMAÇÃO DE PSAD56 PARA SIRGAS DO IGM E OS ESTIMADOS NO EXPERIMENTO

|                  | <b>AREA</b>                      | DX(m)  | DY(m) | DZ(m)  |
|------------------|----------------------------------|--------|-------|--------|
| IGM              | $36^{\circ}$ 00 45 $^{\circ}$ 00 | $-352$ | 403   | $-287$ |
| ESTIMADOS.       | $36^{\circ}$ 00 38 $^{\circ}$ 00 | $-395$ | 371   | $-298$ |
| <b>DIFERENCA</b> |                                  | $-43$  | $-32$ | -11    |

As diferenças mostram que a metodologia seguida neste trabalho permite obter parâmetros de transformação que se ajustam melhor à área desejada. Entretanto, utilizar os parâmetros do IGM pode levar a erros maiores que 20 metros.

Finalmente, a estimação de sete parâmetros permite desenvolver uma transformação das coordenadas que se ajusta às diferenças e deformações do SGR, o que na transformação considerando as três translações não são suficientes.

## 4.3 VARIAÇÕES TEMPORAIS

A tectônica de placas produz uma movimentação da crosta, a qual se reflete na variação das coordenadas das estações que nela estão fixas. Nos modelos geofísicos, referidos na seção 2.2, os movimentos são apresentados em função de um ponto ou pólo de rotação de Euler. Modelos como o APKIM2000 (DREWES et al. 1998) e APKIM2003 (DREWES e MEISEL, 2003) tentam modelar o movimento da placa litosférica utilizando a mesma descrição dos modelos geofísicos. As coordenadas do pólo de rotação e a velocidade de rotação para a região de estudo são resumidas na tabela 7.

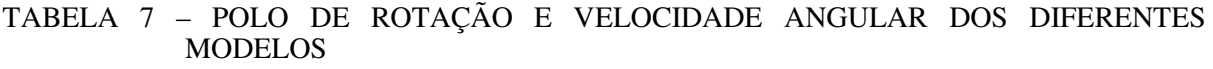

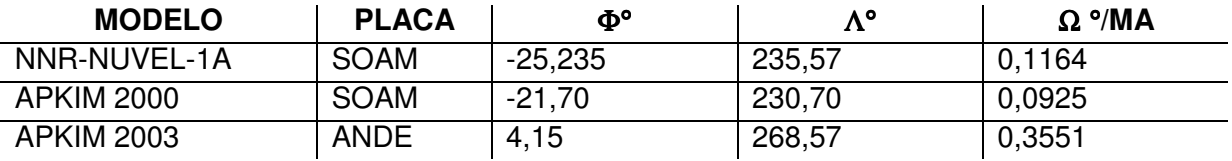

FONTE: DEMETS, et al. (1994); DREWES (1998); DREWES e MEISEL (2003).

A velocidade pode ser decomposta em três dimensões utilizando-se as seguintes equações:

$$
\Omega_{X} = \Omega \cdot \cos \Phi \cdot \cos \Lambda
$$
  
\n
$$
\Omega_{Y} = \Omega \cdot \cos \Phi \cdot \sin \Lambda
$$
  
\n
$$
\Omega_{Z} = \Omega \cdot \sin \Phi
$$
 (18)

Onde:

Φ,Λ: coordenadas do pólo de rotação;

Ω: velocidade angular de rotação da placa;

 $\Omega_{x} \Omega_{y} \Omega_{z}$ : componentes segundo os eixos X,Y e Z da velocidade angular.

A velocidade de um ponto na placa pode ser obtida por:

$$
V_X = dx/dt = \Omega_Y Z - \Omega_Z Y
$$
  
\n
$$
V_Y = dy/dt = \Omega_Z X - \Omega_X Z
$$
  
\n
$$
V_Z = dz/dt = \Omega_X Y - \Omega_Y X
$$
\n(19)

Onde:

 $V_x V_y V_z$ : velocidade do ponto;

X,Y,Z: coordenadas geocêntricas do ponto.

Assim as coordenadas das estações na época de definição do SGR podem ser levadas para a época de observação com as velocidades obtidas como segue:

$$
X_{t_i} = X_{t_0} + V_X \cdot \Delta_t
$$
  
\n
$$
Y_{t_i} = Y_{t_0} + V_Y \cdot \Delta_t
$$
  
\n
$$
Z_{t_i} = Z_{t_0} + V_Z \cdot \Delta_t
$$
  
\n(20)

Onde:

 $X_{ti}$ ,  $Y_{ti}$ ,  $Z_{ti}$ : coordenadas na época de observação;

 $X_{t0}$ ,  $Y_{t0}$ ,  $Z_{t0}$ : coordenadas na época de definição do SGR;

 $V_x V_y V_z$ : velocidade do ponto;

 $\Delta_t$ : diferença de tempo.

A solução do SIRGAS 2000 apresenta um modelo do campo de velocidades que foi gerado por elementos finitos e colocação por mínimos quadrados, considerando as velocidades das estações conhecidas, gerando uma grade de interpolação (DREWES e HEIDBACH, 2005). A figura 24 mostra a solução do campo de velocidades do SIRGAS 2000 (IBGE, 2005b).

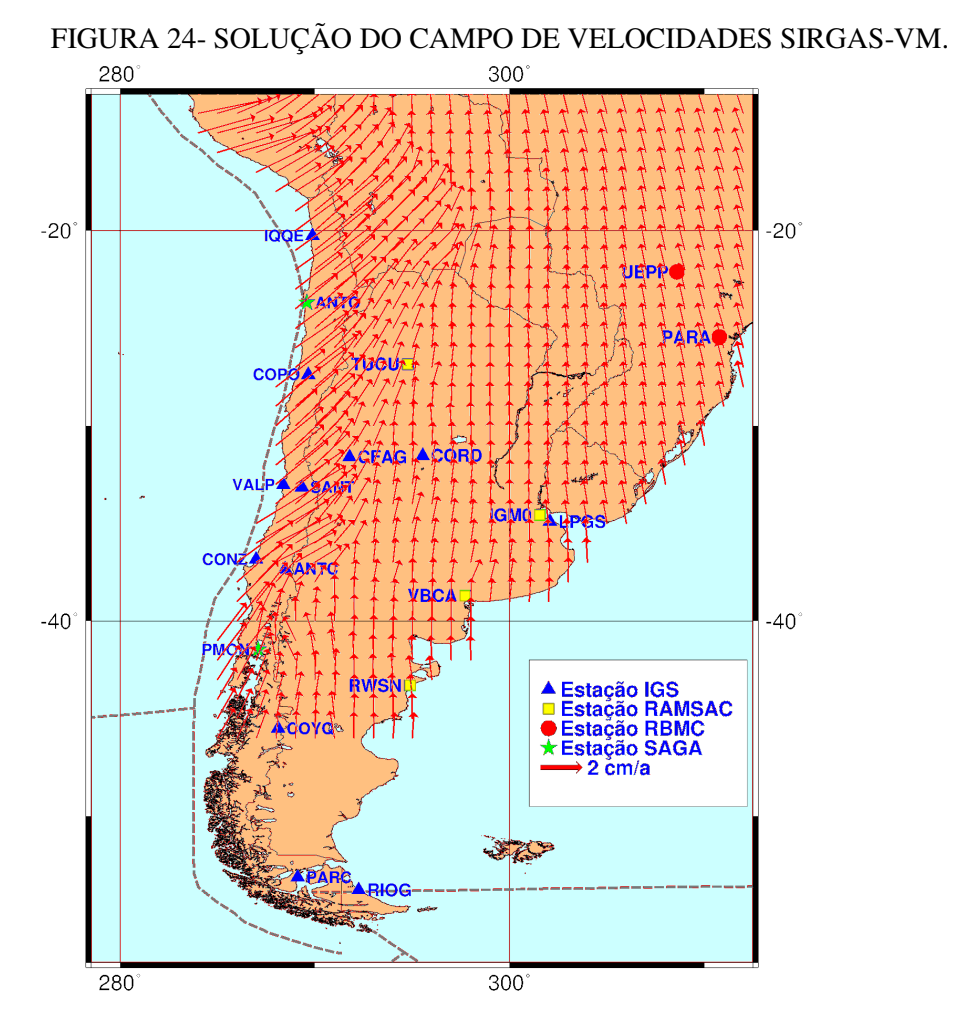

FONTE: DREWES E HEIDBACH (2003).

### 4.3.1 Estimação de Deformações em Área Teste e Comparação dos Modelos Disponíveis

Uma estimativa de comparação entre os diferentes modelos de tectônica de placas foi desenvolvida por BAEZ et al. (2004) onde se observa que os modelos geofísicos não explicam a cinemática da placa Sul-Americana na região de deformação. Na figura 25 são apresentadas as diferenças entre os modelos NUVEL-1A e o modelo de velocidades SIRGAS 2000, os vetores claros representam a velocidade para as estações no modelo SIRGAS 2000 e os vetores escuros representam as velocidades no modelo NNR-NUVEL-1A. Pode-se observar que os valores são diferentes tanto em magnitude quanto em orientação.

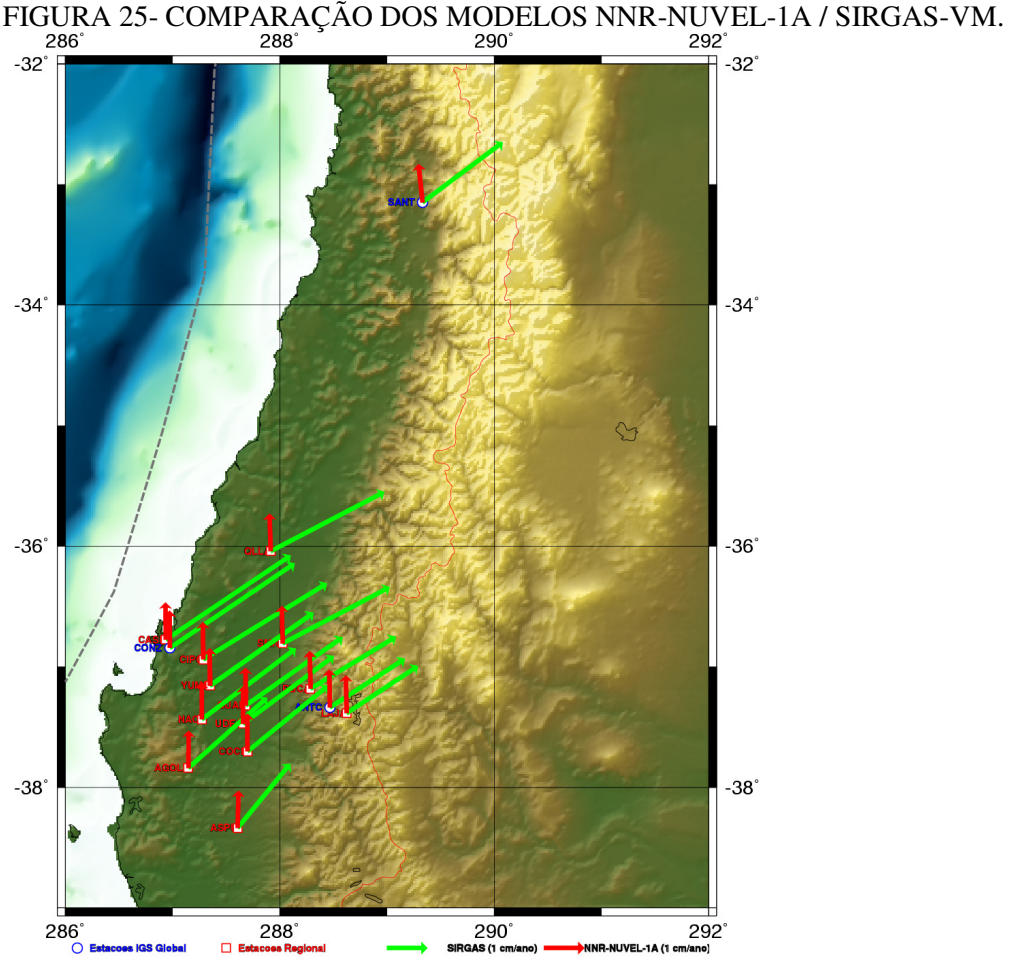

Por outro lado, o modelo APKIM 2003 fornece uma solução independente para a região de deformação da placa Sul-Americana. Na figura 26 são apresentadas as diferenças entre os modelos APKIM 2003 (solução ANDES) e o modelo SIRGAS

FONTE: BAEZ, et al. (2004).

2000. Os vetores claros representam a velocidade para as estações no modelo SIRGAS-VM e os vetores escuros representam as velocidades no modelo APKIM 2003.

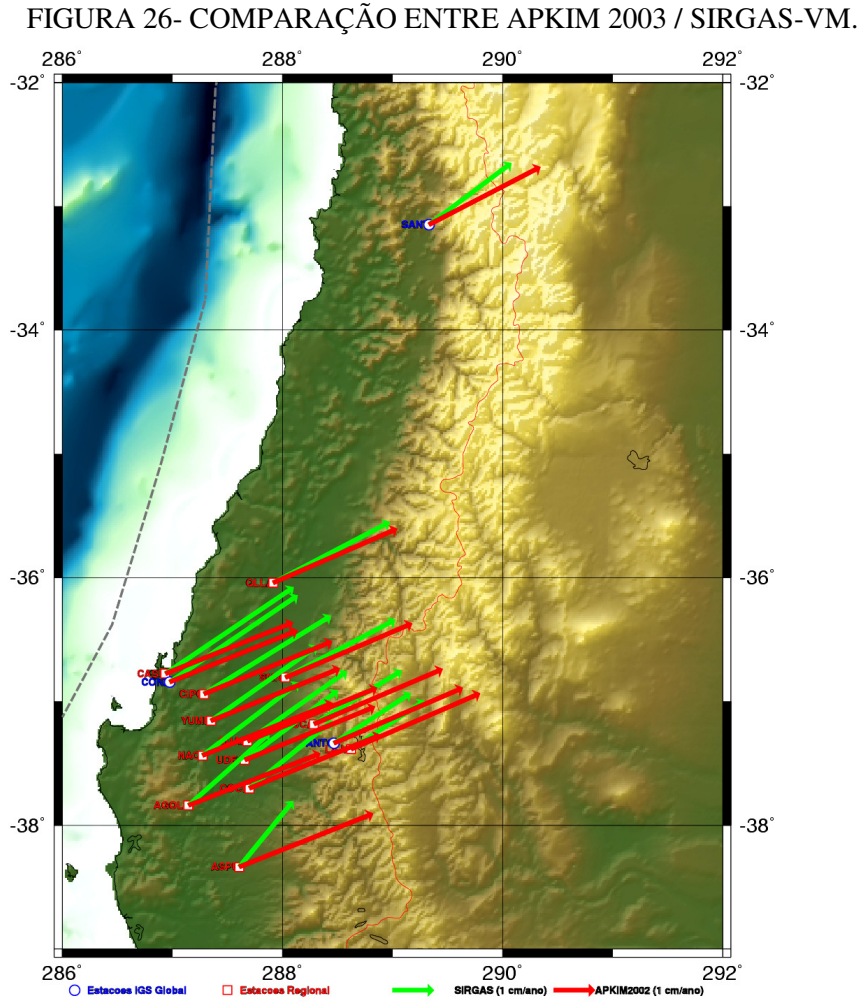

Observa-se finalmente que os modelos apresentados não são suficientes para a região, onde as velocidades não consideram as variações produzidas pela deformação da placa.

Outros estudos desenvolvidos para determinar o campo de velocidades da parte estável da placa Sul-Americana têm sido desenvolvidos, tais como COSTA, et al. (2003) e PERES, et al., (2003). Neste sentido os trabalhos apresentam uma solução que pode ser aplicada para a parte estável da placa Sul-Americana e na região de deformação eles não apresentam valores concordantes com os movimentos.

FONTE: BAEZ, et al. (2004)

## 4.4 METODOLOGIA PARA A DENSIFICAÇÃO E MANUTENÇÃO DA REDE

 A densificação e manutenção do SIRGAS é uma tarefa permanente e deve considerar as definições convencionais originais que foram utilizadas na definição do SGR que permitem manter sua consistência. As posições das estações foram fixadas na época 2000,4 e as velocidades de um conjunto de estações regionais são monitoradas pelo RNAAC-SIR. Alguns países, como o Brasil, possuem sua própria rede de monitoramento contínuo. Exemplos similares são repetidos em outros países.

A tendência atual é aumentar o número de estações GNSS (*Global Navigation Satellite System* – Conjunto do GPS, GLONASS e GALILEO) de observação contínua nas redes, tanto para melhorar sua operação quanto para observar suas variações. Este fato contribui na solução do problema do conhecimento das grandezas vinculadas com as coordenadas que variam no tempo devido ao movimento das placas litosféricas, assim como no monitoramento dos efeitos de deslocamentos sísmicos e deformações. As posições  $X_0$  das estações na definição de um SGR são fixadas numa época  $t_0$  e suas variações são estimadas por observação periódica ou contínua no tempo. Neste sentido, a incorporação de uma nova estação à rede requer o conhecimento da posição de pelo menos uma estação na época t<sub>i</sub> de observação a qual pode ser conhecida extrapolando as coordenadas linearmente como:

$$
X_i = X_0 + V(t_i - t_0) + \sum r \tag{21}
$$

onde: *X* **<sup>0</sup>** são as coordenadas na época de definição, *V* é o vetor velocidade da estação, **( ) 0** *t t <sup>i</sup>* − é a diferença de tempo entre a época de definição e observação e ∑*<sup>r</sup>* é a soma de outros efeitos periódicos tais como: cargas oceânicas e marés terrestres. A posição da estação nova é determinada relativamente à primeira na época de observação. A consistência na incorporação de novas estações sugere manter a época de definição do SGR pelo que a posição da nova estação deve ser extrapolada

utilizando a equação 21, com o inconveniente do desconhecimento do vetor velocidade *V* da nova estação, o qual é geralmente obtido de algum modelo.

Para a manutenção do SGR observa-se que é necessário atender aos seguintes requerimentos:

- 1. estações de observação contínua distribuídas homogeneamente;
- 2. processamento diário das observações;
- 3. geração de séries temporais para controle das variações;
- 4. estimação da velocidade das estações de observação contínua;
- 5. re-ocupação das estações *rover* (periódicas) para a estimação de suas variações temporais;
- 6. geração de um campo de velocidades a partir das estações contínuas e incorporação das velocidades obtidas nas estações periódicas.

Deve-se destacar que todos esses itens apontados devem ser desenvolvidos permanentemente na manutenção da realização do referencial, especialmente nas regiões de deformação.

Na reunião do SIRGAS em Águas Calientes (México 2004) foi recomendado para a manutenção do SGR os seguintes pontos (IBGE, 2005):

- Utilizar para o posicionamento GPS as coordenadas do sistema de referencia oficial (SIRGAS nacional);
- Controlar a validade das coordenadas fazendo comparação com soluções novas semanais o anuais com velocidades;
- Corrigir os efeitos produzidos por sismo, troca de equipamentos e outras mudanças eventuais;
- No posicionamento pontual de precisão transformar ou reduzir as coordenadas pela mudança de sistema geodésico de referência satelital e pela velocidade dos pontos terrestres;
- Transformar todas as coordenadas novas para a época de definição.

#### **5. DESENVOLVIMENTO DO EXPERIMENTO**

A região dos Andes é uma das regiões mais ativas do mundo devido à subducção da placa Nazca abaixo da América do Sul. Este região tem despertado a atenção da comunidade científica mundial como um laboratório natural para estudos, conforme descrito no Capítulo 3. Assim, diversos projetos aí desenvolvidos, relativamente à geodinâmica, subsidiaram o experimento descrito nesta tese. O experimento utiliza um conjunto de estações GPS de observação contínua pertencentes a diferentes projetos em execução nos Andes chilenos. Foram utilizadas observações GPS contínuas num período de tempo de 5 anos, para a maioria das estações, que foram processadas em soluções diárias visando a quantificação do efeito cinemático na realização do SIRGAS no Chile.

## 5.1 ESTAÇÕES UTILIZADAS

Para o desenvolvimento do experimento foram incluídas 20 estações GPS de monitoramento contínuo de diferentes redes da América do Sul. Dessas 20 estações, 9 estão localizadas na região dos Andes Chilenos. Na figura 27 são apresentadas as estações selecionadas para o desenvolvimento da pesquisa, bem como as redes a que elas pertencem.

As observações de cada uma das estações selecionadas foram obtidas das diferentes fontes a seguir:

- 1. As estações Iquique (IQQE), Copiapó (COPO), Antuco (ANTC), Coyhaique (COYQ), Punta Arenas (PARC), Tucuman (TUCU) e Coronel Falcon (CFAG) pertencem aos projetos CAP e SCARP e formam parte da rede regional da IGS;
- 2. As estações Presidente Prudente (UEPP) e Curitiba (PARA) formam parte da Rede Brasileira de Monitoramento Contínuo do IBGE;
- 3. As estações IGM Buenos Aires (IGM0), Bahia Blanca (VBCA) e Rawson (RWSN) pertencem à rede RAMSAC.
- 4. As estações La Plata (LPGS), Córdoba (CORD) e Rio Grande (RIOG) pertencem ao GFZ e formam parte da rede regional IGS.
- 5. As estações Antofagasta (ANTO) e Puerto Montt (PMON) pertencem à rede do projeto SAGA.

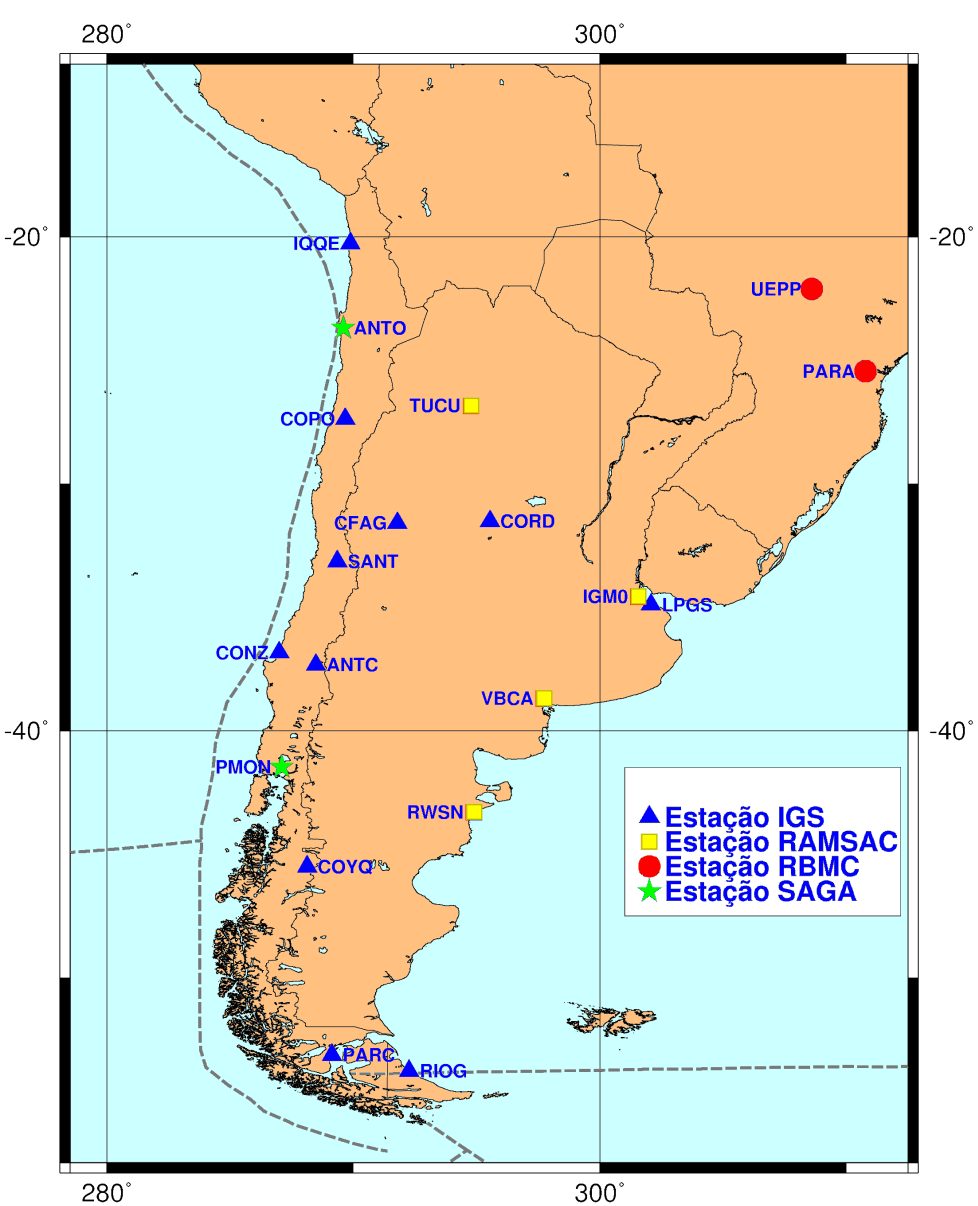

FIGURA 27 – REDE DE ESTAÇÕES GPS UTILIZADAS

Todas as estações utilizadas possuem observações diárias com taxas de aquisição de 15 ou 30 segundos. As observações das estações IGS são disponibilizadas no site <ftp://cddis.gsfc.nasa.gov/gps/data/daily/>. Os dados das estações das redes RBMC e RAMSAC foram fornecidos pelo DGFI. As estações da rede SAGA foram fornecidas pelo GFZ de Potsdam. Todas as observações foram disponibilizadas em arquivos diários no formato RINEX (GURTNER, 2005).

As observações estão distribuídas num período de 5 anos, desde a época 2000,4 que é a época de definição do SIRGAS 2000, até o 2004,43 completando 1486 dias. Três das estações (COPO, IQQE e CONZ) foram incorporadas à rede regional o IGS no ano 2002 por isso apenas 2,5 anos foram processados. Na tabela 8 é apresentado o resumo dos dias processados para cada uma das estações utilizadas na pesquisa. Não foram incluídos nesse trabalho de pesquisa os resultados dos processamentos de estações periódicas ou não contínuas.

TABELA 8 – RESUMO DIAS PROCESSADOS

| Estação          | Dias processados |
|------------------|------------------|
| <b>ANTC</b>      | 1407             |
| <b>ANTO</b>      | 866              |
| ANT <sub>2</sub> | 225              |
| <b>CFAG</b>      | 750              |
| <b>CONZ</b>      | 727              |
| COPO             | 763              |
| <b>CORD</b>      | 981              |
| COYQ             | 797              |
| IGM0             | 822              |
| <b>IQQE</b>      | 648              |
| <b>LPGS</b>      | 1327             |
| <b>PARA</b>      | 1232             |
| <b>PMON</b>      | 761              |
| <b>RIOG</b>      | 1435             |
| <b>RWSN</b>      | 1311             |
| <b>SANT</b>      | 1449             |
| TUCU             | 1042             |
| <b>UEPP</b>      | 1370             |
| VBCA             | 1058             |

Visualiza-se na tabela 8 que as estações não têm disponibilidade contínua de observação, apresentando algumas delas grandes perdas de dados no período dos 5 anos selecionados para a pesquisa. Na figura 28 é apresentada à distribuição das observações utilizadas, onde as linhas na cor azul relacionam-se com as estações que foram utilizadas como fiduciais na definição do referencial.

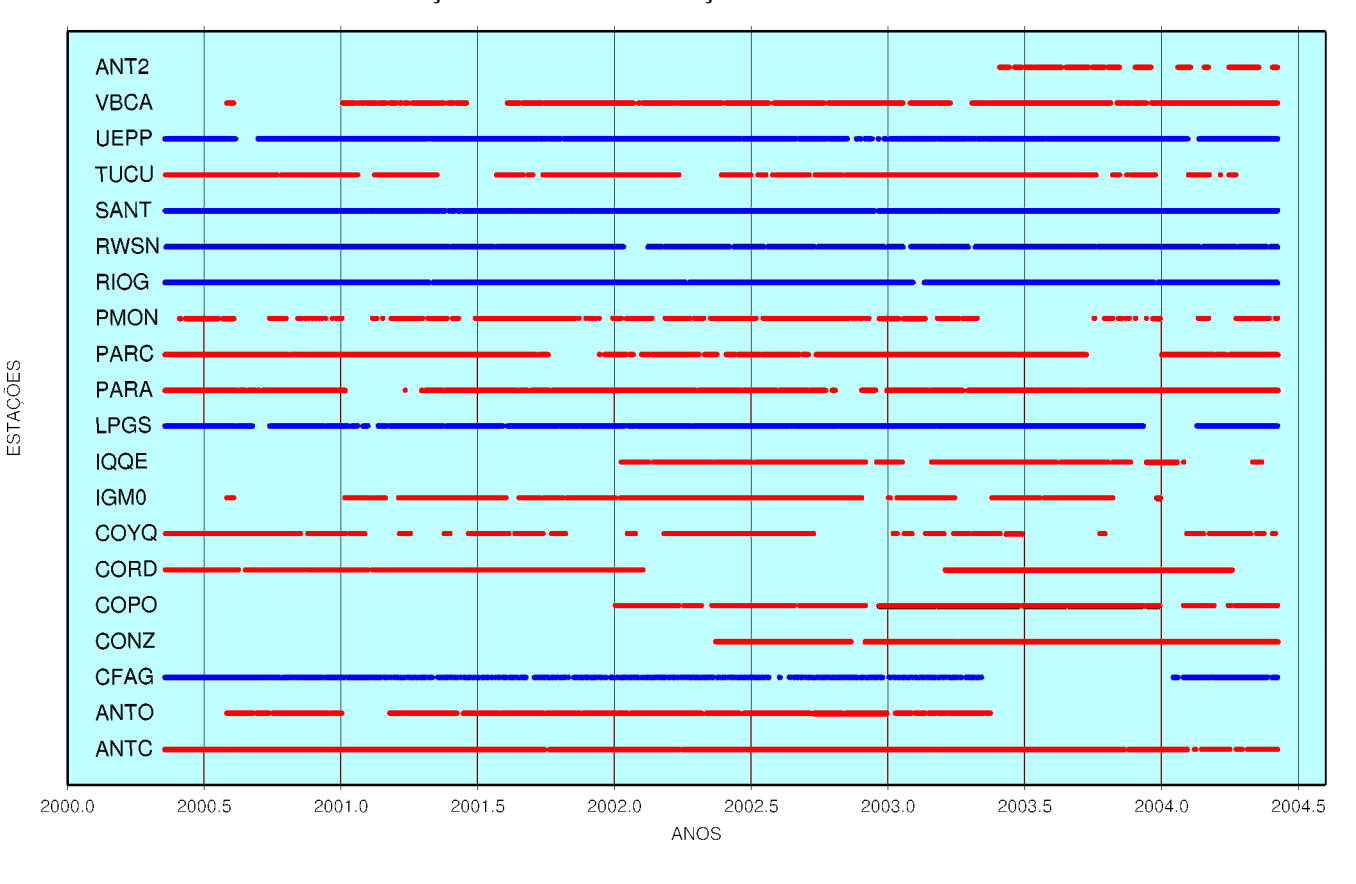

FIGURA 28- DISTRIBUIÇÃO DAS OBSERVAÇÕES DISPONIVEIS NO PERIODO 2000-2004

## 5.2 ESTRATÉGIA DE PROCESSAMENTO

O processamento das observações foi efetivado utilizando o software Bernese 5.0 (HUGENTOBLER et al. 2004) e a estratégia seguida é resumida na figura 28.

A estratégia de processamento foi desenvolvida para obter soluções diárias. Então, as observações foram organizadas em dias e separadas por ano para serem processadas em 5 campanhas a partir de 2000.
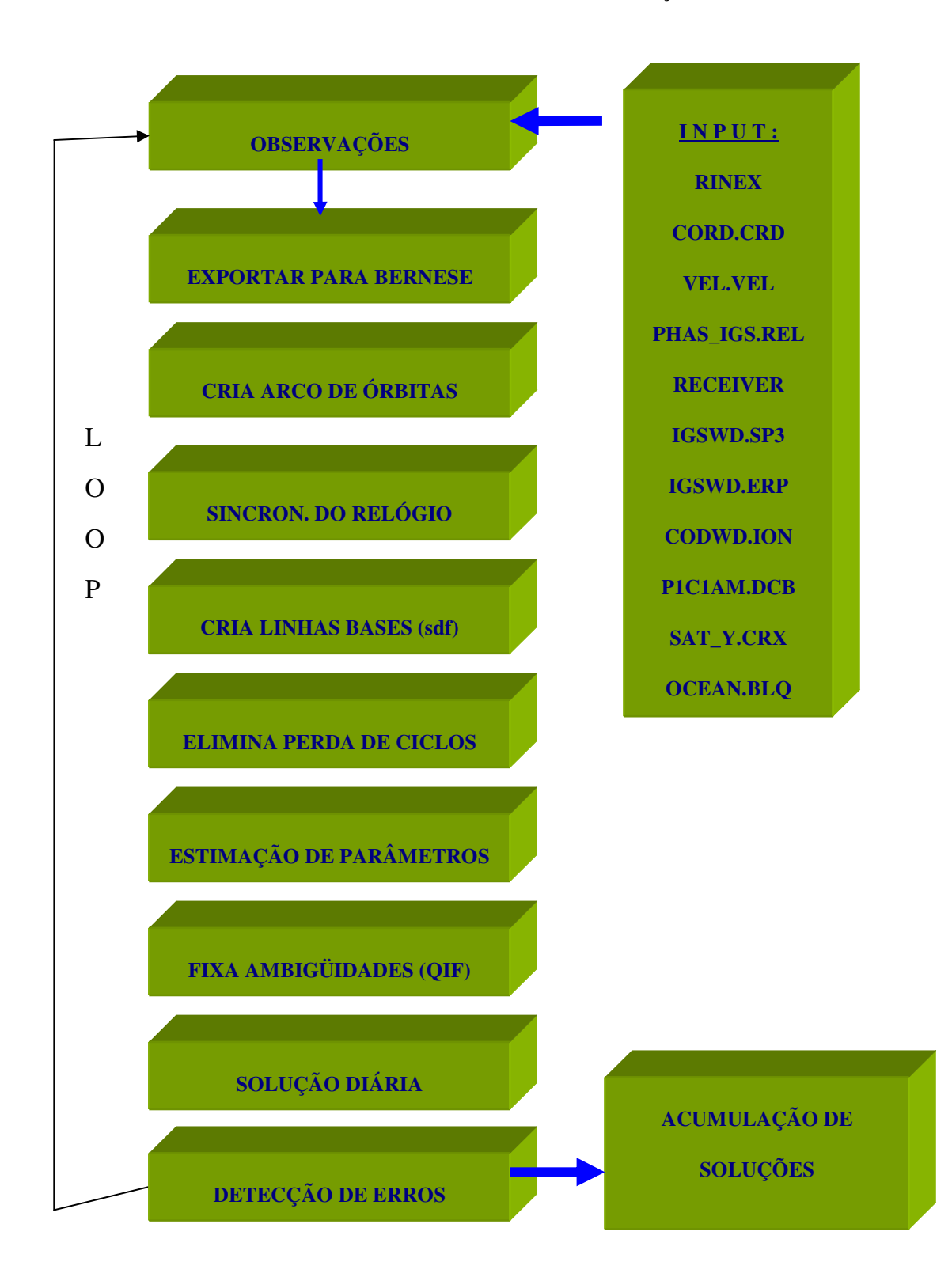

## FIGURA 29- ESTRATÉGIA DE PROCESSAMENTO DAS OBSERVAÇÕES

#### 5.2.1 Arquivos de observação

As observações e produtos necessários para se obter uma solução diária são apresentados com detalhe na seqüência.

#### 5.2.1.1 Arquivos de observação RINEX

Todas as observações das estações IGS foram obtidas no formato RINEX dos servidores da Internet que disponibilizam o acesso livre via *ftp* anônimo. As observações das estações da RBMC e RAMSAC foram fornecidas no formato RINEX pelo RNAAC-SIR do DGFI na Alemanha. Para as estações fornecidas pelo projeto SAGA, os arquivos RINEX foram obtidos transformando os arquivos de observações originais dos receptores ASHTECH Z-XII3 utilizando o software livre TEQC disponível no site da internet http://facility.unavco.org/. No mesmo site é possível encontrar o manual de operação do software TEQC.

Todas as observações utilizadas foram diárias. Os arquivos com períodos de observação menores que 10 horas foram eliminados, visando-se um melhor desempenho no processamento. Esta condição decorre do fato de que na estratégia de formação das linhas bases com o software Bernese 5.0 é considerado o número de observações comuns às estações.

#### 5.2.1.2 Coordenadas a priori das estações

As coordenadas a priori das estações IGS foram obtidas da definição do SIRGAS 2000, as quais estão publicadas no site oficial do Projeto SIRGAS http://www.ibge.gov.br/home/geociencias/geodesia/sirgas/principal.htm. Numa outra opção é possível utilizar as coordenadas das estações IGS na solução do ITRF 2000, as quais estão publicadas no site http://www.iers.org/iers/products/itrf/.

No caso das estações das redes RAMSAC e RBMC, elas foram incluídas na solução SIRGAS 2000, o que permitiu a obtenção de suas coordenadas a priori. No

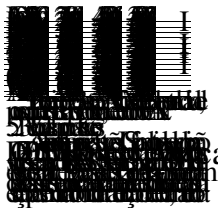

caso das estações do projeto SAGA, elas foram obtidas do processamento dos primeiros 10 dias, onde foi feita uma combinação utilizando as estações SANT, RIOG, LPGS e UEPP como fiduciais. As coordenadas a priori das estações são resumidas na tabela 9, incluindo a indicação do tipo de estação, correspondendo ao índice I a estação utilizada como fiducial.

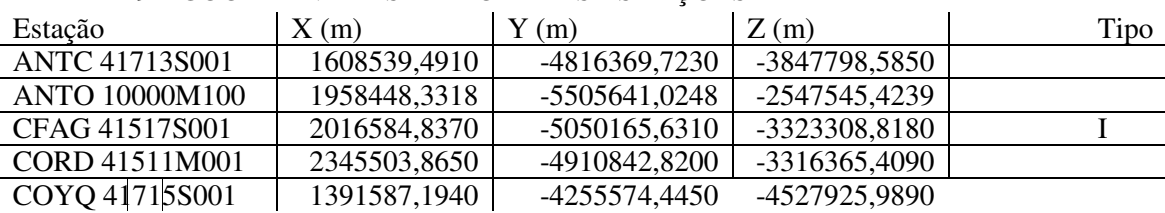

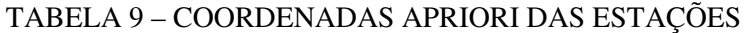

compatibilidade com a solução SIRGAS 2000.

Para as estações não incluídas na solução DGF05P01, as velocidades foram interpoladas utilizando o campo de velocidades para América do Sul (DREWES e HEIDBACH, 2005), o qual tem sido sugerido pela gerência do Projeto SIRGAS como o modelo recomendado para obter velocidade horizontal num ponto qualquer do continente.

O conhecimento da velocidade a priori das estações é necessário para estimar, junto com as coordenadas a priori, as coordenadas na época de observação. Neste sentido pode-se obter uma propagação linear das coordenadas, utilizando as velocidades, como:

$$
X_i = X_0 + V(t_i - t_0) \tag{22}
$$

Onde:

Xi=coordenadas na época de observação;

 $X_0$ =coordenadas na época de definição do referencial;

V= velocidade da estação;

 $t_0$  época de definição do referencial;

t<sub>i</sub>: época de observação.

Neste ponto entende-se que são desconsiderados os efeitos de maré terrestre e carga oceânica na predição das coordenadas das estações, o que pode chegar até alguns decímetros de magnitude (RAY, 2005).

Na tabela 10 são resumidas as velocidades das estações e as estações indicadas com o tipo V correspondem à estação utilizada como fiducial na definição do referencial.

| Estação        | $Vx$ (m/a) | $Vy$ (m/a) | $Vz$ (m/a) | Tipo |
|----------------|------------|------------|------------|------|
| ANTC 41713S001 | 0,0137     | 0,0020     | 0,0099     |      |
| ANTO 10000M100 | 0,0224     | 0,0006     | 0,0158     |      |
| CFAG 41517S001 | 0,0070     | $-0,0027$  | 0,0082     | V    |
| CORD 41511M001 | 0,0030     | $-0,0062$  | 0,0072     |      |
| COYQ 41715S001 | 0,0044     | $-0,0082$  | 0,0090     |      |
| IGM0 41505M002 | 0,0030     | $-0,0075$  | 0,0067     |      |
| LPGS 41510M001 | 0,0029     | $-0,0071$  | 0,0073     | V    |
| PARA 91105M400 | 0,0015     | $-0,0062$  | 0,0089     |      |
| PARC 41716S001 | 0,0064     | $-0,0098$  | 0,0027     |      |
| PMON 10000M200 | 0,0052     | $-0,0091$  | 0,0115     |      |
| RIOG 41507M004 | 0,0072     | $-0,0092$  | 0,0027     | V    |
| RWSN 41513M001 | 0,0012     | $-0,0092$  | 0,0050     | ٧    |
| SANT 41705M003 | 0,0230     | $-0,0030$  | 0,0108     | V    |
| TUCU 41520S001 | 0,0037     | $-0,0042$  | 0,0073     |      |
| UEPP 91559M500 | 0,0011     | $-0,0056$  | 0,0099     | V    |
| VBCA 10000M700 | 0,0027     | $-0,0069$  | 0,0060     |      |
| CONZ 41719M002 | 0,0321     | $-0,0048$  | 0,0194     |      |
| COPO 41714S001 | 0,0209     | $-0,0037$  | 0,0079     |      |
| IQQE 41708S002 | 0,0208     | 0,0031     | 0,0099     |      |
| ANT2 10000M101 | 0,0224     | 0,0006     | 0,0158     |      |

TABELA 10 – VELOCIDADE APRIORI DAS ESTAÇÕES

#### 5.2.1.4 Antena e variação do centro de fase

O processamento de redes de alta precisão observadas com GPS supõe a correção do efeito de *offset* do centro de fase da antena e das variações dependentes da elevação e azimute do satélite observado. Considerando uma linha de base formada por duas antenas diferentes, a não correção do centro de fase da antena produz erros para a distância entre elas da ordem da média das variações do centro de fase de todas as observações. Neste sentido foram incorporados ao software Bernese 5.0 a lista das antenas com os respectivos *offsets* e suas variações. Estes valores podem ser obtidos diretamente do *National Geodetic Survey* (NGS), no site http://www.ngs.noaa.gov/ANTCAL/. O Bernese 5.0 considera o *offset* das antenas a partir do ponto de referência da antena (ARP), locado geralmente na base. Na tabela 11 são apresentadas as combinações receptor e antena utilizados no processamento.

| Estação          | Receptor              | Antena          |
|------------------|-----------------------|-----------------|
| <b>ANTC</b>      | <b>ASHTECH Z-XII3</b> | ASH700936D M    |
| <b>ANTO</b>      | <b>ASHTECH Z-XII3</b> | ASH700936C<br>M |
| <b>CFAG</b>      | <b>ASHTECH Z-XII3</b> | ASH700936D M    |
| CORD             | ROGUE SNR-8000        | AOAD/M T        |
| COYQ             | <b>ASHTECH Z-XII3</b> | ASH700936D M    |
| IGM <sub>0</sub> | <b>ASHTECH Z-XII3</b> | ASH700936D M    |
| IGM <sub>0</sub> | <b>ASHTECH Z-XII3</b> | ASH700936D M    |
| <b>LPGS</b>      | AOA SNR-8000 ACT      | AOAD/M T        |
| <b>LPGS</b>      | AOA BENCHMARK ACT     | AOAD/M T        |
| <b>PARA</b>      | TRIMBLE 4000SSI       | TRM29659.00     |
| <b>PARC</b>      | <b>ASHTECH Z-XII3</b> | ASH700936D M    |
| <b>PMON</b>      | <b>ASHTECH Z-XII3</b> | ASH700936C M    |
| <b>RIOG</b>      | <b>ASHTECH Z-XII3</b> | ASH700936C<br>M |
| <b>RWSN</b>      | <b>ASHTECH UZ-12</b>  | ASH700936D M    |
| SANT             | AOA SNR-12 ACT        | AOAD/M T        |
| <b>SANT</b>      | <b>ASHTECH Z-XII3</b> | AOAD/M T        |
| <b>TUCU</b>      | <b>ASHTECH Z-XII3</b> | ASH700936D M    |
| UEPP             | TRIMBLE 4000SSI       | TRM29659.00     |
| VBCA             | LEICA SR9500          | LEIAT303        |
| CONZ             | <b>JPS LEGACY</b>     | JPSREGANT DD E  |
| COPO             | <b>ASHTECH Z-XII3</b> | ASH700936D M    |
| <b>IQQE</b>      | <b>ASHTECH Z-XII3</b> | ASH700936D M    |
| ANT <sub>2</sub> | <b>ASHTECH Z-XII3</b> | ASH700936C M    |

TABELA 11 – RESUMO RECEPTOR/ANTENA

5.2.1.5 Órbitas e parâmetros de orientação da Terra

Foram utilizadas órbitas precisas finais fornecidas pelo IGS no formato *Standard Product #3* (sp3) (SPOFFORD, 2005), as quais incluem as correções do *offset* do relógio dos satélites, os quais são calculados conjuntamente com as órbitas. As órbitas podem ser obtidas do site do IGS <ftp://igscb.jpl.nasa.gov/igscb/product>.

As órbitas (sp3) e os parâmetros de rotação da Terra (ERP) no período compreendido entre o dia GPS 131 do ano 2000 até o dia 335 do ano 2001 estão referidos ao ITRF97 pelo que foram transformadas ao ITRF00 utilizando o programa TRNFSP3N disponível no site <ftp://macs.geod.nrcan.gc.ca/pub/requests/itrf96\_97/>, para manter a uniformidade no referencial ITRF00, o qual é compatível com o SIRGAS 2000.

#### 5.2.1.6 Carga Oceânica

A carga oceânica resulta da deformação da Terra pelos efeitos diretos e indiretos das marés oceânicas (RAY e MITCHUM, 1997). Considerando que as massas oceânicas variam de acordo com a maré, a redistribuição das massas produz o efeito de carga periódica na crosta. Como a Terra não é um corpo completamente rígido, ela é deformada pelas forças diretas (*load*) e indiretas produzidas (atração gravitacional) na redistribuição das massas oceânicas o que é conhecido como efeito de carga oceânica. O efeito de carga oceânica, num ponto sobre a crosta, produz tanto uma variação na posição geocêntrica quanto no valor da gravidade (ou variação no geopotencial).

Para a estimação do efeito de carga oceânica foi utilizado o modelo GOT00.2 (RAY, 1999) que foi desenvolvido baseado no modelo FES94.1 (LE PROVOST et al., 1994) onde foram ajustados os longos comprimentos de onda utilizando dados da missão TOPEX/POSEIDON e ERS1/2 nas regiões polares. Na figura 30 é representado um modelo de maré oceânica com as amplitudes e fases do efeito.

A carga oceânica foi obtida do site <http://www.oso.chalmers.se/~loading> que é um serviço automático do *Chalmer Centre for Astrophysics and Space Science* e é recomendado pela IGS. O serviço fornece um arquivo com a amplitude e fase de 11 componentes da maré, no formato tabular que é utilizado na estimação da carga oceânica.

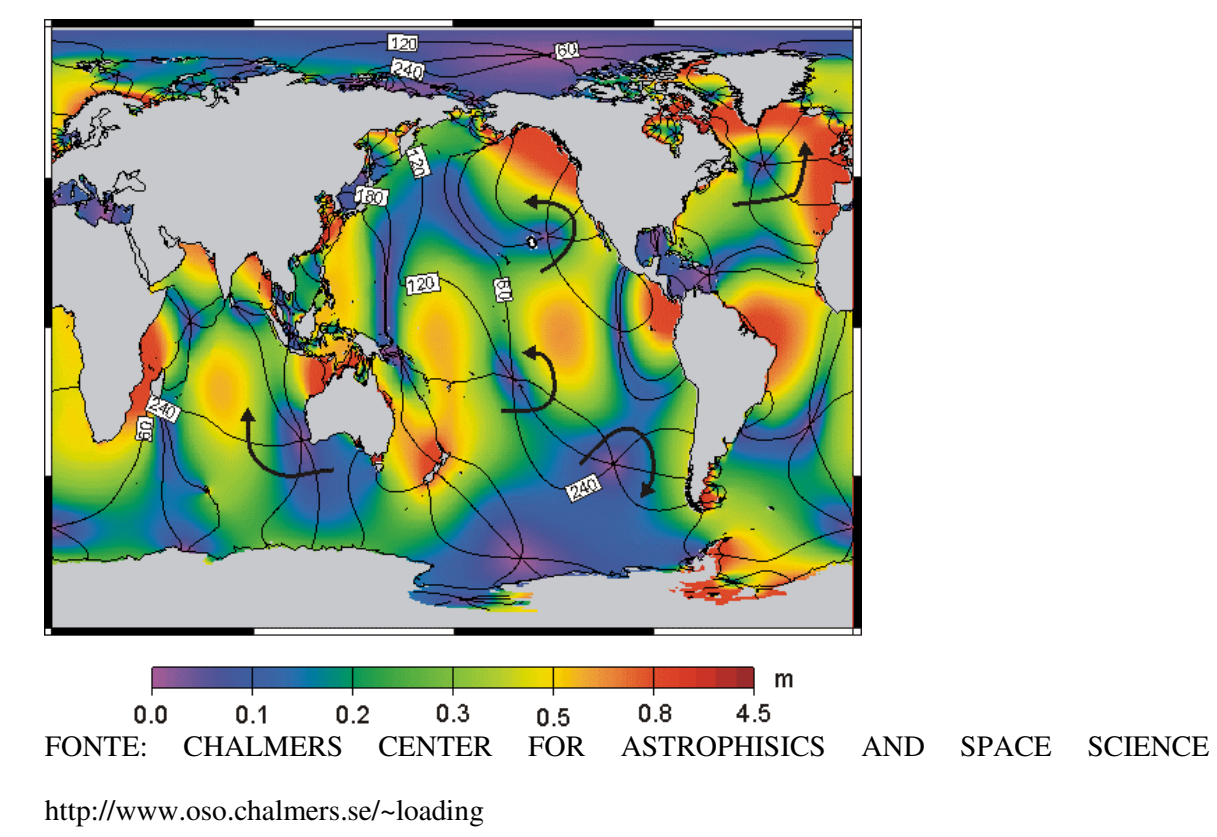

FIGURA 30 – AMPLITUDE DE MARÉ OCEÂNICA E FASE

## 5.2.1.7 Arquivos gerais usados no Bernese 5.0

Vários arquivos são necessários no processamento com o Bernese 5.0, alguns deles têm que ser atualizados permanentemente. Na tabela 12 são resumidos os arquivos gerais utilizados nesta pesquisa.

| Nome do Arquivo    | Conteúdo                                      |
|--------------------|-----------------------------------------------|
| <b>CONST</b>       | Informação de todas as constantes utilizadas  |
| <b>DATUM</b>       | Definição do referencial Geodésico            |
| <b>RECEIVER</b>    | Especificação dos Receptores usados           |
| <b>SATELLIT</b>    | Informação dos Satélites em órbita            |
| SAT \$Y+0.CRX      | Informação dos Satélites com problemas        |
| <b>GPSUTC</b>      | Informação da adição de segundos ao tempo GPS |
| <b>IAU2000.NUT</b> | Coeficientes do modelo de Nutação             |
| IERS2000.SUB       | Coeficientes do modelo polar Sub-diário       |
| <b>POLOFF</b>      | Coeficientes do Offset do Pólo                |
| JGM3               | Coeficientes do Potencial Terrestre           |

TABELA 12 – ARQUIVOS GERAIS UTILIZADOS

5.2.2 Estrutura dos arquivos no software Bernese.

Os arquivos de observação foram localizados em seis campanhas como sendo 2000, 2001, 2002, 2003, 2004 e uma campanha para acumular as soluções onde foram desenvolvidas as combinações e análise. O software Bernese 5.0 cria para cada campanha uma estrutura de diretórios onde as observações são locadas separadamente, a estrutura é a seguinte:

- 1. no diretório ATM são armazenados os arquivos de mapeamento Ionosférico (ION);
- 2. no diretório ORB são armazenadas as órbitas (sp3) e parâmetros de rotação da terra (ERP);
- 3. no diretório RAW são armazenados os arquivos RINEX das observações diárias;
- 4. no diretório STA são armazenados as coordenadas a priori das estações (CRD), a velocidade a priori das estações (VEL), o arquivo de informação das estações (STA), o arquivo de carga oceânica (BLQ), o arquivo de abreviações para as estações (ABB).

A estrutura dos diretórios pode ser modificada ou redirecionada se for necessário, mas não é recomendável para evitar erros no funcionamento do Bernese, especialmente se for instalado no sistema operacional LINUX.

5.2.3 Criação de Linhas Bases

A criação de linhas bases é uma das decisões importantes no processamento das observações GPS, considerando-se que o Bernese é baseado na solução de diferenças. Neste sentido, foram criadas as linhas bases utilizando a estratégia de MAX-OBS que permite aproveitar o maior número de observações comuns entre duas estações. Foram ainda estabelecidas condições da distância mínima de 200 km e máxima distância de 7000 km. A decisão da criação das linhas bases em conjunto com o mínimo e máximo comprimento delas permite a definição da estratégia de processamento das observações.

#### 5.2.4 *Bernese Processing Engine* (BPE)

O software Bernese 5.0 (HUGENTOBLER et al., 2004) possui uma ferramenta de geração de processamento automático que é composto por uma série de chamadas ao sistema por meio dos programas que executam uma determinada tarefa. O denominado *Script*, é a seqüência ordenada de programas a serem executados, pode ser gerado com um editor de texto ou diretamente com o editor disponível no Bernese.

A seqüência gerada para o processamento foi a seguinte:

- 1. Extrapolação das coordenadas da época de definição à época de observação, usando o programa COOVEL;
- 2. Transformação dos parâmetros de rotação da terra do formato IERS para o formato Bernese, usando o programa POLUPD;
- 3. Importação das órbitas IGS do formato sp3 para tabular, com o programa PRETAB;
- 4. Geração do arco de órbitas diários com o programa ORBGEN;
- 5. Importação das observações GPS no formato RINEX para Bernese, usando o programa RXOBV3;
- 6. Sincronização do relógio do receptor, utilizando o programa CODSPP;
- 7. Criação das linhas de bases formando a simples diferença de fase, com o programa SNGDIF;
- 8. Eliminação da perda de ciclos nas observações, com o programa MAUPRP;
- 9. Primeira estimação de parâmetros, com o programa GPSEST;
- 10.Geração do arquivo de resíduos, com o programa RESRMS;
- 11.Marcação dos satélites com resíduos altos, com o programa SATMARK;
- 12. Segunda estimação de parâmetros para estimar primeiras

coordenadas, usando o programa GPSEST;

- 13. Fixação das ambigüidades, usando os programas GPSQIFAP e GPSQIF, os quais são executados paralelamente;
- 14.Estimação final de parâmetros e geração da equação normal introduzindo as ambigüidades, usando o programa GPSEST;

15.Geração das coordenadas ajustadas, usando o programa ADDNEQ.

 Assim o processamento foi automatizado gerando a acumulação das soluções diárias ou equações normais do ajustamento. Foi gerado ainda um arquivo de coordenadas ajustadas injuncionando as coordenadas das estações fiduciais. Este passo é fundamental para gerar as séries temporais das estações.

#### 5.2.5 Detecção de erros no processamento

A detecção de erros foi feita durante o processamento no final de cada um dos programas executados, desde a correção de erros nas especificações dos arquivos RINEX até a detecção de erros na solução final com a estimação dos parâmetros. A cada programa executado, o Bernese fornece um arquivo de saída onde são apresentados os testes estatísticos avaliando a qualidade do processo. O detalhe da detecção de erros em cada programa ocorre:

- 1. Na transformação dos arquivos de observação RINEX para o formato Bernese. São estabelecidas condições de erro se existe inconsistência entre o tipo de receptor, tipo de antena, nome da estação, altura da antena e número da estação;
- 2. Na geração das órbitas sendo observado o RMS (*Root Mean Square*) resultante para cada satélite com valores não superiores a 0.02 m;
- 3. Na sincronização do relógio do receptor sendo incluído o valor máximo para o resíduo de 30 m e sendo estimadas coordenadas para comparar com as utilizadas a priori;
- 4. No processamento de fase para a eliminação da perda de ciclos sendo

observado o RMS da solução o qual deve ser menor que 0.02 m e a diferença entre as coordenadas a priori e as coordenadas estimadas sendo menor que 0.5 m;

5. Na estimação de parâmetros sendo estabelecido um σ a priori de 0.001 m e após a estimação o σ a posteriori não deve superar os 0.0018 m. Neste ponto são avaliadas as coordenadas estimadas e o RMS das distâncias.

### 5.2.6 Acumulação de soluções

O processamento foi efetivado considerando observações diárias onde foram gerados os seguintes arquivos com soluções:

- 1. Arquivo que contém a equação normal do ajustamento (NEQ);
- 2. Arquivo SINEX da solução diária;
- 3. Arquivo de coordenadas ajustadas.

Para gerar as combinações periódicas e contínuas, abordadas a seguir no Capítulo 6, pode-se utilizar tanto as equações normais quanto os arquivos SINEX.

## **6. ANÁLISE DE RESULTADOS**

Neste capítulo são apresentados os resultados obtidos do processamento diário das observações com séries temporais incluindo todas as soluções do conjunto de estações utilizadas na pesquisa. A análise foi desenvolvida para atingir os objetivos específicos do trabalho e foram adicionadas algumas análises, apresentadas na seqüência.

### 6.1 COMBINAÇÕES E AJUSTE DAS SOLUÇÕES

As soluções acumuladas foram combinadas num processo de ajustamento desenvolvido com o programa ADDNEQ2 do Bernese 5.0. Considerando que as técnicas de observação GPS sozinhas não são suficientes para a definição do referencial, foram injuncionadas as coordenadas e velocidades das estações SANT, LPGS, RIOG, RWSN, UEPP e CFAG. Essas coordenadas e velocidades podem ser obtidas de diferentes soluções regionais e globais para a época de definição num referencial determinado. Para a escolha das coordenadas foram comparadas as soluções obtidas da combinação feita pelo MIT (solução semanal, poliedro), DGF (solução semanal para SIRGAS) e IGS (solução global semanal). A comparação foi feita para a estação CONZ a qual é da rede do IGS e não é incluída nas combinações MIT, DGF e IGS como fiducial, o que facilita a avaliação das soluções apresentando a posição estimada para CONZ. No gráfico 31 são apresentadas as diferenças em latitude, longitude e vertical, para a estação CONZ, obtidas das soluções MIT, DGF e IGS.

Do gráfico da figura 31 pode-se observar que as soluções não estão no mesmo referencial, sendo necessária sua transformação, a qual pode introduzir erros na estimação das coordenadas numa época desejada. As maiores diferenças entre as soluções ocorrem na componente vertical.

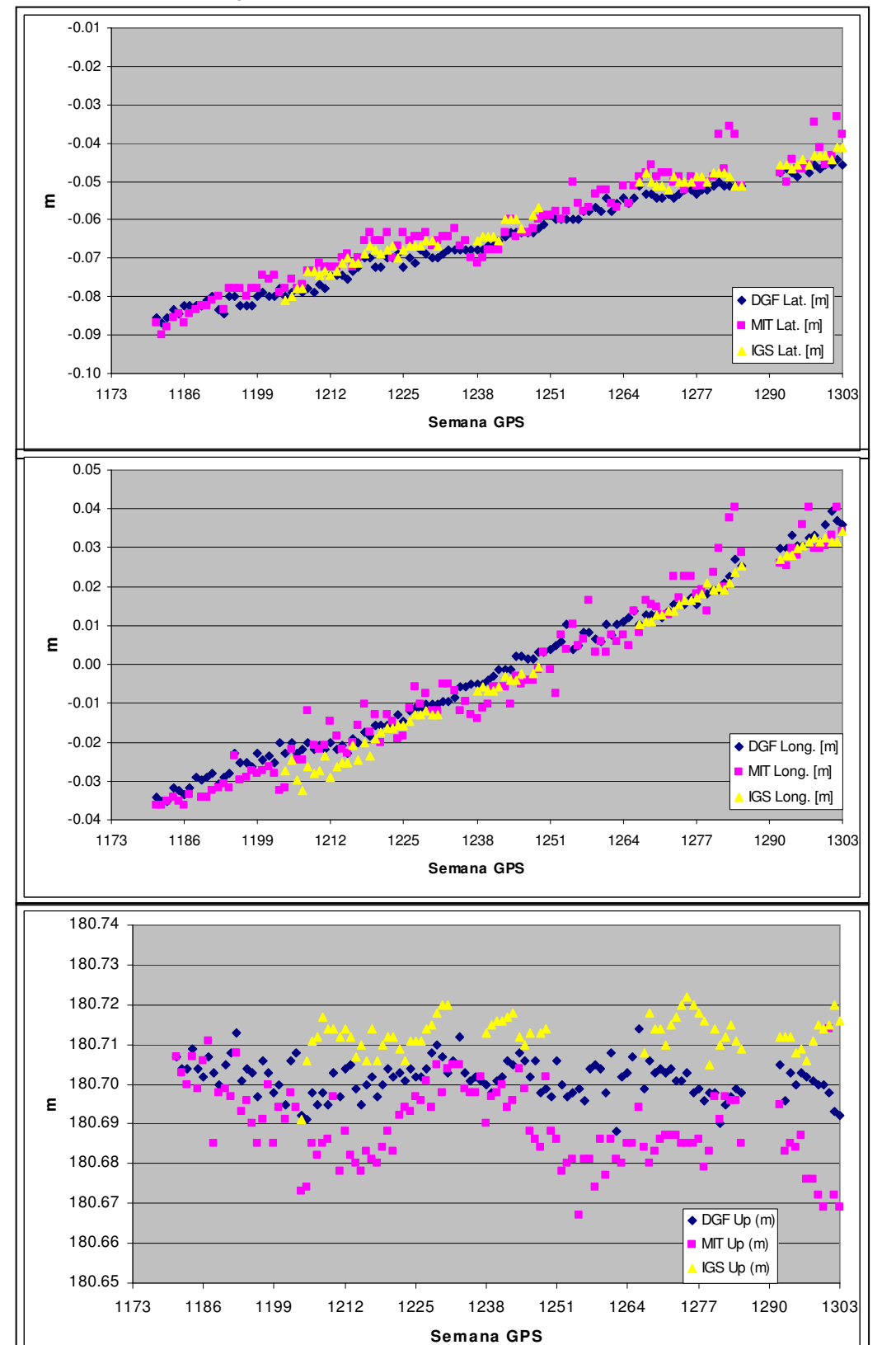

FIGURA 31 – DIFERENÇAS DE LATITUDE, LONGITUDE E UP, PARA A ESTAÇÃO CONZ, OBTIDA DAS SOLUÇÕES DGF, MIT E IGS

Observa-se que a solução MIT é a que apresenta maior diferença respeito das soluções DGF e IGS. Na tabela 13 é apresentado o resumo dos RMS das diferenças obtidas entre as soluções MIT, DGF e IGS.

TABELA 13– RMS DAS DIFERENÇAS ENTRE AS SOLUÇÕES MIT, DGF E IGS

|         | N(m)  | E(m)  | Up(m) |
|---------|-------|-------|-------|
| DGF-MIT | 0.011 | 0.010 | 0.018 |
| DGF-IGS | 0.005 | 0.005 | 0.018 |
| MIT-IGS | 0.013 | 0.010 | 0.036 |

A expectativa de poder utilizar alguma das soluções apresentadas foi mudada para a da utilização das coordenadas das estações na realização do SIRGAS 2000 época 2000,4 e as velocidades foram obtidas da combinação DGF05P01 (acumulada) feita pelo DGFI, evitando a introdução de erros sistemáticos na definição do SGR.

A estimativa da velocidade das estações foi feita considerando soluções periódicas e contínuas. Com isto, visou-se a comparação das velocidades buscando-se o valor referente à estabilização. Para os dois tipos de estimativas, a combinação foi feita utilizando-se a condição de *Minimum Constraint*, onde são introduzidas as posições e velocidades a priori de um conjunto de estações selecionadas ou fiduciais e foram aplicadas as condições de *No Net Rotation* (NNR) e *No Net Translation* (NNT). Neste sentido a condição NNR permite minimizar as rotações na definição do referencial e a condição NNT permite garantir que não existem mudanças na posição da origem do sistema ou geocentro desde a época de sua definição.

### 6.2 SOLUÇÕES PERIÓDICAS E ESTIMATIVAS DAS VELOCIDADES

A solução periódica foi desenvolvida utilizando blocos de observações de 10 dias combinados, onde a maioria das estações possui observações disponíveis nas épocas 2000,4; 2000,9; 2001,4; 2001,8; 2002,4; 2002,7; 2003,3; 2003,8; 2004,2. Destaca-se que as velocidades puderam ser consideradas como estabilizadas com respeito à solução contínua em conseqüência do aumento da quantidade de dias processados num intervalo de tempo maior. Ou seja, o período de tempo entre a primeira época e a última maior que 2 anos.

A geração de soluções periódicas apresenta uma baixa qualidade da velocidade vertical com respeito à horizontal. Uma das razões cogitadas é a da existência de sinais periódicos ou seculares nas séries temporais da posição vertical das estações, conforme será visto na seção 6.4. Na tabela 14 são apresentadas as velocidades estimadas com soluções periódicas e na figura 32 são apresentados os vetores das componentes horizontal e vertical.

|                  | ESTAÇÃO   NORTE(mm/a) | LESTE (mm/a)     | $UP$ (mm/a)       |
|------------------|-----------------------|------------------|-------------------|
| ANTC             | $8,4 \pm (0,9)$       | $14,8 \pm (0,9)$ | $-1,6 \pm (4,2)$  |
| <b>ANTO</b>      | $15,8 \pm (0,9)$      | $30,1 \pm (1,1)$ | $9,0 \pm (4,1)$   |
| <b>CFAG</b>      | $9,7 \pm (1,3)$       | $5,6 \pm (1,6)$  | $0,9 \pm (2,6)$   |
| CONZ             | $18,7 \pm (1,0)$      | $26,9 \pm (1,0)$ | $-11,0 \pm (4,5)$ |
| COPO             | $19,0 \pm (1,1)$      | $17,1 \pm (0,9)$ | $16,5 \pm (5,2)$  |
| <b>CORD</b>      | $10,0 \pm (0,7)$      | $0,3 \pm (0,9)$  | $-1,6 \pm (4,7)$  |
| COYQ             | $8,5 \pm (0,5)$       | $-3,8 \pm (0,6)$ | $1,4 \pm (3,6)$   |
| IGM <sub>0</sub> | $8,1 \pm (1,7)$       | $-1,6 \pm (0,7)$ | $-1,0 \pm (3,2)$  |
| <b>IQQE</b>      | $18,2 \pm (1,3)$      | $22,9 \pm (1,6)$ | $-8,6 \pm (4,6)$  |
| <b>LPGS</b>      | $10,2 \pm (0,6)$      | $-1,7 \pm (0,5)$ | $5,0 \pm (4,2)$   |
| <b>PARA</b>      | $9,9 \pm (0,6)$       | $-3,5 \pm (0,7)$ | $-2,9 \pm (4,2)$  |
| <b>PARC</b>      | $11,6 \pm (0,5)$      | $3,6 \pm (0,7)$  | $2,0 \pm (2,6)$   |
| <b>PMON</b>      | $12,4 \pm (0,8)$      | $1,0 \pm (0,6)$  | $5,0 \pm (4,3)$   |
| <b>RIOG</b>      | $11,1 \pm (0,3)$      | $3,2 \pm (0,3)$  | $4,8 \pm (4,2)$   |
| <b>RWSN</b>      | $9,6 \pm (0,9)$       | $-2,8 \pm (0,5)$ | $0,5 \pm (3,2)$   |
| <b>SANT</b>      | $14,6 \pm (0,5)$      | $21,4 \pm (0,8)$ | $2,3 \pm (3,2)$   |
| <b>TUCU</b>      | $7,7 \pm (0,5)$       | $1,5 \pm (0,6)$  | $5,4 \pm (3,2)$   |
| <b>UEPP</b>      | $10,9 \pm (0,5)$      | $-3,0 \pm (0,4)$ | $-0,4 \pm (3,6)$  |
| <b>VBCA</b>      | $9,3 \pm (0,6)$       | $-1,6 \pm (0,8)$ | $0,2 \pm (3,3)$   |

TABELA 14 – VELOCIDADES ESTIMADAS COM SOLUÇÕES PERIÓDICAS

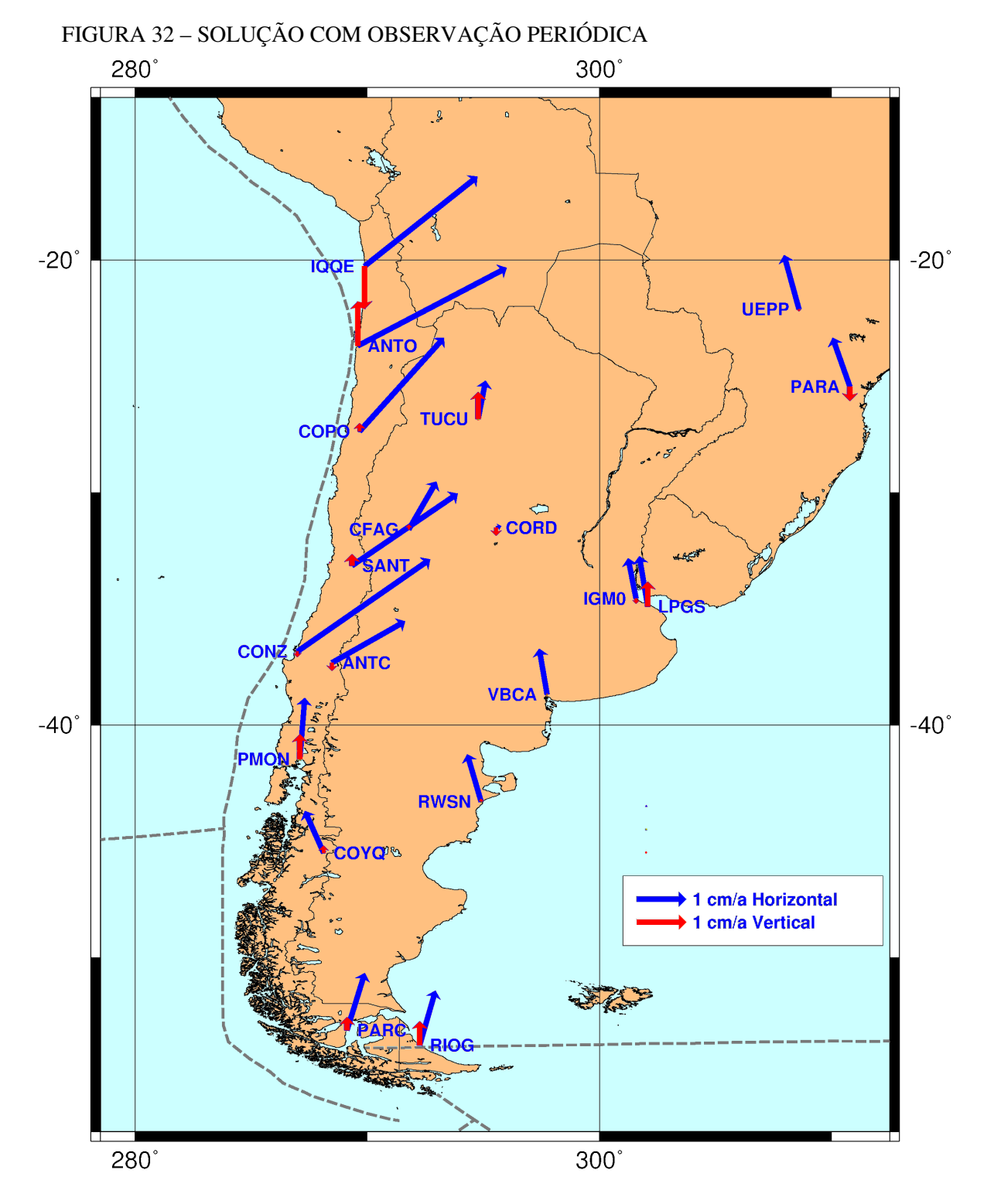

Considerando que o Bernese fornece estimativas da precisão para as velocidades em níveis muito otimistas, foi feita a estimação da precisão a partir da velocidade para cada época em particular e determinada a sua precisão a partir de

todas as velocidades observadas (BAEZ et al. 2005b). Neste sentido, dadas as coordenadas  $\overline{X}_0$  numa época de origem  $t_0$  e as coordenadas estimadas no processamento  $\overline{X}_i$  na época  $t_i$ , tem-se:

$$
\Delta t = (t_i - t_0) \tag{23}
$$

$$
\Delta \overline{X} = \overline{X}_i - (\overline{X}_0 + (\overline{V} \cdot \Delta t))
$$
\n(24)

$$
\Delta \overline{V} = \Delta \overline{X} / \Delta t \tag{25}
$$

$$
\sigma_{V} = \left[\frac{\sum \Delta V^{-2}}{n}\right]^{1/2} \tag{26}
$$

onde:

∆*t* = diferença de tempo entre a época de definição e observação;

 $\Delta \overline{X}$  = diferença entre a coordenada estimada e a modelada;

∆*V* = vetor da variação entre a velocidade estimada e modelada;

 $\sigma_{v}$  = desvio padrão da velocidade.

Da mesma forma pode-se obter o desvio padrão para as coordenadas como:

$$
\sigma_{X} = \left[\frac{\sum \Delta \overline{X}^{2}}{n}\right]^{1/2} \tag{27}
$$

Para observar a qualidade das soluções foi gerada uma comparação entre todas as soluções estabelecendo um filtro para aquelas soluções com resíduos maiores de 15 mm. Na combinação foi estabelecido um σ a priori de 0.001 m para as soluções. Como resultado do ajustamento o σ a posteriori foi de 0.0016 m, o qual não é rejeitado pelo teste do  $\chi^2$ .

# 6.3 SOLUÇÃO CONTÍNUA E ESTIMATIVA DA VELOCIDADE

Uma outra combinação foi feita incluindo todas as soluções diárias acumuladas no processamento. O procedimento foi o mesmo da solução periódica incluindo a estimação da precisão das soluções. Na tabela 15 são apresentadas as velocidades estimadas para cada estação.

| <b>ESTAÇÃO</b>   | NORTE (mm/a)     | LESTE (mm/a)     | $UP$ (mm/a)      |
|------------------|------------------|------------------|------------------|
| <b>ANTC</b>      | $8,2 \pm (0,5)$  | $15,1 \pm (0,5)$ | $0,3 \pm (2,1)$  |
| <b>ANTO</b>      | $15,8 \pm (0,9)$ | $30,2 \pm (1,1)$ | $6,2 \pm (3,0)$  |
| <b>CFAG</b>      | $9,2 \pm (1,3)$  | $5,8 \pm (1,6)$  | $0,0 \pm (3,3)$  |
| CONZ             | $19,3 \pm (1,0)$ | $28,1 \pm (1,0)$ | $-3,5 \pm (3,8)$ |
| COPO             | $16,0 \pm (1,1)$ | $17,9 \pm (0,9)$ | $-4,7 \pm (3,3)$ |
| CORD             | $9,5 \pm (0,7)$  | $0,6 \pm (0,9)$  | $-0,4 \pm (3,1)$ |
| COYQ             | $9,0 \pm (0,5)$  | $-2,2 \pm (0,6)$ | $2,2 \pm (1,6)$  |
| IGM <sub>0</sub> | $9,5 \pm (1,7)$  | $-1,6 \pm (0,7)$ | $-0,4 \pm (3,2)$ |
| <b>IQQE</b>      | $15,5 \pm (1,3)$ | $23,4 \pm (1,6)$ | $-2,5 \pm (4,6)$ |
| <b>LPGS</b>      | $9,4 \pm (0,6)$  | $-1,9 \pm (0,5)$ | $5,1 \pm (3,1)$  |
| <b>PARA</b>      | $9,4 \pm (0,6)$  | $-3,3 \pm (0,7)$ | $-3,5 \pm (2,1)$ |
| <b>PARC</b>      | $11,5 \pm (0,5)$ | $3,5 \pm (0,7)$  | $-0,3 \pm (2,1)$ |
| <b>PMON</b>      | $12,5 \pm (0,8)$ | $0,0 \pm (0,6)$  | $9,4 \pm (1,8)$  |
| <b>RIOG</b>      | $11,2 \pm (0,3)$ | $3,4 \pm (0,3)$  | $4,1 \pm (0,7)$  |
| <b>RWSN</b>      | $9,7 \pm (0,9)$  | $-2,7 \pm (0,5)$ | $2,0 \pm (1,5)$  |
| SANT             | $14,4 \pm (0,5)$ | $21,2 \pm (0,8)$ | $3,1 \pm (0,7)$  |
| <b>TUCU</b>      | $7,5 \pm (0,5)$  | $1,7 \pm (0,8)$  | $1,9 \pm (2,0)$  |
| <b>UEPP</b>      | $10,2 \pm (0,5)$ | $-2,9 \pm (0,4)$ | $-0,4 \pm (0,8)$ |
| <b>VBCA</b>      | $9,0 \pm (0,5)$  | $-1,5 \pm (0,8)$ | $-0,7 \pm (2,3)$ |
| ANT <sub>2</sub> | $15,0 \pm (1,0)$ | $30,3 \pm (1,3)$ | $0,7 \pm (3,1)$  |

TABELA 15 – VELOCIDADES ESTIMADAS COM SOLUÇÕES CONTÍNUAS

Para esta solução foram injuncionadas as coordenadas das estações no SIRGAS 2000 e as velocidades foram obtidas da solução DGF05P01. No ajustamento da combinação foi estabelecido um σ a priori de 0.001 m para as soluções. Como resultado do ajustamento o σ a posteriori foi de 0.0017 m, também não rejeitado pelo teste do  $\chi^2$ .

Na figura 33 são apresentados os vetores da velocidade horizontal e vertical da solução contínua.

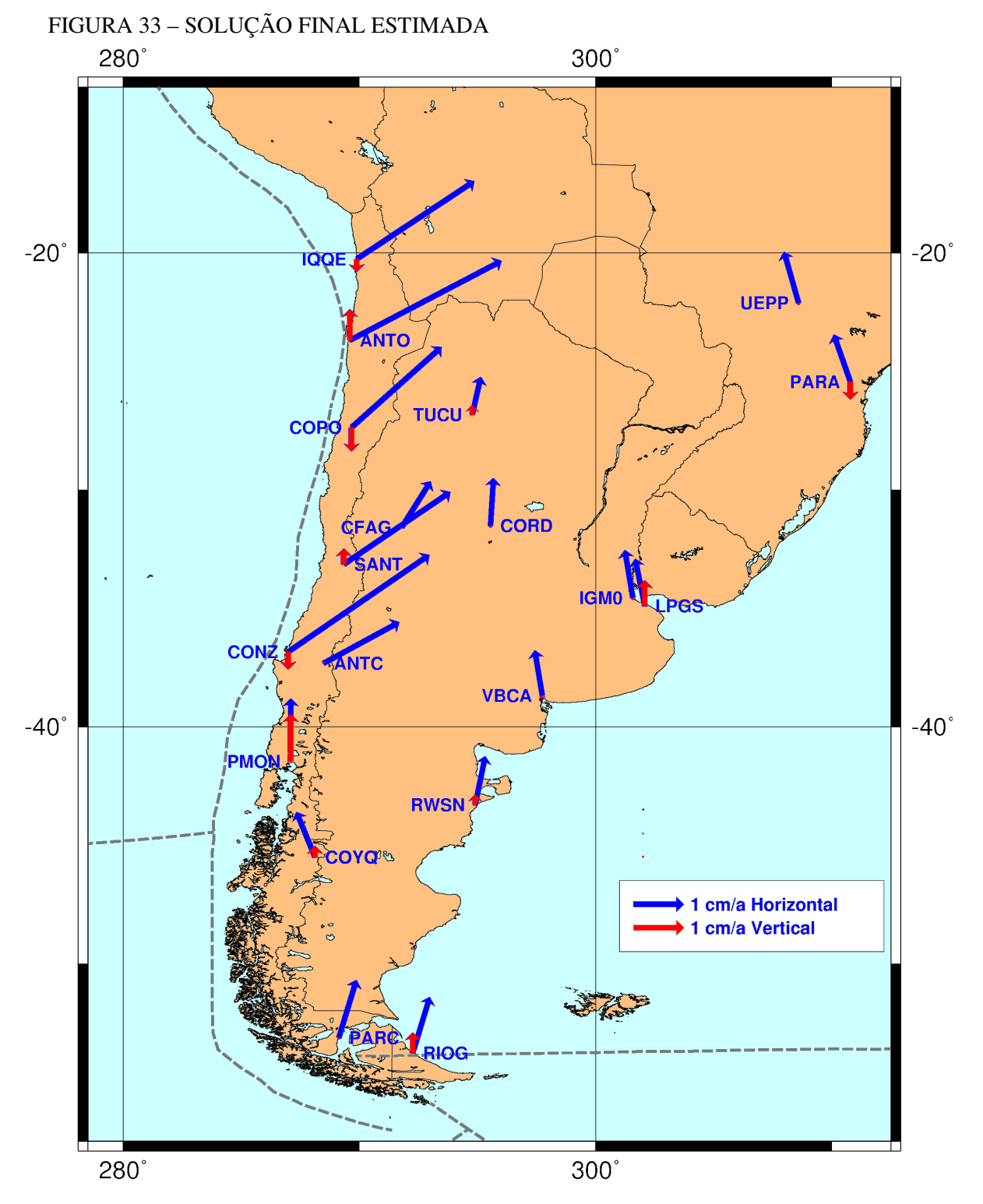

Na tabela 16 são apresentadas as diferenças entre a velocidade estimada com observações periódicas e a velocidade estimada com observação contínua.

| <b>ESTAÇÃO</b> | NORTE (mm/a) | LESTE (mm/a) | $UP$ (mm/a) |
|----------------|--------------|--------------|-------------|
| <b>ANTC</b>    | $-0.2$       | 0.3          | 1.9         |
| <b>ANTO</b>    | 0.0          | 0.1          | $-2.8$      |
| <b>CFAG</b>    | $-0.5$       | 0.2          | $-0.9$      |
| CONZ           | 0.6          | 1.2          | 7.5         |
| COPO           | $-3.0$       | 0.8          | $-21.2$     |
| CORD           | $-0.5$       | 0.3          | 1.2         |
| COYQ           | 0.5          | 1.6          | 0.8         |
| IGM0           | 1.4          | 0.0          | 0.6         |
| <b>IQQE</b>    | $-2.7$       | 0.5          | 6.1         |
| <b>LPGS</b>    | $-0.8$       | $-0.2$       | 0.1         |
| <b>PARA</b>    | $-0.5$       | 0.2          | $-0.6$      |
| <b>PARC</b>    | $-0.1$       | $-0.1$       | $-2.3$      |
| <b>PMON</b>    | 0.1          | $-1.0$       | 4.4         |
| <b>RIOG</b>    | 0.1          | 0.2          | $-0.7$      |
| <b>RWSN</b>    | 0.1          | 0.1          | 1.5         |
| <b>SANT</b>    | $-0.2$       | $-0.2$       | 0.8         |
| <b>TUCU</b>    | $-0.2$       | 0.2          | $-3.5$      |
| <b>UEPP</b>    | $-0.7$       | 0.1          | 0.0         |
| <b>VBCA</b>    | $-0.3$       | 0.1          | $-0.9$      |
| <b>RMS</b>     | 1.1          | 0.6          | 5.6         |

TABELA 16 – DIFERENÇA DE VELOCIDADES ESTIMADAS COM SOLUÇÕES PERIODICAS E CONTÍNUAS

Observa-se que para a velocidade horizontal as diferenças são pequenas e as maiores diferenças encontram-se na vertical.

A partir das equações normais acumuladas foram geradas soluções ajustadas às estações fiduciais já indicadas. Admite-se que essas soluções diárias estão no mesmo referencial, enquanto estiverem observações disponíveis nas estações fiduciais. As séries de tempo foram desenvolvidas comparando todas as coordenadas estimadas diariamente com as coordenadas da definição na época 2000,4. No caso das estações não incluídas nas campanhas SIRGAS2000 como ANTO e PMON, foi feita uma combinação com os primeiros 10 dias de observação. As séries temporais são apresentadas no Anexo I desta Tese.

# 6.4 COMPARAÇÃO COM OUTRAS SOLUÇÕES

Como foram apresentados no Capítulo 4, os modelos geofísicos não

explicam o comportamento nas regiões de deformação e os modelos geodésicos como APKIM são parcialmente efetivos. Neste sentido, buscou-se comparar soluções equivalentes. Foi escolhido o modelo DGF05P01, o qual possui estimativas para a maioria das estações utilizadas neste trabalho. Na tabela 17 são apresentadas as diferenças das velocidades estimadas por este trabalho e as da solução DGF05P01.

| ESTAÇÃO          | $\Delta N$ (mm/a) | $\Delta$ E (mm/a) |
|------------------|-------------------|-------------------|
| <b>ANTC</b>      | $-1, 11$          | 1,48              |
| <b>ANTO</b>      |                   |                   |
| <b>CFAG</b>      | $-0,7$            | 0,28              |
| CONZ             | 0,91              | $-3,96$           |
| COPO             | 4,12              | $-0,54$           |
| CORD             | $-0,22$           | 0,5               |
| COYQ             |                   |                   |
| IGM <sub>0</sub> | $-0,51$           | $-0,25$           |
| <b>IQQE</b>      | 4,75              | 2,76              |
| <b>LPGS</b>      | $-0,9$            | $-0,61$           |
| <b>PARA</b>      | $-1,06$           | $-0,42$           |
| <b>PARC</b>      | 0,77              | 0,65              |
| <b>PMON</b>      |                   |                   |
| <b>RIOG</b>      | 0,55              | 0, 19             |
| <b>RWSN</b>      | 0,04              | 0,1               |
| <b>SANT</b>      | $-0,37$           | 0,44              |
| <b>TUCU</b>      | $-1,45$           | 0,09              |
| <b>UEPP</b>      | $-0,87$           | $-0,23$           |
| VBCA             | $-0,24$           | $-0,68$           |
| <b>RMS</b>       | 1,73              | 1,32              |

TABELA 17 – DIFERENÇAS ENTRE AS SOLUÇÕES ESTIMADAS - DGF05P01

As estações PMON, ANTO e COYQ não estão incluídas na combinação DGF05P01. Observa-se que ambas as soluções são compatíveis com diferenças não superiores aos 5 mm/a, com RMS das diferenças menor de 2 mm/a. Nas estações CONZ, COPO e IQQE as observações foram iniciadas no curso do ano 2002, sendo processadas neste trabalho soluções diárias para séries temporais de observações com 2,5 anos. Na figura 34 são apresentados os vetores das velocidades horizontais estimadas neste trabalho e aquelas do DGF05P01.

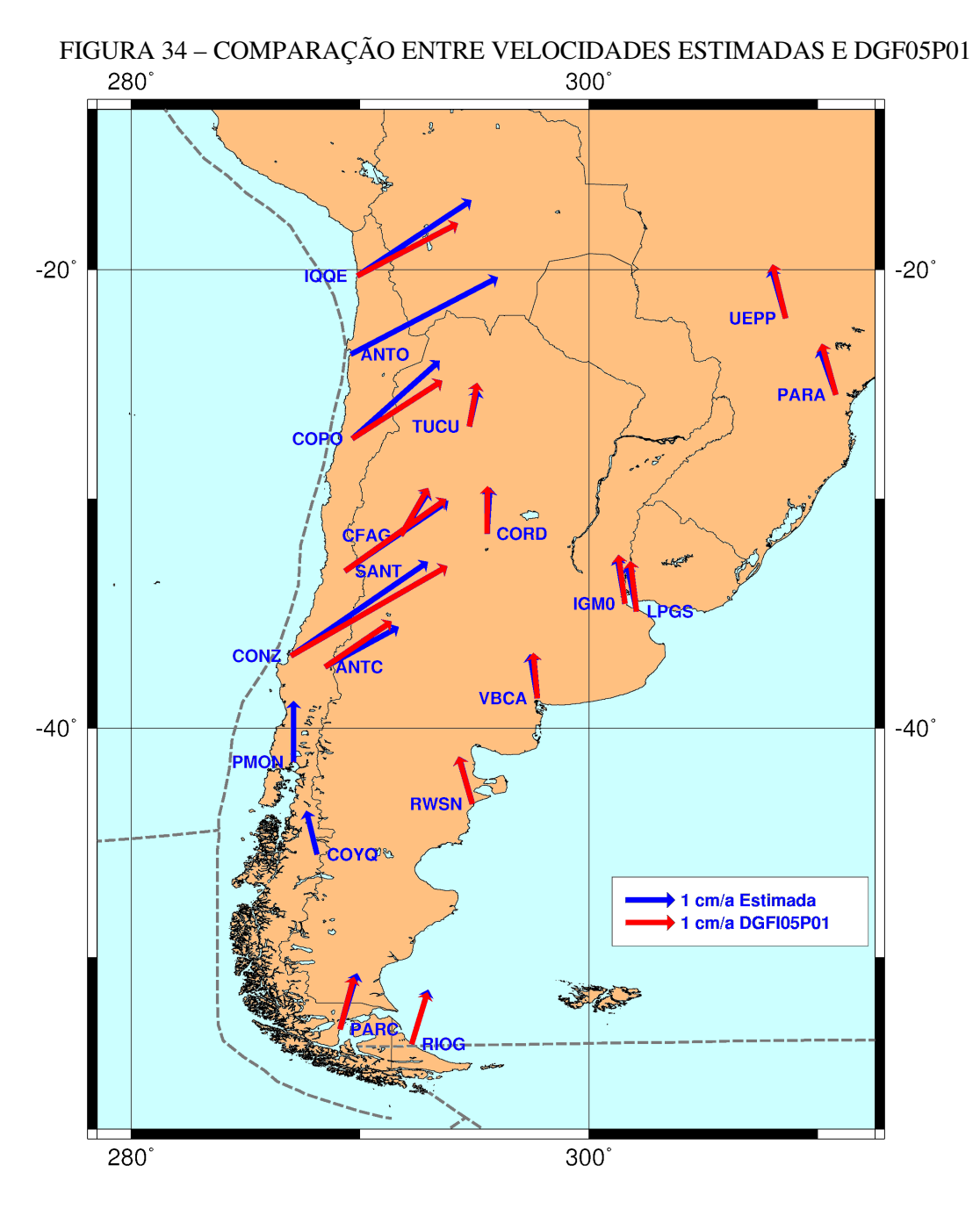

As estações PMON e COYQ possuem velocidades de magnitude e orientação diferentes das estações da região, o que pode ser explicado por uma mudança produzida pelo sismo de Valdivia de 1969 (M=9,5) (KHAZARADE e KLOTZ, 2003). A estação COYQ encontra-se na junção tripla das placas Nazca, Antártica e Sul-Americana, o que explica a mudança da velocidade.

As velocidades das estações SANT, CFAG, PARC, RIOG, LPGS, IGM0, RWSN, VBCA, CORD PARA e UEPP são compatíveis com a solução DGF05P01

com diferenças menores a 1 mm/a em cada componente.

Uma outra comparação foi feita com o modelo SIRGAS-VM (DREWES e HEIDBACH, 2005) o qual é recomendado pelo Projeto SIRGAS para a estimação das velocidades. Na tabela 18 são apresentadas as diferenças com o modelo SIRGAS-VM.

| <b>ESTAÇÃO</b>   |            | $\Delta N$ (mm/a) | $\Delta$ E (mm/a) |
|------------------|------------|-------------------|-------------------|
| <b>ANTC</b>      |            | $-3,9$            | $-3,5$            |
| <b>ANTO</b>      |            | $-1,4$            | 8,9               |
| <b>CFAG</b>      |            | $-3,4$            | $-2,8$            |
| CONZ             |            | $-1,7$            | $-2,9$            |
| COPO             |            | $-1,2$            | $-3,9$            |
| CORD             |            | $-2,1$            | $-0,2$            |
| COYQ             |            | $-3,9$            | $-3,8$            |
| IGM <sub>0</sub> |            | $-2,1$            | $-0,7$            |
| <b>IQQE</b>      |            | $-1,1$            | 2,9               |
| <b>LPGS</b>      |            | $-2,2$            | $-0,4$            |
| <b>PARA</b>      |            | $-2,9$            | 0,1               |
| <b>PARC</b>      |            |                   |                   |
| <b>PMON</b>      |            | $-2,9$            | $-2,3$            |
| <b>RIOG</b>      |            |                   |                   |
| <b>RWSN</b>      |            | $-2,4$            | $-1,4$            |
| <b>SANT</b>      |            | $-0,5$            | 1,3               |
| <b>TUCU</b>      |            | $-4,4$            | $-1,7$            |
| UEPP             |            | $-2,4$            | 0,2               |
| <b>VBCA</b>      |            | $-2,1$            | $-2,8$            |
|                  | <b>RMS</b> | 2,6               | 3,2               |

TABELA 18 – DIFERENÇAS ENTRE AS SOLUÇÕES ESTIMADAS E SIRGAS-VM

A comparação apresenta as maiores diferenças nas estações ANTO, IQQE e COPO, as quais se situam na margem continental com maior atividade nas últimas duas décadas, com sismos acontecidos em 1997 (M=7.1), 1995 (M=7.3) e 2005 (M=7.8). Na figura 35 são apresentados os vetores da velocidade horizontal estimada e do modelo SIRGAS-VM.

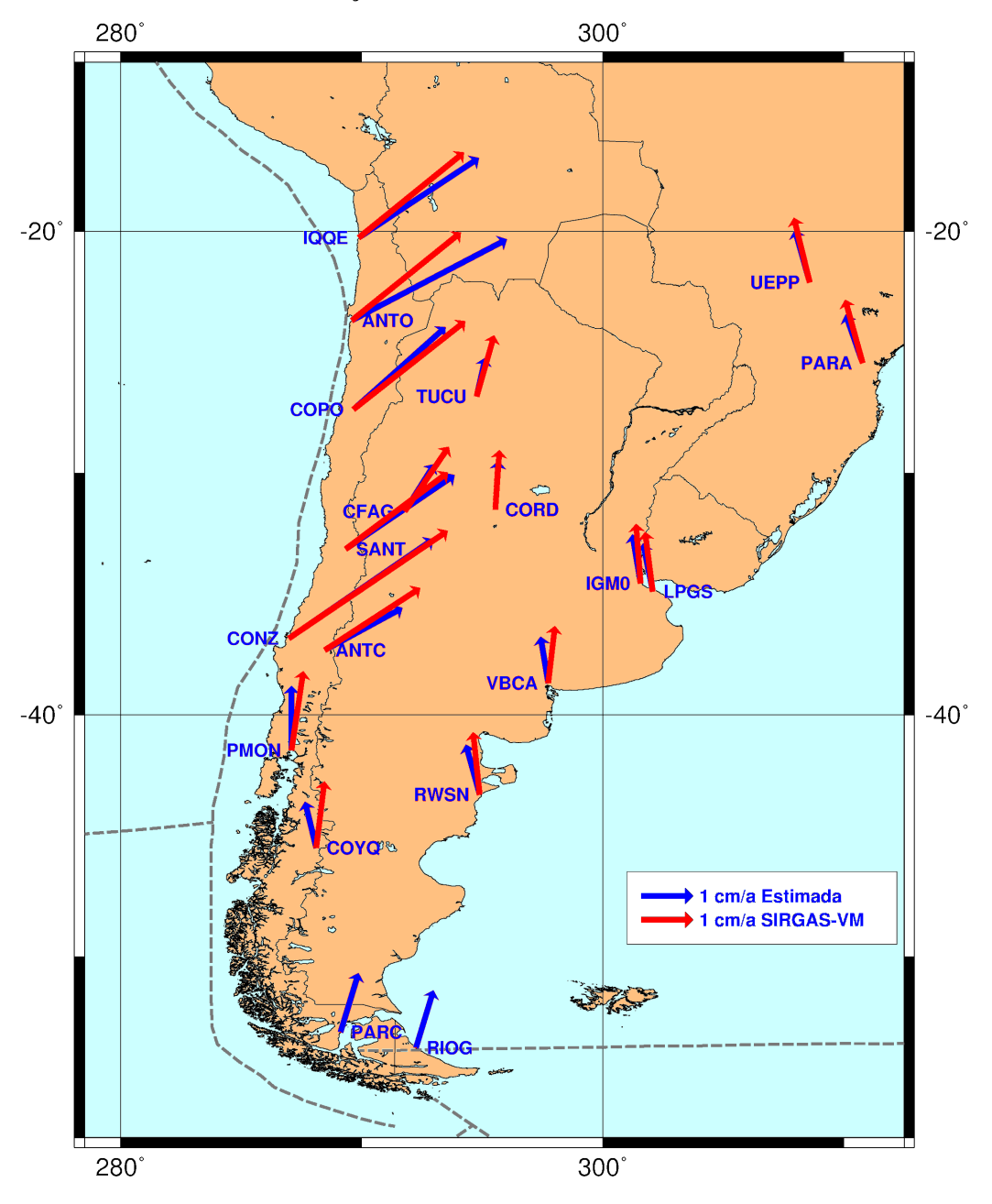

FIGURA 35 – COMPARAÇÃO ENTRE VELOCIDADES ESTIMADAS E SIRGAS-VM

As diferenças obtidas para as estações RWSN, VBCA, COYQ e PMON evidenciam a falta de observações no desenvolvimento do SIRGAS-VM. Este modelo é bastante adequado para as estações locadas na parte estável da placa Sul-Americana, onde as velocidades são bem ajustadas com diferenças não superiores a 2 mm/a.

### 6.4 ANÁLISE DE EFEITOS LOCAIS E DE SINAIS NAS SÉRIES TEMPORAIS

Nas séries temporais é evidenciada a existência de sinais periódicos na componente "vertical", os quais são analisados na seqüência. Isto motivou a análise a seguir onde foram consideradas as seguintes estações: SANT, LPGS e RIOG (as três da rede do IGS); UEPP e RWSN que foram incluídas como fiduciais na combinação. Também foi feita a análise do sinal das estações ANTC e PARA, as quais têm especial relevância pela quantidade de observações disponíveis. Deve-se destacar também que a estação PARA tem uma grande importância regional por ter sido a primeira estação GPS permanente da América do Sul, com série de observações remontando a 1990.

Nas figuras 36 até 49, são representadas as séries temporais das soluções diárias das três componentes (Norte, Leste e Vertical) de cada uma das estações e a potência espectral da série temporal da altitude elipsóidica, a qual para efeitos de terminologia foi considerada como "vertical" em associação com a designação *up* em Inglês (para cima em Português).

As séries temporais com a solução diária para cada uma das componentes permitem uma avaliação de eventuais descontinuidades no comportamento temporal. Tais descontinuidades, se existentes, salvo eventuais problemas técnicos na estação, são indícios de deformações locais. Já o conteúdo espectral é uma fonte importante de informações sobre efeitos sazonais e seculares. Em particular, esta análise possibilita a identificação de possíveis fontes de perturbação em conseqüência de efeitos não modelados ou não modelados adequadamente. Mesmo que a análise possa ser conduzida para freqüências menores que a de 0,5 ciclos por dia (freqüência de *Nyquist* para a amostragem utilizada), tomou-se como freqüência base para a análise a de um ciclo por ano, já que as análises evidenciaram conteúdos espectrais relevantes somente para períodos maiores do que 3 meses.

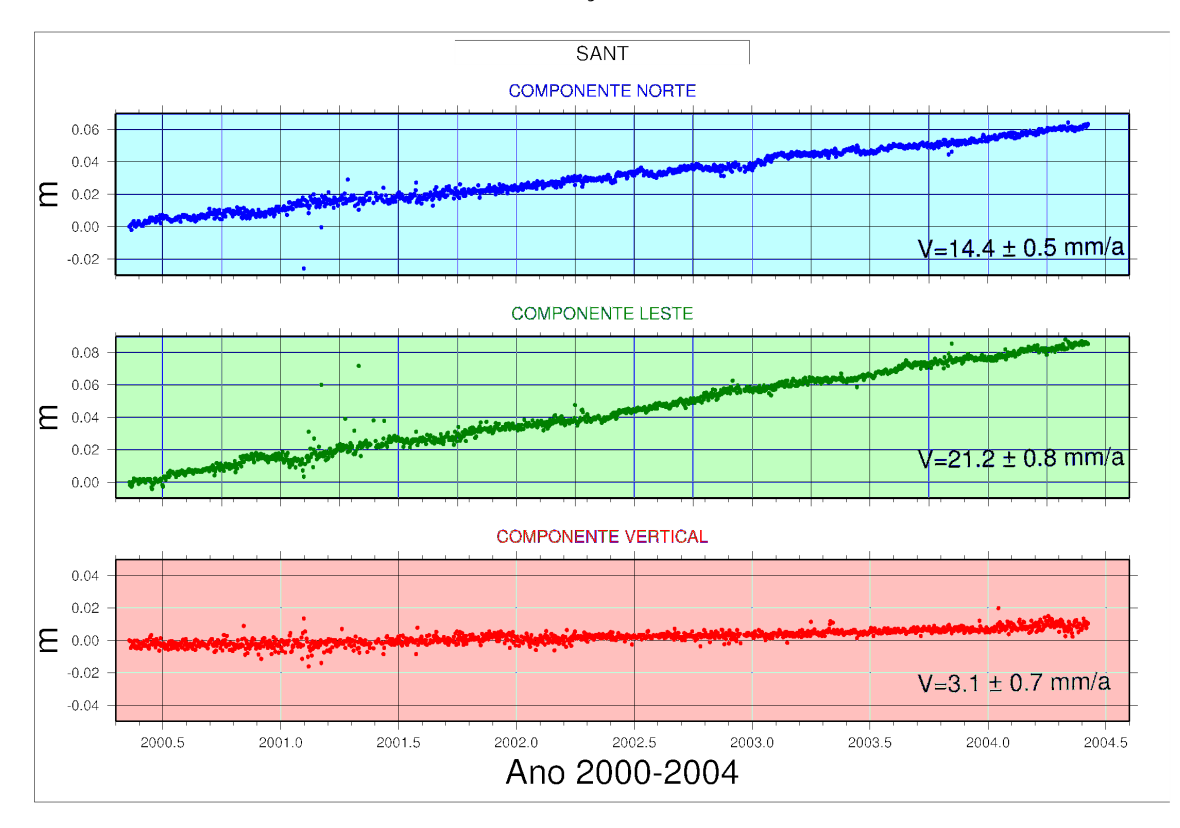

## FIGURA 36 – SÉRIE TEMPORAL DA ESTAÇÃO SANT

FIGURA 37 – CONTEÚDO ESPECTRAL DA SÉRIE TEMPORAL DA ESTAÇÃO SANT

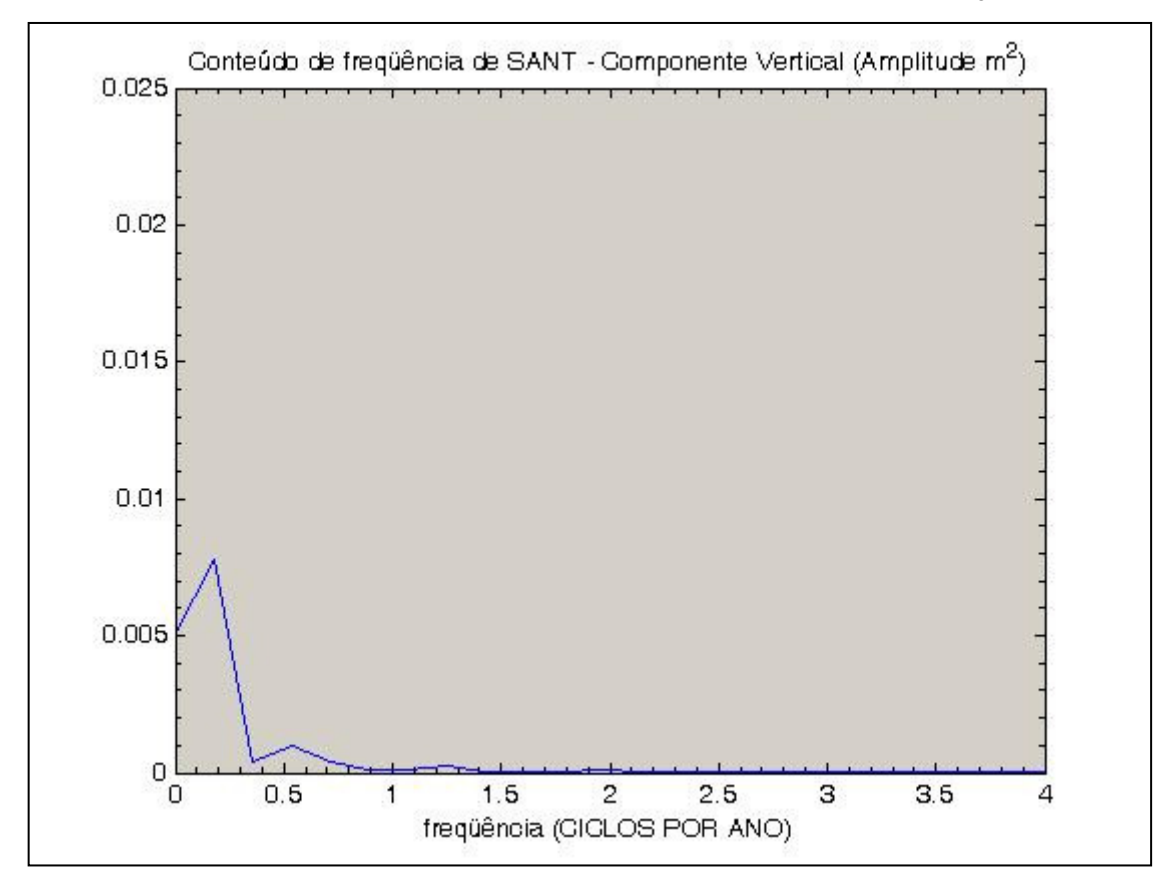

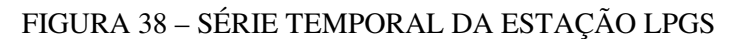

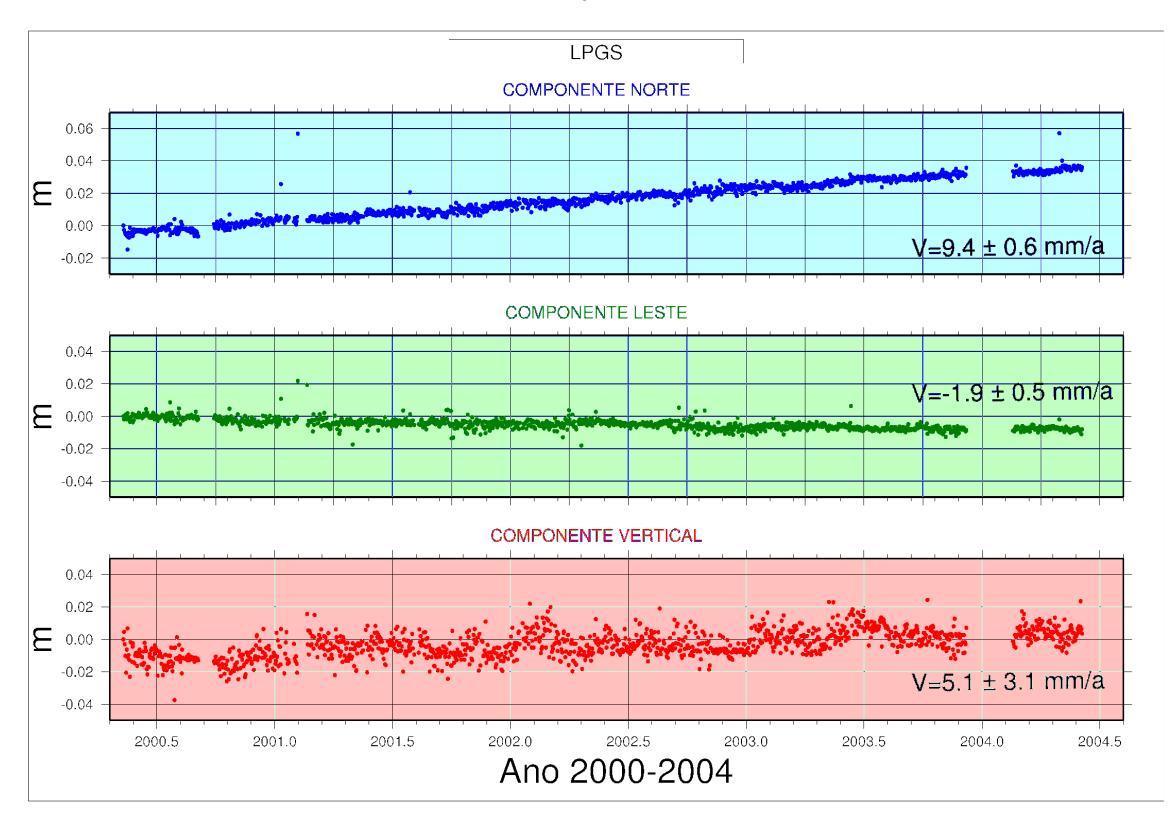

FIGURA 39 – CONTEÚDO ESPECTRAL DA SÉRIE TEMPORAL DA ESTAÇÃO LPGS

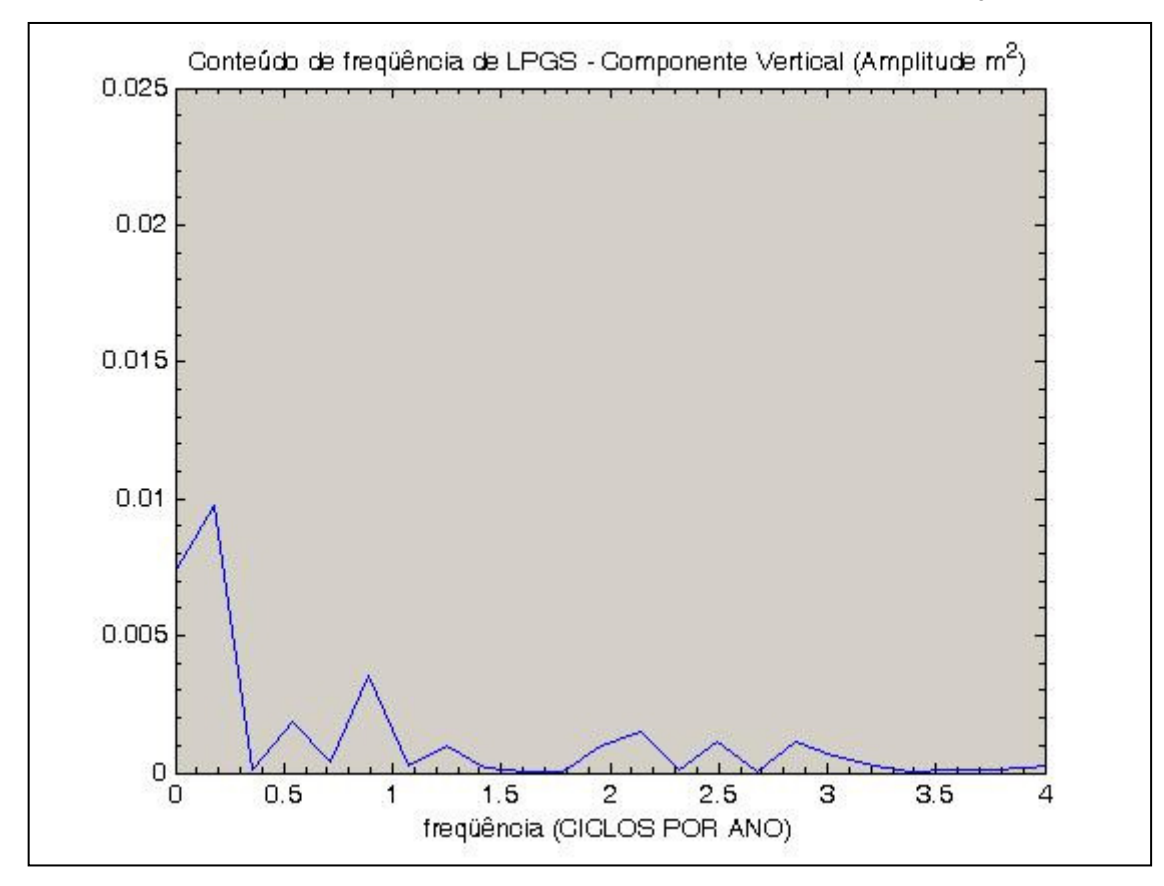

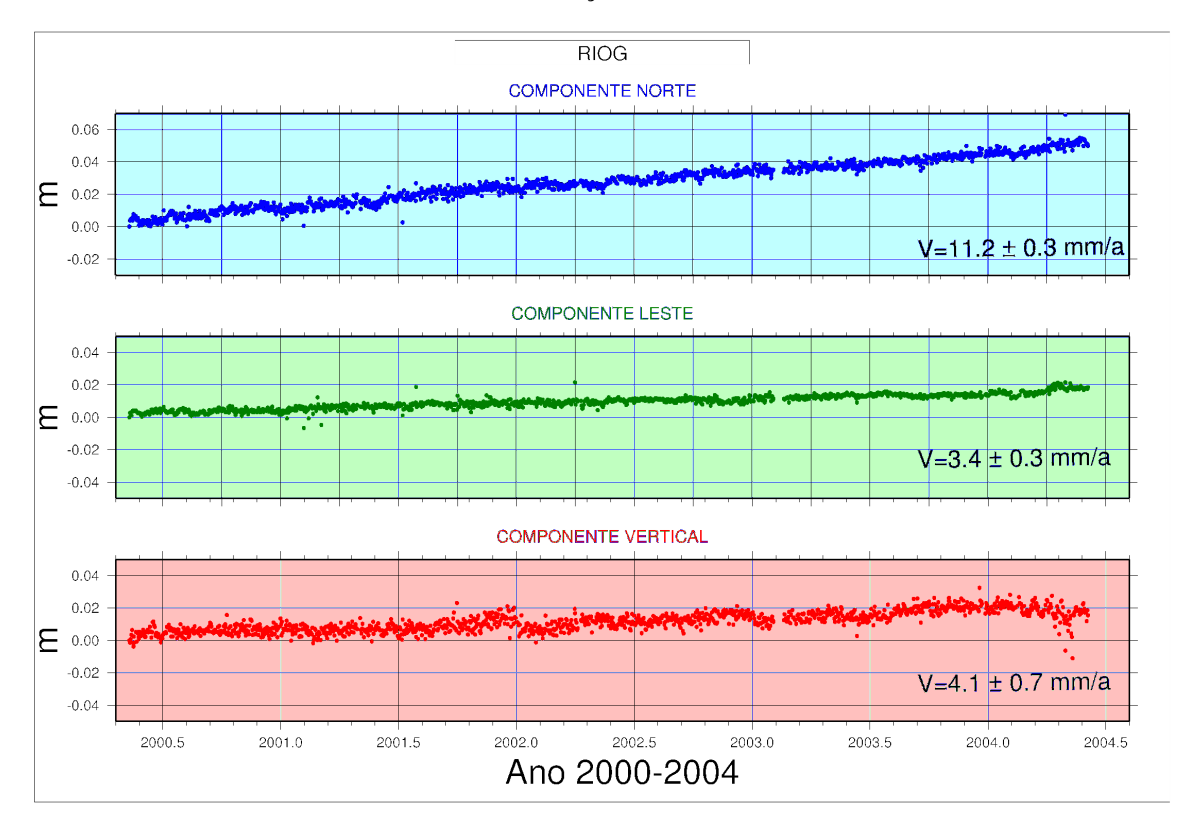

### FIGURA 40 – SÉRIE TEMPORAL DA ESTAÇÃO RIOG

FIGURA 41 – CONTEÚDO ESPECTRAL DA SÉRIE TEMPORAL DA ESTAÇÃO RIOG

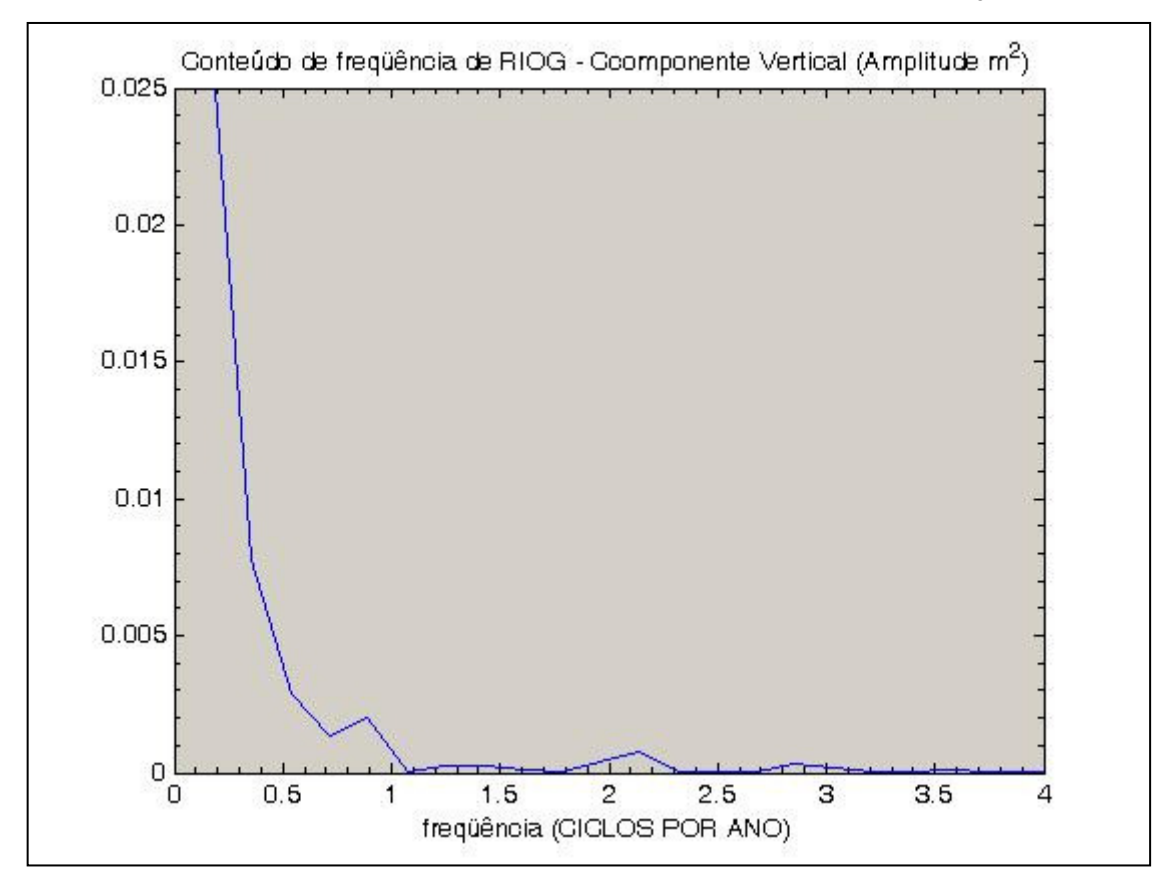

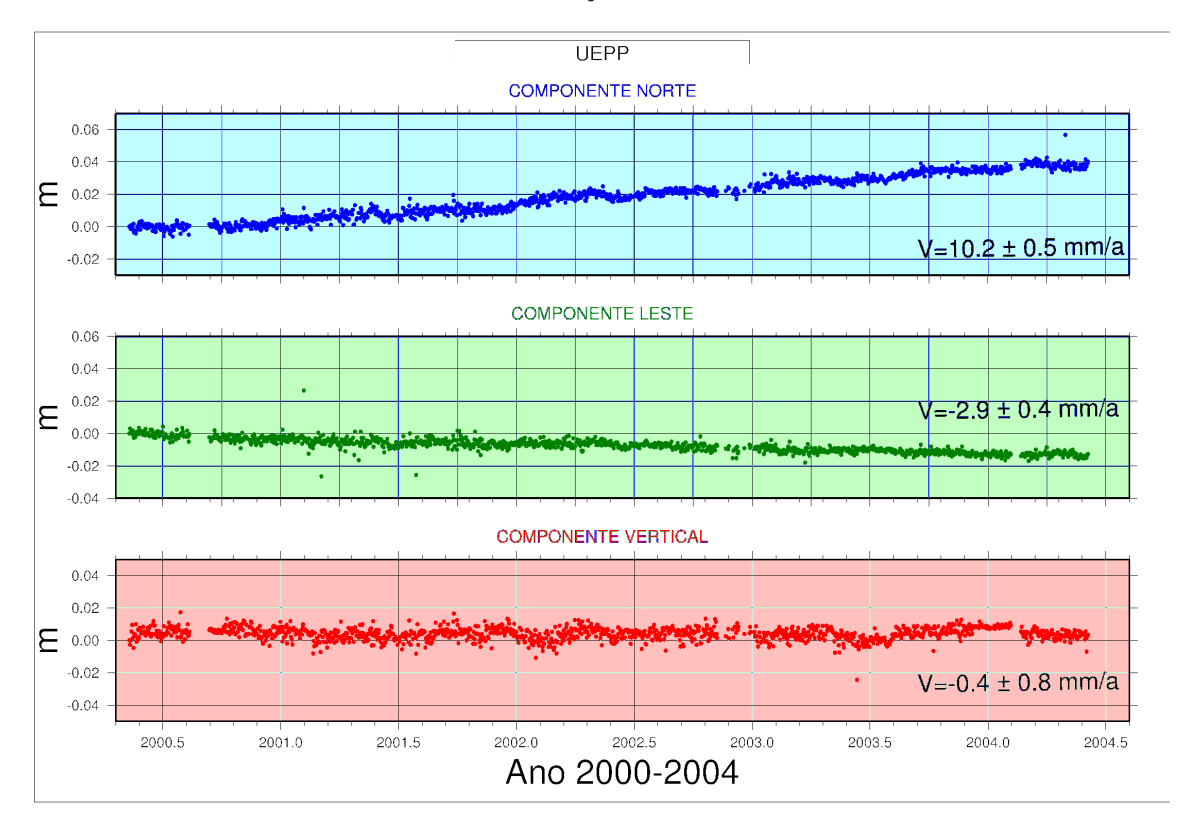

FIGURA 42 – SÉRIE TEMPORAL DA ESTAÇÃO UEPP

FIGURA 43 – CONTEÚDO ESPECTRAL DA SÉRIE TEMPORAL DA ESTAÇÃO UEPP

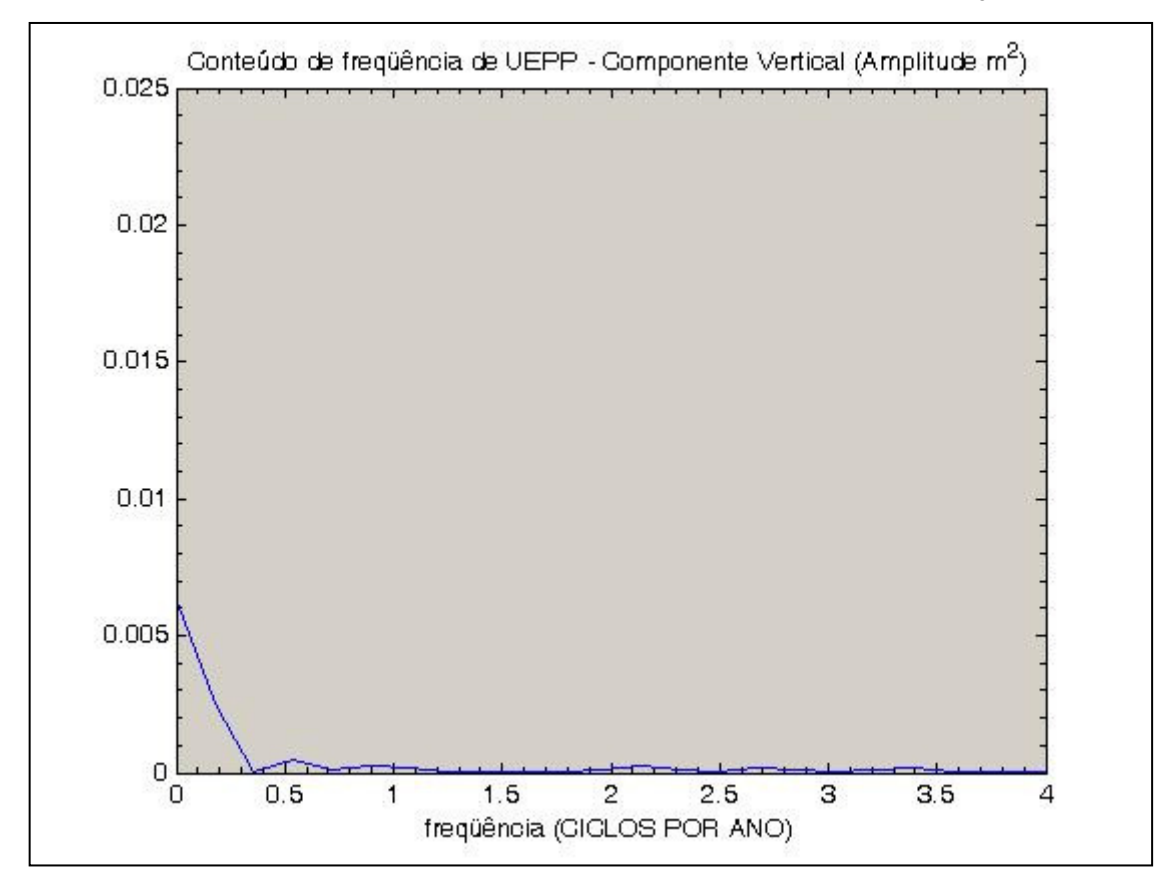

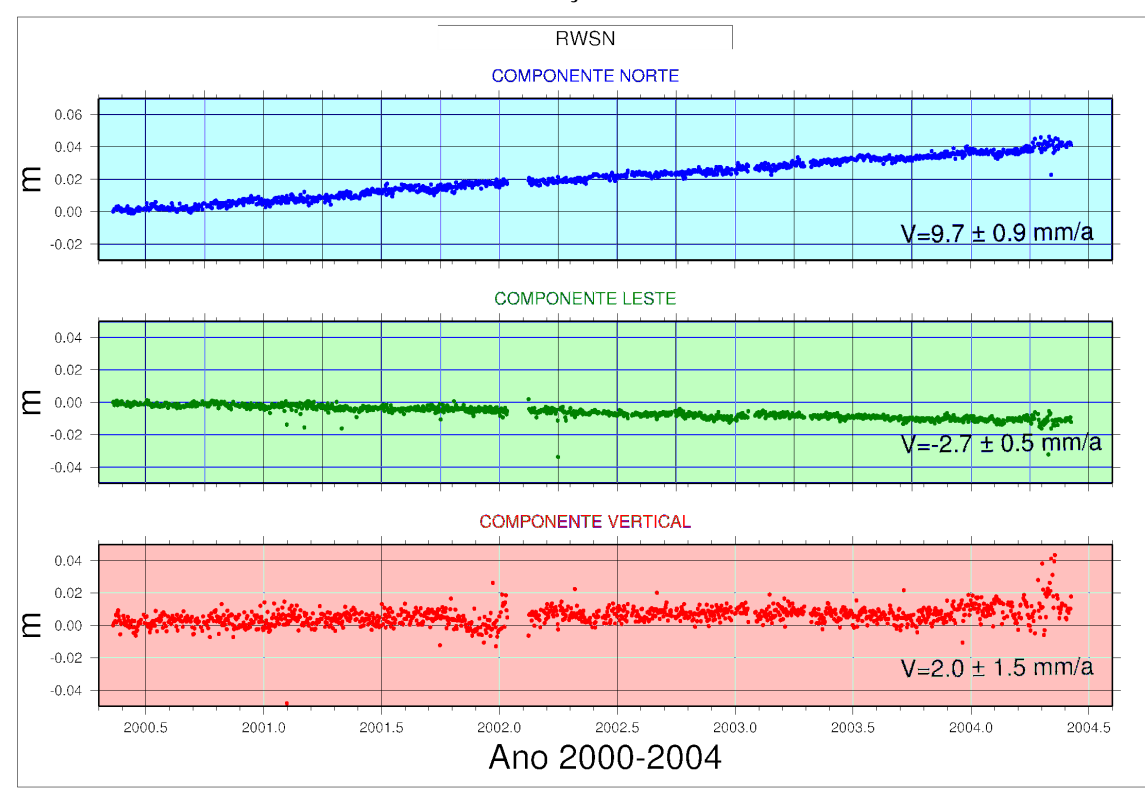

FIGURA 44 – SÉRIE TEMPORAL DA ESTAÇÃO RWSN

FIGURA 45 – CONTEÚDO ESPECTRAL DA SÉRIE TEMPORAL DA ESTAÇÃO RWSN

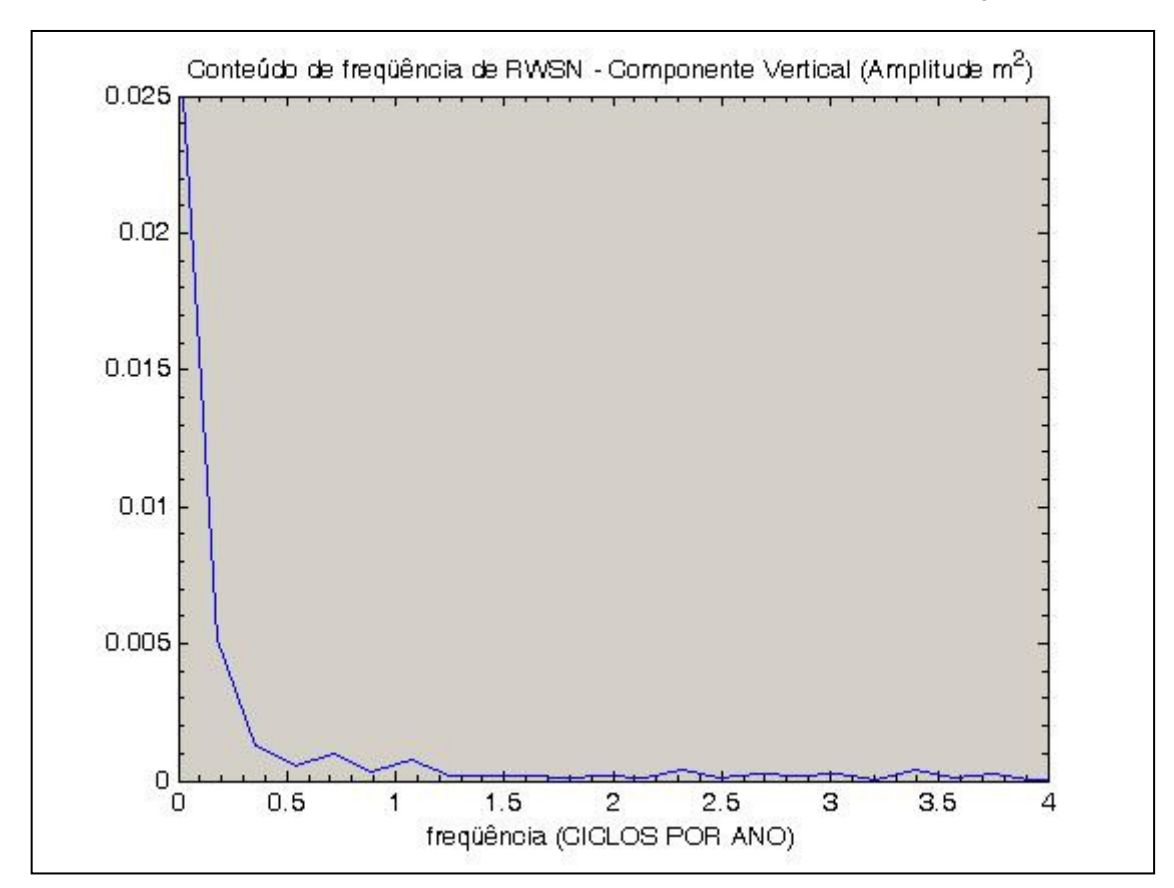

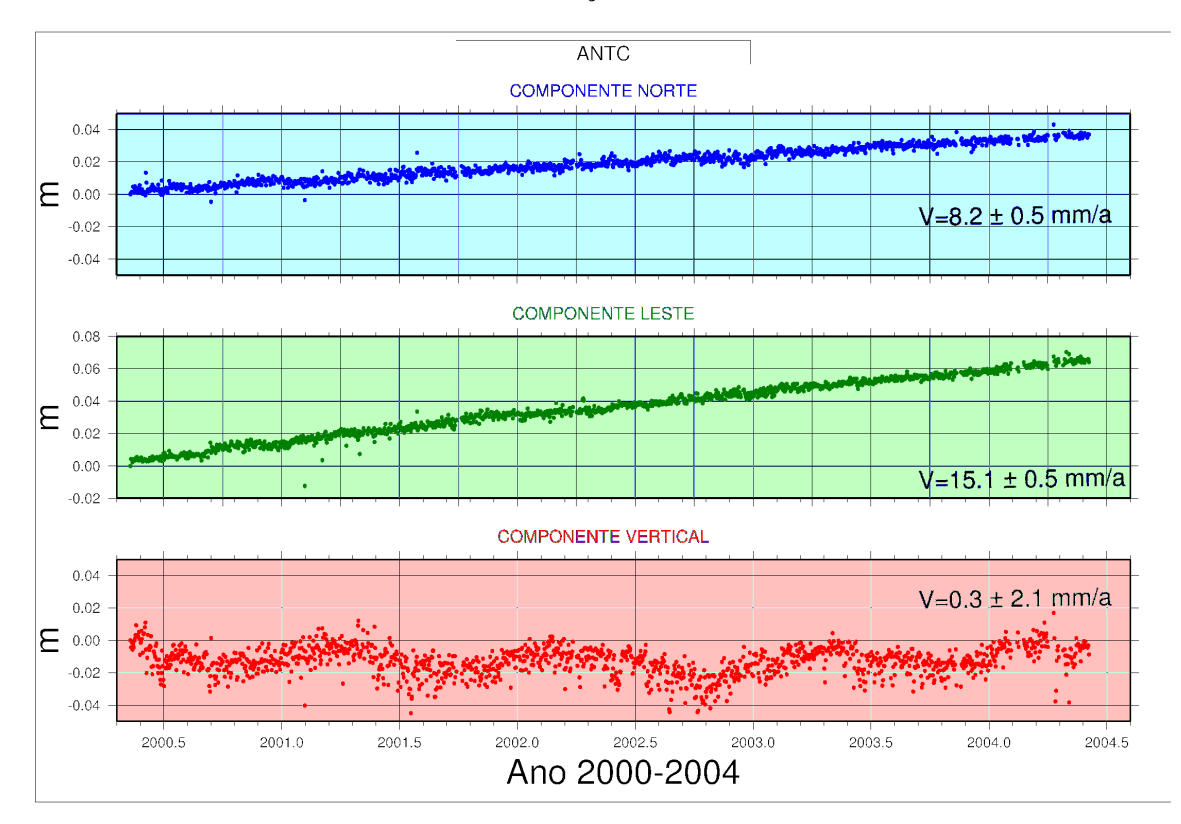

## FIGURA 46 – SÉRIE TEMPORAL DA ESTAÇÃO ANTC

FIGURA 47 – CONTEÚDO ESPECTRAL DA SÉRIE TEMPORAL DA ESTAÇÃO ANTC

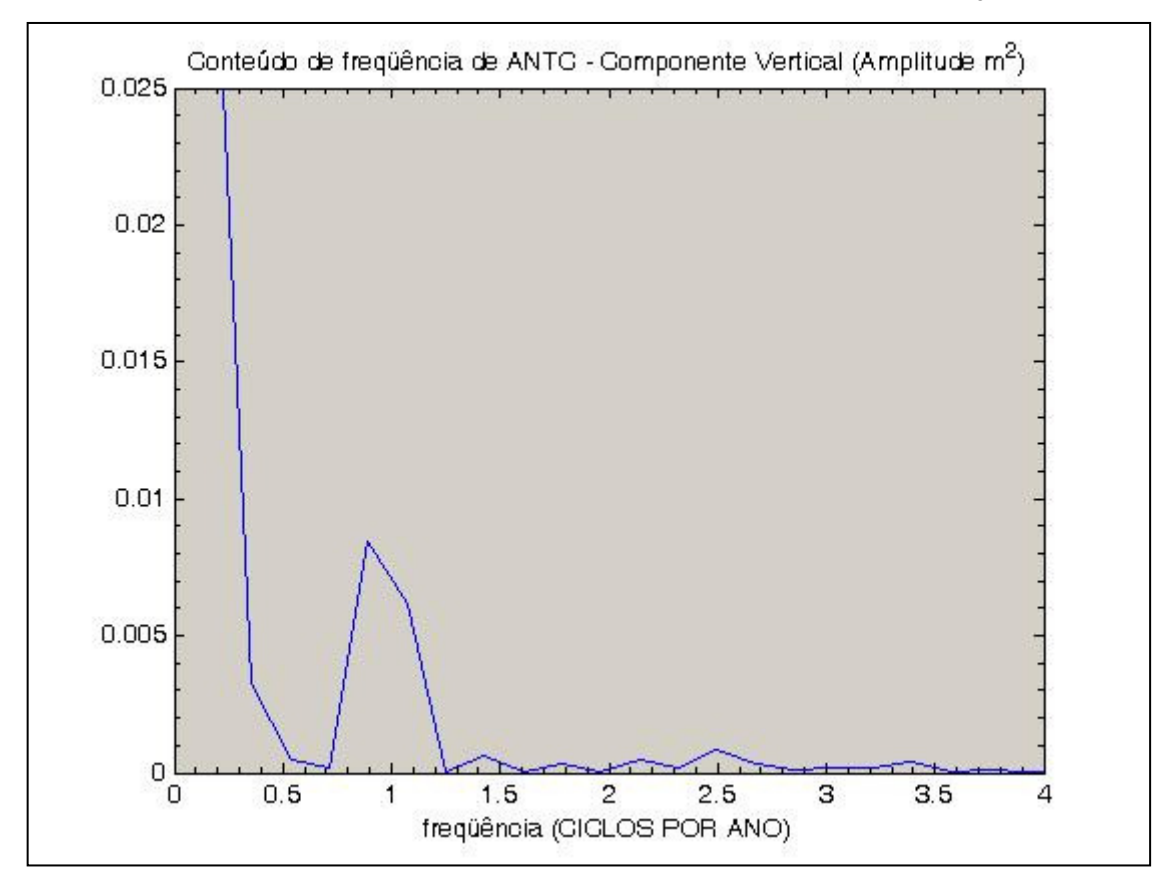

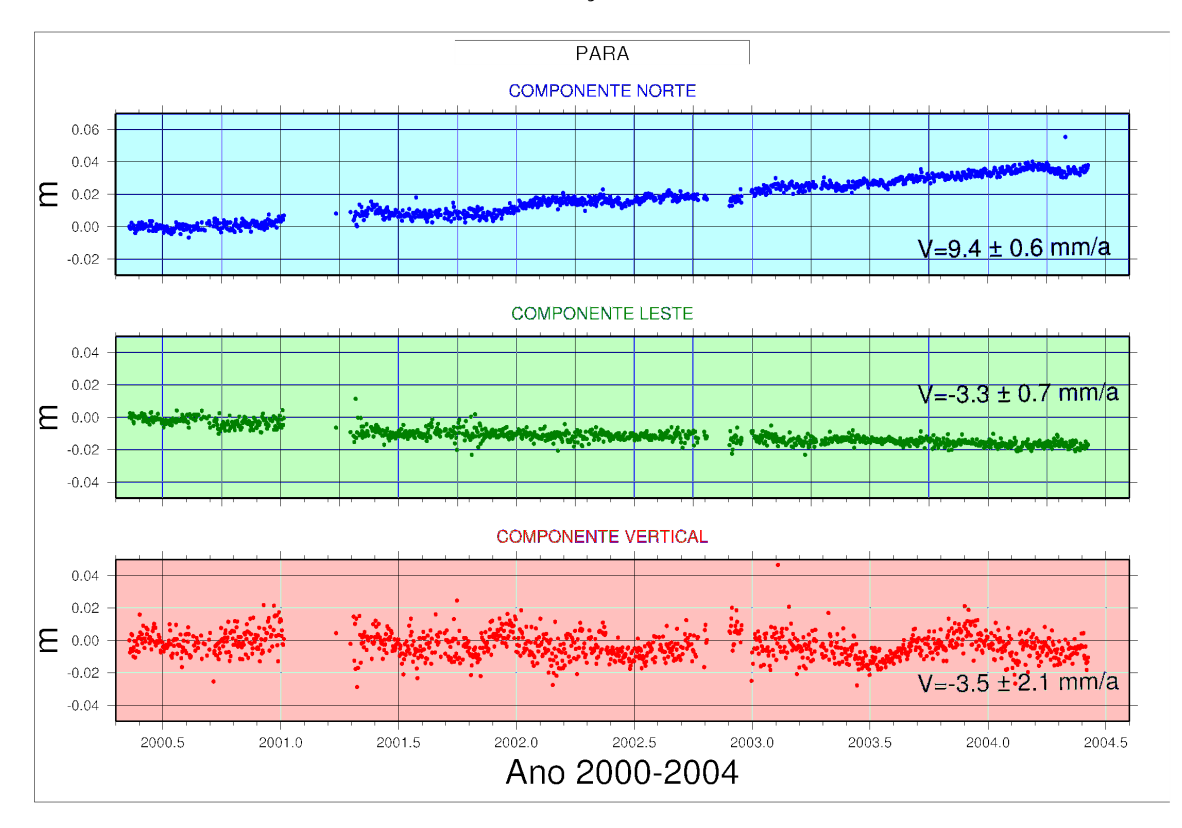

### FIGURA 48 – SÉRIE TEMPORAL DA ESTAÇÃO PARA

FIGURA 49 – CONTEÚDO ESPECTRAL DA SÉRIE TEMPORAL DA ESTAÇÃO PARA

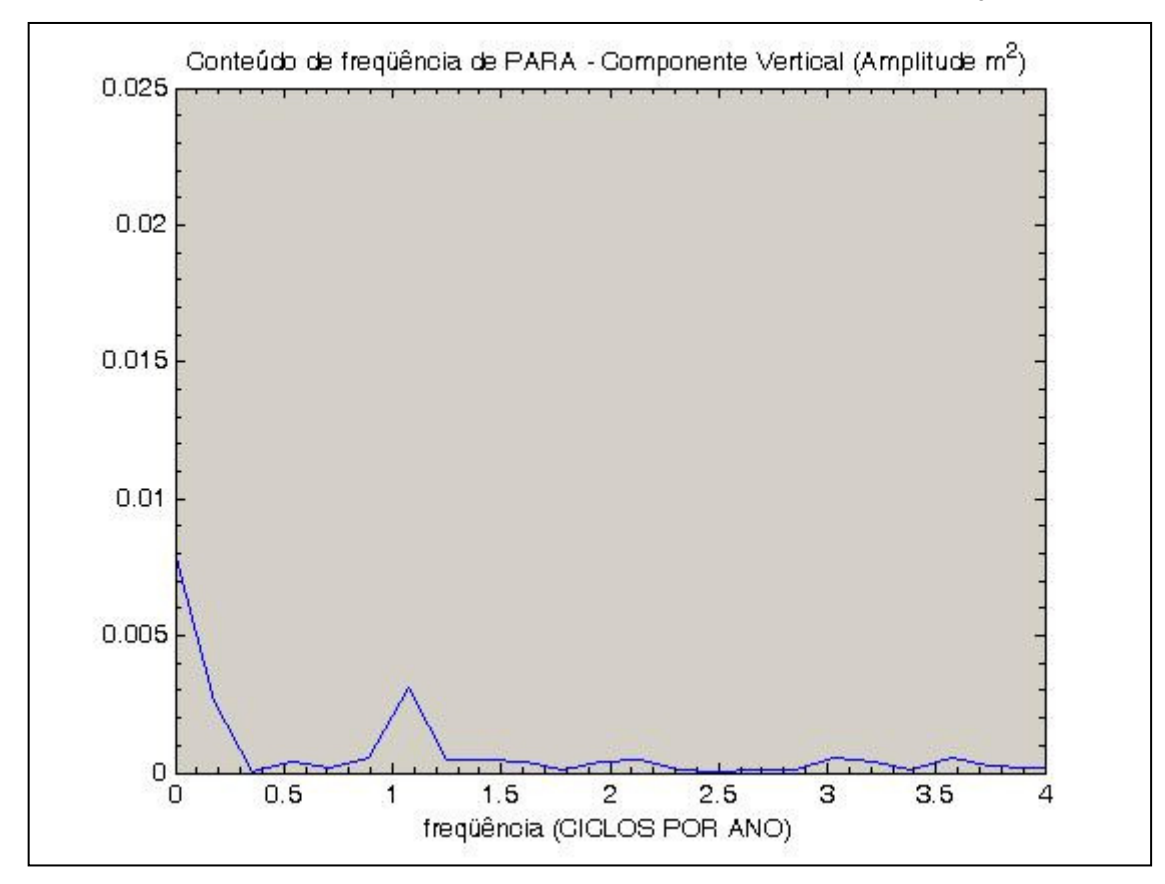

Nenhum comportamento anômalo tais como saltos ou mudanças significativas de velocidade foram detectados a partir da análise das séries temporais referentes às componentes Norte e Leste em todas as estações. Já no que se refere à componente "vertical", uma primeira inspeção visual já evidencia além da tendência secular um claro comportamento cíclico (estações LPGS, ANTC e PARA) ou descontinuidade da tendência de variação temporal (estações RIOG e RWSN).

Os gráficos da potência espectral das estações têm aqui as seguintes interpretações:

- i. SANT (figura 37) Baixa concentração de energia nas freqüências superiores a 0,5 ciclo por ano (CPA) ou para períodos inferiores a 2 anos, apresentado uma componente com alguma energia correspondendo a uma amplitude de 8,9 mm para um período de 5 anos. Obviamente isto corresponde a uma extrapolação, uma vez que as séries aqui analisadas têm 4 anos de intervalo com dados amostrais. Assim, existe um efeito ainda não modelado na componente vertical de SANT que exigirá um período mais longo (10 anos) para sua eventual determinação. Pode ser cogitado que existe uma pequena não linearidade na tendência (*trend*) de variação da posição ou alguma inflexão que pode indicar variação na velocidade vertical da estação, associada com processo de deformação local;
- ii. LPGS (figura 39) Comportamento similar ao de SANT é observado nesta estação para componentes de longo período. Porém são marcantes perturbações periódicas com amplitudes de cerca de 4 mm para períodos em torno de 2 anos, 6 meses e 4 meses e uma perturbação anual com amplitude de 6,3 mm. Estas perturbações devem ser analisadas com mais atenção devido à importância desta estação IGS;
- iii. RIOG (figura 41) Algum conteúdo espectral é apresentado para períodos em torno de 1 ano (amplitude de cerca de 4 mm) e de 6 meses (amplitude de cerca de 3,2 mm). No entanto existe um grande conteúdo de energia para períodos de 2 ou mais anos, mostrando que ainda é necessário um grande período de observação para modelar a variação da componente "vertical", e o comportamento temporal desta estação merecendo, portanto, uma melhor análise futura;
- iv. UEPP (figura 43) Do conjunto de estações analisadas é a que apresenta o menor conteúdo de energia nas diversas freqüências. Apresenta apenas alguma energia para freqüências abaixo de 0,5 CPA, existindo apenas uma indicação de que será bem vinda uma análise sobre um período maior de tempo para análise desta pequena não linearidade evidenciada para a velocidade;
- v. RWSN (figura 45) Existe conteúdo espectral significativo para períodos de 1 ou mais anos. Repete-se aqui, com um pouco menos ênfase o detectado para a estação RIOG;
- vi. ANTC (figura 47) Das estações analisadas é a que apresenta o pior comportamento. Além do acúmulo de energia para períodos maiores que dois anos, apresenta uma forte variação anual com amplitude em torno de 9,1 mm. Por sua importância regional e por situar-se em região ativa, merece uma melhor análise futura;
- vii. PARA (figura 49) Esta estação evidencia ser influenciada por efeitos sazonais já que existe algum conteúdo espectral para períodos anual (amplitude de 5,5 mm) e semestral (amplitude de 2,2 mm). Também evidencia algum acúmulo de energia para longos períodos, sendo sugeridas pequenas variações na componente vertical da velocidade para longos períodos. Esta

estação pode ser a base para o estabelecimento de uma metodologia para análise mais acurada das possíveis variações da velocidade, em vista da sua longa série temporal passível de análise.

Deve-se considerar que estas análises são parciais, pois utilizaram apenas 4 anos de observações, o que não possibilita, evidentemente, uma análise definitiva. No entanto, deve ser considerado que nas técnicas de posicionamento relativo de alta precisão no denominado "Cone Sul", essas estações são corriqueiramente utilizadas como bases para estabelecimento de novas estações. Sem dúvida, as variações e deformações evidenciadas terão conseqüência nas novas estações.
#### **7. CONCLUSÕES**

Foi efetivado o processamento das observações GPS de um conjunto de 20 estações num período de 1486 dias desde a época de definição do SIRGAS 2000 (2000,4). O período foi muito maior que o proposto no plano original da Tese, o qual foi necessário para observar as tendências cinemáticas das estações e determinar a deformação da rede de referência do SIRGAS, com ênfase na área de deformação dos Andes.

Foram estimadas as velocidades do conjunto de estações a partir das soluções diárias onde foram desenvolvidos experimentos utilizando soluções periódicas e soluções contínuas, mostrando que a solução contínua permite estimar as velocidades em conjunto com a observação de efeitos localizados. Os valores obtidos para as estações locadas ao leste da placa Sul-Americana apresentam valores concordantes com os movimentos da placa em seu conjunto. Os resultados apresentam velocidades para a região dos Andes de N=15,8 ± 0,9 mm/a e E=30,2 ± 1,1 mm/a para as estações no norte do Chile e N=14,4  $\pm$  0,5 mm/a e E=21,2  $\pm$  0,8 mm/a para as estações no centro do Chile. Para o sul as velocidades apresentam grandes variações como sendo N=-12,5  $\pm$  0,8 mm/a e E=0,0  $\pm$  0,6 mm/a, o que confirma a mudança no comportamento cinemático produzido pela junção tripla das placas Nazca, Antártica e Sul-Americana.

Foram observados efeitos de sinais periódicos na variação das coordenadas, especificamente na componente vertical, onde foi desenvolvida a análise de decomposição espectral de Fourier para determinar a freqüência e amplitude dos sinais. As causas dos sinais não foram determinadas, existindo a indicação da necessidade análise sobre período maior que o trabalhado.

A geração das séries temporais permitiu verificar a existência de deslocamentos periódicos e seculares. Já das análises no domínio do tempo, concluiuse que não existiram deformações produzidas por sismo relevantes para o conjunto de 20 estações com observações contínuas, no período analisado. A análise sobre estações temporárias em área teste, na VIII região do Chile, não evidenciou deformação residual que exigisse modelagem diferente da proposta neste trabalho. Deve ser destacado que a metodologia proposta foi dirigida para a solução da inserção de novas estações e manutenção de redes locais, com estratégias que levam em consideração as peculiaridades da rede SIRGAS e estratégias de formação de linhas de base, as quais modelaram adequadamente os aspectos inerentes às características de deformação típicas do Chile.

A deformação da região dos Andes foi confirmada pelos resultados obtidos na pesquisa onde as variações entre o comportamento da placa são variáveis, em magnitude e orientação, o que caracteriza uma área deformada superficialmente.

Os procedimentos utilizados no estudo assim como a metodologia proposta permitem obter resultados satisfatórios para o monitoramento dos efeitos cinemáticos na realização do SIRGAS na área com atividade tectônica, especificamente nos Andes Chilenos.

O fato das estações tomadas como fiduciais neste trabalho terem baixo conteúdo espectral para freqüências altas (e.g. de 180 CPA a 4 CPA) pode induzir a uma falsa noção de sua estabilidade para aplicação como base na realização e/ou manutenção de Redes Geodésicas. Assim cabe uma discussão mais aprofundada das estratégias de formação de linhas de base para integração de novas estações em regiões ativas com técnicas fiduciais e mesmo em regiões estáveis em vista do comportamento evidenciado para a velocidade "vertical" das estações.

Os resultados obtidos com as 20 estações permanentes foram comparados com duas soluções para verificar as tendências. A primeira comparação foi feita com a combinação DGF05P01 que é gerada pelo DGFI com as soluções acumuladas do RNAAC-SIR relativa ao SIRGAS, onde as baixas diferenças mostram concordância, com diferenças menores de 1 mm/a na estimativa das velocidades para a parte estável da placa e diferenças de até 5 mm/a na região da margem convergente de maior atividade tectônica. Uma outra comparação foi feita com o modelo SIRGAS-VM que é o modelo recomendado pelo Projeto SIRGAS, onde as maiores diferenças são de 9 mm/a e acontecem na região dos Andes. As estimativas para as estações PMON e COYQ apontam para uma mudança no comportamento cinemático da placa da América do Sul em torno da região da junção tripla das placas Nazca, Antártica e Sul-Americana.

Merece ser destacado que as análises sobre as séries temporais evidenciam, em geral, a necessidade de séries mais longas de observações. No entanto, já pode ser observado que algumas estações, costumeiramente utilizadas como base, são afetadas por fortes efeitos sazonais ou efeitos não modelados. Isto implica que, eventualmente, estes efeitos, em suas maiores amplitudes, possam ser propagados a outras estações. No entanto, é importante destacar que o trabalho desenvolvido nesta tese fornece já um conjunto de estimativas com alguma consistência para a componente "vertical" em 20 estações da América do Sul. Este é um problema usualmente não tratado em vista da sua complexidade sendo necessário uma grande quantidade de observações para melhor análise.

A partir das estimativas dos efeitos cinemáticos, pode ser concluído que a proposta deste trabalho foi atingida já que valores de velocidade para componentes Norte e Leste foram estimados para regiões não cobertas adequadamente por outros modelos. A coerência dos valores aqui estimados permite concluir pela sua utilização para a adequação do SIRGAS-VM para as regiões não cobertas.

## **7.1 CONSIDERAÇÕES FINAIS E RECOMENDAÇÕES**

O volume de observações utilizado foi muito grande chegando a 18971 arquivos que tiveram que ser editados, individualmente, para a detecção de erros na informação dos cabeçalhos RINEX. Esta tarefa foi desenvolvida com editores de arquivos e com ajuda do programa TEQC fornecido pela UNAVCO. Neste ponto pôde ser desenvolvido um programa de checagem dos cabeçalhos, o qual pôde ser executado para cada um dos arquivos ou para um conjunto de arquivos, o que permite diminuir o tempo gasto na preparação dos dados para o processamento.

As atividades de processamento de observações com o software Bernese 5.0 foram planejadas considerando o número de estações disponíveis por dia e o tempo de processamento para cada dia, estimando uma media de 15 minutos por cada dia processado no modo automático. Se o processo das observações tivesse sido feito no modo automático o tempo total teria sido de 15 dias. No entanto, no processamento manual o tempo médio utilizado num dia foi de 1,5 horas, estimando-se o tempo total para o processamento de todas as observações em 3,5 meses. Neste sentido, a geração de uma rotina de processamento automática permite diminuir o tempo de processamento, mas a detecção de erros e a observação da qualidade dos resultados não podem ser deixadas de lado. Sendo assim é necessário o desenvolvimento de rotinas de avaliação dos resultados, os quais serão extraídos dos arquivos de saída do processo com o Bernese 5.0, permitindo agilizar o processamento e a avaliação conjunta da qualidade dos resultados.

Uma ferramenta importante na análise e interpretação dos resultados é a geração de gráficos. Para isto foram desenvolvidos *scripts* de geração de gráficos no *software* GMT 4.0, incluindo a geração de séries de tempo e representação dos vetores de velocidades de cada uma das estações. Na utilização conjunta com o Bernese 5.0, foram desenvolvidos *scripts* para gerar gráficos desde os arquivos de saída do processamento, permitindo a rápida avaliação dos resultados obtidos.

Os resultados obtidos do trabalho apresentam uma contribuição significativa no monitoramento da realização do SIRGAS 2000, o qual é necessário tanto para sua utilização prática quanto para sua manutenção. Para a continuação da pesquisa é sugerida a criação de um grupo multidisciplinar para análise de efeitos sobre redes Geodésicas considerando os aspectos geofísicos regionais, principalmente na integração de Redes Geodésicas no continente, dentro da estrutura do Projeto SIRGAS.

Recomenda-se, finalmente, a utilização de outras ferramentas de processamento, tais como: GIPSY-OASIS-II (do JPL), GAMIT (do MIT) e GINS (do CNES), os quais realizam o processamento de observações GNSS e a combinação e ajuste com soluções VLBI e SLR, permitindo assim estimar as velocidades obtidas com diferentes técnicas.

## **8 REFERÊNCIAS BIBLIOGRÁFICAS**

ALTAMIMI Z.; SILLARD P.; BOUCHER C.; **ITRF2000: A new release of the Internacional Terrestrial Referente Frame for earth science applications**. Journal of Geophysical Research, Vol. 107, não B10, ETG 2-1/ ETG 2-19, 2002a.

ALTAMIMI, Z.; ANGERMANN, D,; ARGUS, D.; BLEWITT, G.; BOUCHER, C.; CHAO, B.; DREWES, H.; EANES, R.; FEISSEL, M.; FERLAND, R.; HERRING, T.; HOLT, B.; JOHANNSON, J.; LARSON, K.; MA, C.; MANNING, J.; MEERTENS, C.; NOTHNAGEL, A.; PAVLIS, E.; PETIT, G.; RAY, J.; RIES, J.; SCHERNECK, H.; SILLARD, P.; WATKINS, M. **The Terrestrial Reference Frame and the Dynamic Earth**. **EOS**, v. 82, n. 25, 19 jun., 2002.

ALTAMIMI, Z.; BOUCHER, C.; SILLARD, P., **New trends for the realization of the International Terrestrial Reference System**, Advance in Space Research, ELSEVIER, Vol. 32, No. 2, pp. 175-184, 2002.

ANGERMANN, D.; KLOTZ, J.; REIGBER, C.; **Space-geodetic estimation of the Nazca-South America Euler Vector**, Earth and Planetary Science Letters, vol. 171, pp 329-334, 1999.

BAEZ, J.C.; DREWES, H.;DE FREITAS, S.R.C**., Introducción de los Sistemas Geodésicos Cinemáticos Modernos Aplicación y Consistencia**, Congreso Internacional de Ciencias de la Tierra 2004, Santiago, Chile, in CD.

BAEZ, J.C.; DE FREITAS, S.R.C; LIMA, S.R.S.; **Estimativa da velocidade de deformação do SGR SIRGAS na área dos Andes Chilenos**, IV Colóquio Brasileiro de Ciências Geodésicas, 2005a.

BAEZ, J.C.; DE FREITAS, S.R.C; DREWES, H.; DALAZOANA, R.; LUZ, R**., Deformation control for the Chilean part of SIRGAS 2000 Frame**, IAG Congress, Cairns, Australia, 2005b.

BIRD, P., **An updated digital model of plate boundaries**, Geochemistry Geophysics Geosystems, vo. 4 n°3, pp1-52.

BEUTLER, G.; ROTHACHER, M.; SCHAER, S.; SPRINGER, T.A.; KOUBA, J.; NEILAN, R.E., **The International GPS Service (IGS): An Interdisciplinary Service in Support of Earth Sciences**, Adv. Space Res. Vol. 23, No. 4, pp. 631-635, 1999.

CLIFT, P.; VANNUCCHI, P.L.; **Controls on Tectonic accretion versus erosion in subduction zones: implication for the origin and recycling of the continental crust**, Rev. Geophys., No. 42, 2004.

COSTA, S. M.; SANTOS, M.; GEMAEL, C., **A velocity field estimation of the Brazilian portion of the SOAM plate**, GPS Solution, N°7, pp 186-193, 2003.

DGFI, RNAAC-SIR Report No. 76, Disponivel em < ftp://ftp.dgfi.badwmuenchen.de/pub/gps/DGF/DGFI\_Report76.pdf>, Acesso, Novembro 2005.

DEMETS C.; GORDON R.; ARGUS D.F.; STEIN S., **Current plate motions**. Geophys. J. Int., n 101, pp425-478, 1990.

DEMETS C.; GORDON R.; ARGUS D.F.; STEIN S.; **Effect of recent revision to the geomagnetic reversal time scale on estimates of current plate motion**. Geophys. Res. Lett. (21) 2191-2194, 1994.

DIAZ L.; RUBIO W.; **Estudio de Actualización de la Red Geodésica Nacional**, Informe de Habilación profesional, Universidad de Concepción, 1999.

DREWES, H.: **Combination of VLBI, SLR and GPS determined station velocities for actual plate kinematic and crustal deformation models**. In: M. Feissel (Ed.): Geodynamics, IAG Symposia Vol. 119, p377-382, Springer 1998.

DREWES H.; MEISEL B.; **An Actual Plate Motion and Deformation Model as a Kinematic Terrestrial Reference System**, Geotecnologien Science Report, NO.3,2003.

DREWES H.; HEIDBACH O.; **Deformation of the South American Crust Estimated from Finite Element and Collocation Methods**. IAG Symposia, Springer 2005, Vol. 128 544-549.

DREWES, H.; SANCHEZ, L.; **Sistemas de Referência Cinemáticos em Geodésia – Definición, Realización y Mantenimiento**. Palestra proferida no Congreso Internacional de ciencias de la Tierra, Santiago, Chile, Outubro 2004.

FISCHER, I.**; The Basic Framework of the South American Datum of 1969***.* XII Pan American Cosultation on Cartography, Panamá, 1973.

FREITAS, S. R. C.; MEDINA, A. S.; LIMA, S. R. S.; Associated Problems to Link South American Vertical Networks and Possible Approaches to Face Them. In: DREWES, H.;

DODSON, A. H.; FORTES, L. P. S.; SÁNCHEZ, L.; SANDOVAL, P. (Ed.). **Vertical Reference Systems**. IAG Symposium, Cartagena, Colômbia. Berlim: Springer-Verlag, 2002. p. 318-323.

GEOFORSCHUNSZENTRUM; South American Geodynamic Activities, <http://www.gfzpotsdam.de/pb1/pg1/neha/index\_SAGA.html>, Acesso em 10 dizembro 2005.

GEMAEL, C.; **Introdução ao Ajustamento de Observações: Aplicações Geodésicas.**  ed. UFPR, Curitiba, 1994, 319 p.

GEMAEL, C.; **Introdução à Geodésia Física**. Curitiba: Editora da UFPR, 1999. 304 p.

GURTNER, W.; RINEX, The receiver independent exchange format version 2.10. Astronomical Institut University of Bern, <http://www.ngs.noaa.gov/CORS/rinex210.txt> Acesso em 19 dizembro 2005.

HERVÉ, F.; **Late Paleozoic subduction and accretion in southern Chile**, Episodes, No. 11, pp. 183-188, 1988.

HERRING, T.; Documentations for GLOBK: Global Kalman Filter VLBI and GPS Analysis Program, Version 10, Massachusetts Institut of Technology, 2002. Disponivel em < http://chandler.mit.edu/~simon/gtgk/GLOBK.pdf>.

HUGENTOBLER U.; DACH R.; FRIDEZ P.; Bernese GPS Software Version 5.0, University of Bern, Draft, disponivel em <http://www.bernese.unibe.ch>, Acesso em 20 outubro 2004.

IBGE; Fundação Instituto Brasileiro de Geografia e Estatística; **Sistema de Referência Geocêntrico para a América do Sul**. Relatório Final. Grupos de Trabalho I e II. Rio de Janeiro, 1997. 99 p.

IBGE; Fundação Instituto Brasileiro de Geografia e Estatística; **Sistema de Referência**  Geocêntrico para a América do Sul – SIRGAS. Boletim Informativo nº 6. Rio de Janeiro, fev. 2002a. 35 p. Disponível em: <http://www.ibge.gov.br/home/geociencias/ fev. 2002a. 35 p. Disponível em: <http://www.ibge.gov.br/home/geociencias/ geodesia/sirgas/publicacao.htm> Acesso em: 9 maio 2005.

IBGE; Fundação Instituto Brasileiro de Geografia e Estatística; **Sistema de Referência Geocêntrico para a América do Sul – SIRGAS. Boletim Informativo nº 7.** Rio de Janeiro, dez 2002. 111 n. Disponível em: <http://www.ibge.gov.br/ dez. 2002. 111 p. Disponível em: <http://www.ibge.gov.br/ home/geociencias/geodesia/sirgas/publicacao.htm> Acesso em: 9 maio 2005.

IBGE; Fundação Instituto Brasileiro de Geografia e Estatística; **A Nova Realização SIRGAS – SIRGAS 2000 – Grupo de Trabalho I e III**. Disponível em: <http://www.ibge.gov.br/home/geociencias/ geodesia/sirgas/publicacao.htm> Acesso em: 9 maio 2005.

IBGE; Fundação Instituto Brasileiro de Geografia e Estatística; **Coordenadas SIRGAS 2000**. Disponível em: <http://www.ibge.gov.br / home / geociencias / geodesia / sirgas / realizacao2000.htm> Acesso em: 9 maio 2005b.

IERS; International Earth Rotation and Reference Systems Service; **IERS Technical Note No.32**, eds. McCarthy, D. and Petit, G., 2004. Disponível em <http://tai.bipm.org/iers/conv2003/conv2003.html>. Acesso em 13 dezembro, 2005.

IGS; International GPS Service; **Strategic Plan 2002-2007**; Jet Propulsion Laboratory, 2002.

IGS International GPS Service, **IGS Stations**, 2000, Disponível em <http://igscb.jpl.nasa.gov/network/list.html>, Acesso em 16 de janeiro, 2006.

IGS; International GPS Service; <http://igscb.jpl.nasa.gov/network/list.html>, Acesso 20 de janeiro, 2006.

INSTITUTO GEOGRAFICO MILITAR DE CHILE; **Anuário N**°**09**; período 1960-1965; 1966.

INSTITUTO GEOGRAFICO MILITAR DE CHILE; **Informe de la Nueva Red Geodesica de Chile**; Congreso Internacional de Ciencias de la Tierra; 2002.

KENDRICK, E.; BEVIS, M.; SMALLEY, R.; CIFUENTES, O.; GALBAN, F.; Current rates of convergence across the Central Andes: Estimates from continuous GPS observations, Geophy. R. L., V. 26, N 5, pp 541-544, 1999.

KHAZARADE, G.; WANG, K.; KLOTZ, J.; HU, Y.; HE, J.; **Prolonged pst-seismic deformation of the 1960 great Chile earthquake and implications for mantle rheology**; Geophy. Research Letter, Vol. 29, N. 22, 7 1-4, 2002.

KHAZARADE, G.; KLOTZ, J.; **Short- and long-term effects of GPS measured crustal deformation rate along the south central Andes**; Journal of Geophy. Research, Vol. 108, N. B6, ETG 5 1-15, 2003.

KING, R.; BOCK, Y.; **Documentation for the GAMIT GPS analysis software, release 10**, Massachusetts Institut of Technology and Scripps Institut for Oceanography, 2000. Disponível em <http://chandler.mit.edu/~simon/gtgk/GAMIT.pdf>.

KIOUS, J.; TILLING, R.; **This Dinamic Earth: the story of Plate Tectonics**, USGS, <http://pubs.usgs.gov/publications/text/dynamic.html>, Acessa 10 maio 2005.

KLOTZ, J.; KHAZARADE, G.; ANGERMANN, D.; REIGBER, C.; PERDOMO, R.; CIFUENTES, O.; **Earthquake cycle dominates contemporary crustal deformation in Central and Southern Andes**, Earth and Planetary Science Letter, vol. 193, pp. 437-446, 2001.

LE PROVOST, C.; LYARD, F.; MOLINES, J. M.; GENCO, M. L.; AND RABILLOUD, F.; **A hydrodynamic ocean tide model improved by assimilating a satellite altimeter-derived data set.** *J. Geophys. Res.*, 103(C3):5513-5529, 1998.

PEREZ, J.; MONICO, J.; CHAVEZ, J.; **Velocity Field Estimation Using GPS Precise Point Positioning: The South American Plate Case,** Journal of Global Positioning System, Vol. 2, N° 2, 2003.

RAPP, R.; **Geometric Geodesy, part II**, Ohio State University, 1993.

RAMOS, V.; **Andean Foothills structure in northern Magallanes Basin, Argentina**, AAPG Bull., No.73, 1989.

RAY, R. D.; MITCHUM, G. T.; **Surface manifestation of internal tides in the deep ocean: observations from altimetry and island guages**, Progress in Oceanography, 40, 135-162, 1997.

RAY, R. D.; **A Global Ocean Tide Model From TOPEX/POSEIDON Altimetry: GOT99.2.** *NASA Technical Memorandum 209478*, 1999.

RAY, R. D.; Ocean Tide Loading model, IGSMAIL-5167, disponivel em <http://igscb.jpl.nasa.gov/mail/igsmail/2005/msg00089.html>, Acesso em 12 dizembro 2005.

SEEMÜLLER, W.; DGF05P01, Fwd. "Combinação das soluções acumuladas da rede RNAAC-SIR 2005, email de trabalho, recebido em novembro 2005.

SEEBER, G.; **Satellite Geodesy: Foundations, Methods and Applications**. 2. ed. Berlin, New York: Walter de Gruyter, 2003. 589 p.

SELLA, G.; DIXON, T.; MAO, A.; REVEL: A model for Recent plate velocities from space geodesy, Jorn. Of Gephy. Research, Vol. 107, N° B4, ETG11-31

SILLARD P.; BOUCHER C.; **A review of algebraic constraints in terrestrial reference frame datum definition**, Jornal of Geodesy, Springer, 2001,V75, p. 63-73.

SPOFFORD, P.; The National Geodetic Survey Standard for GPS format sp3, National Geodetic Survey, disponivel <http://igscb.jpl.nasa.gov/igscb/data/format/sp3\_docu.txt> acceso nov. 2005.

TEBBENS, S.; CANDE, S.; **Southeast Pacific tectonic evolution from early Oligocene to present**, Jornal of Geophy. Research, 102, pp 12061-12084, 1997.

TORGE, W.; **Geodesy**, 3 ed., Berlin, New York: Walter de Gruyter, 2001, 416 p.

TURCOTE, D.; SCHUBERT, G.; **Geodynamics**, 2 ed. Cambridge University Press, 456 p, 2001.

WAGNER, L.; BECK, S.; ZAND, G.; **Upper mantle structure in the south central Chilean subduction zone (36°S and 40°S)**, JGR, N0. 110, 2005.

**ANEXOI** 

## **SÉRIES TEMPORAIS**

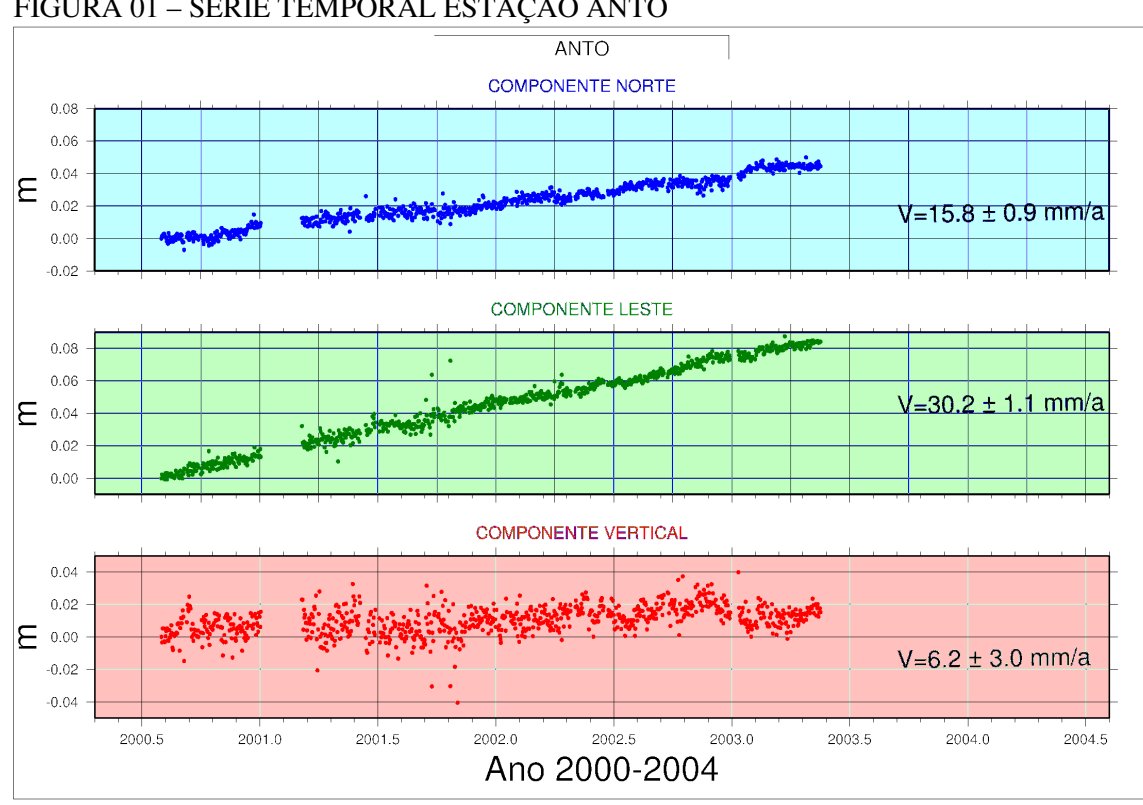

FIGURA 01 - SÉRIE TEMPORAL ESTAÇÃO ANTO

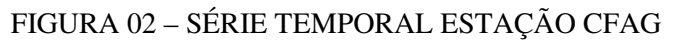

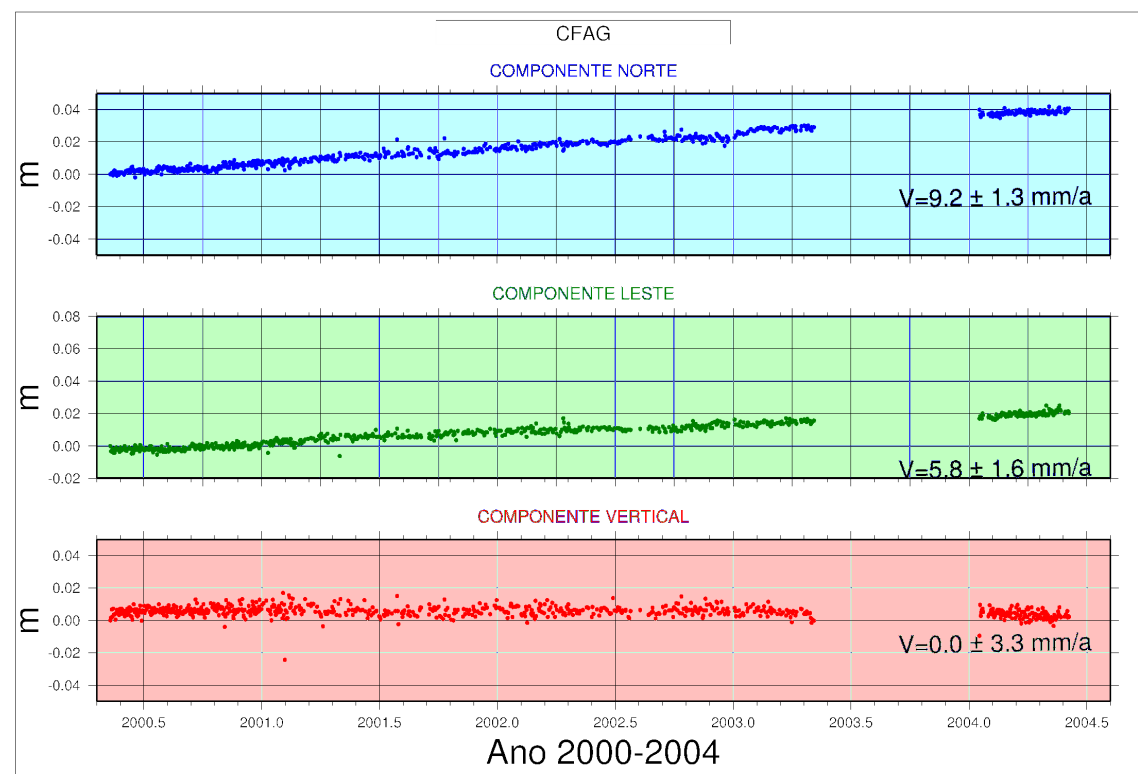

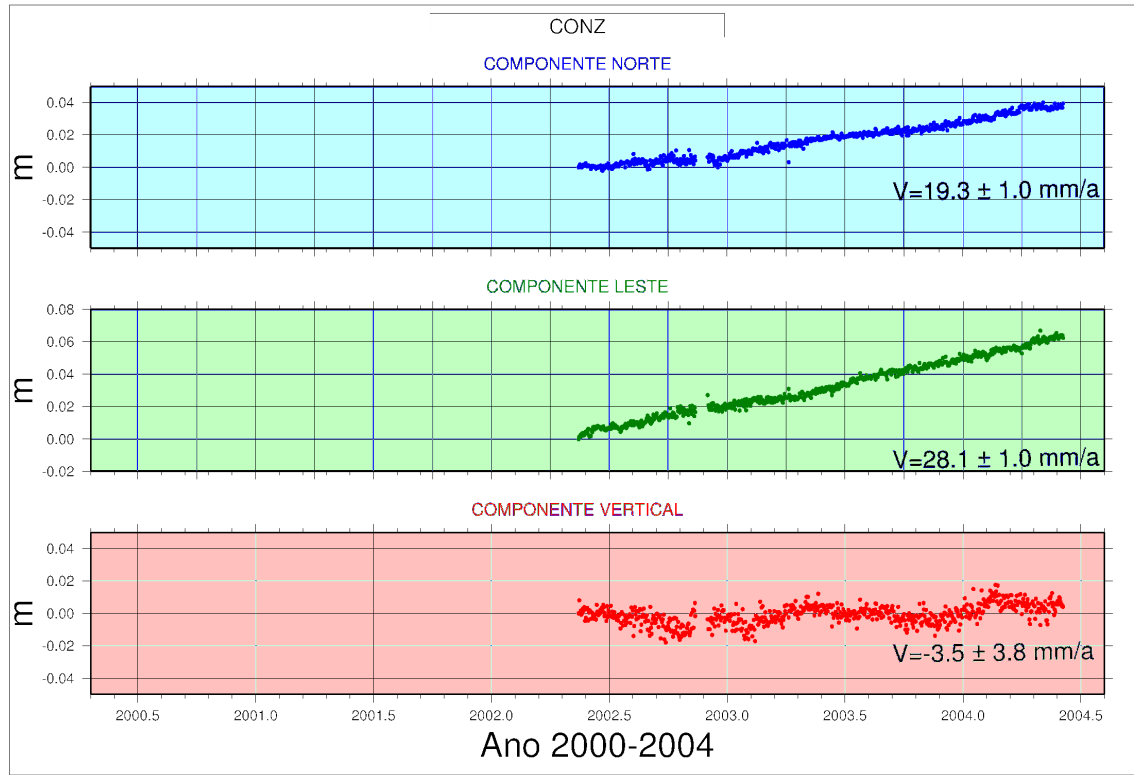

FIGURA 03 - SÉRIE TEMPORAL ESTAÇÃO CONZ

FIGURA 04 - SÉRIE TEMPORAL ESTAÇÃO COPO

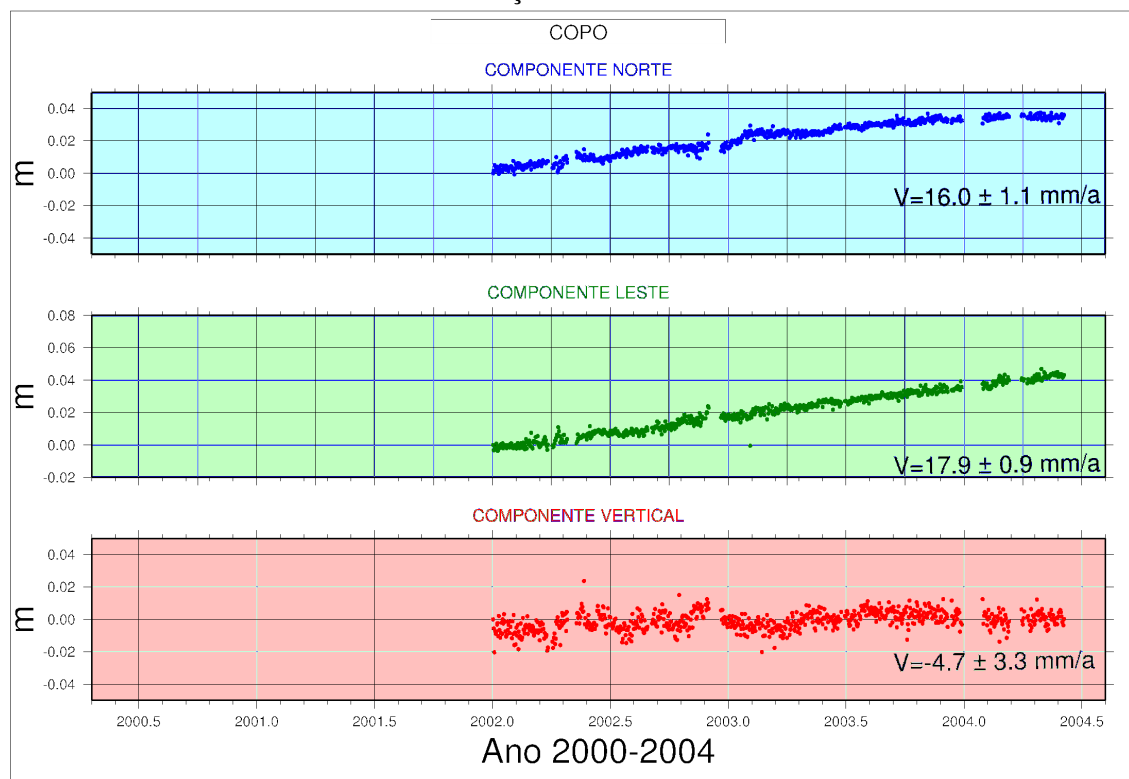

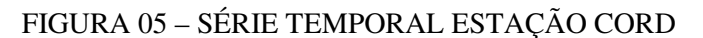

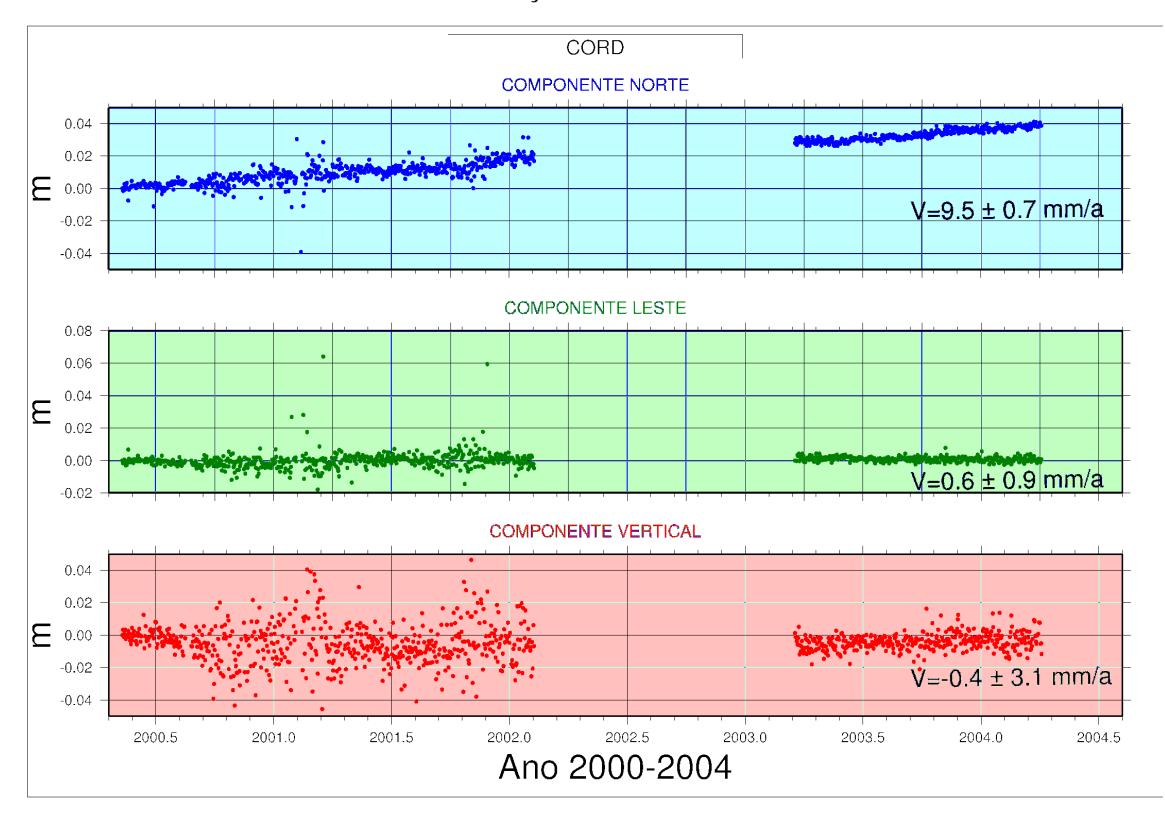

## FIGURA 06 – SÉRIE TEMPORAL ESTAÇÃO COYQ

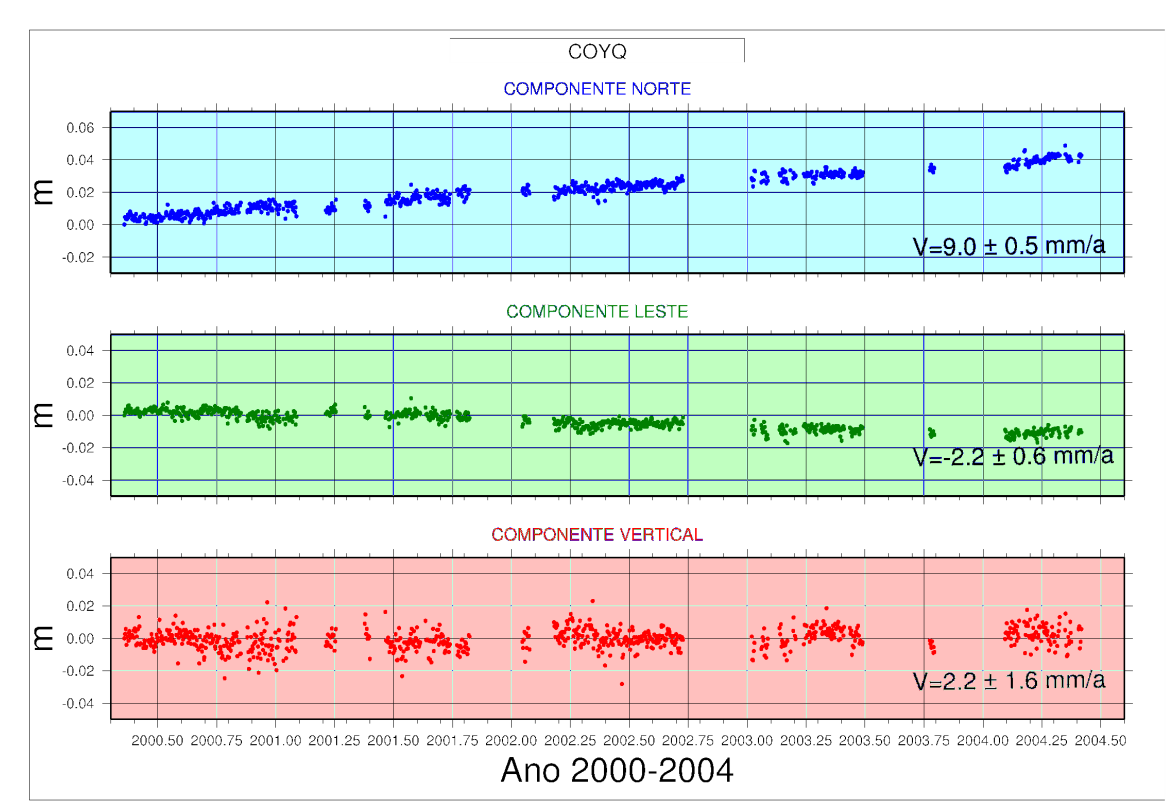

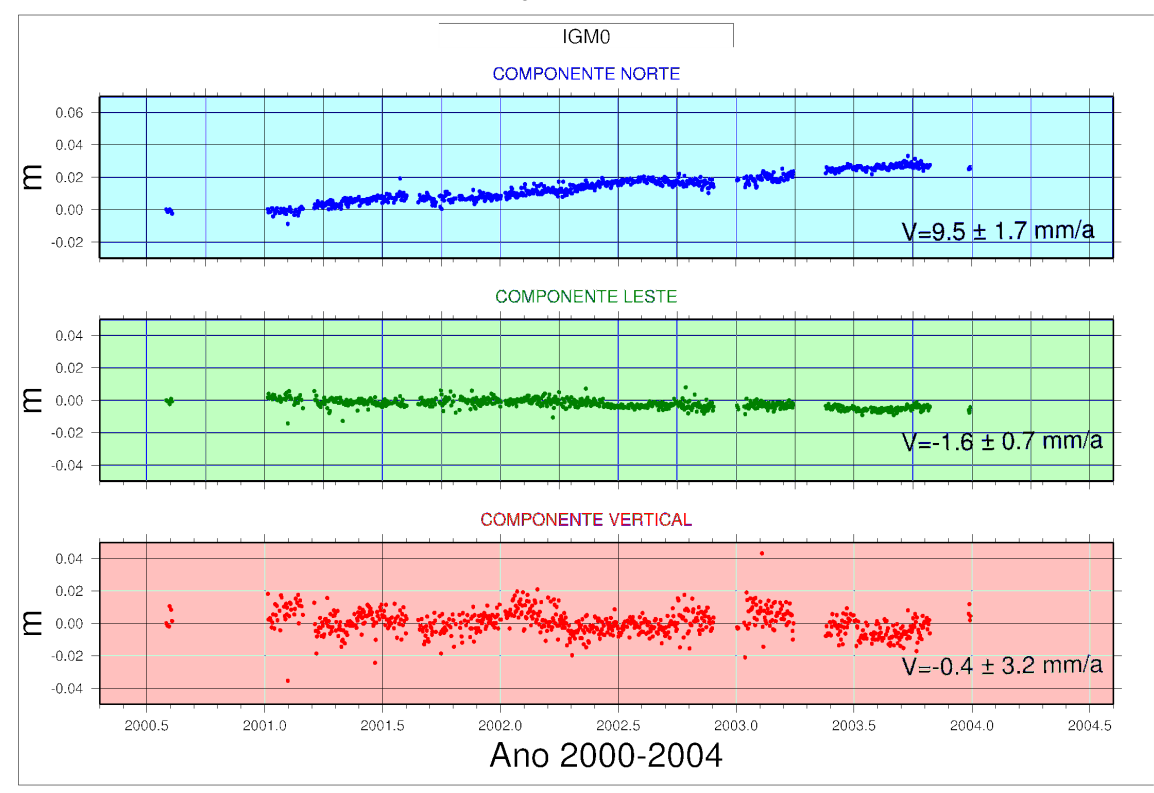

### FIGURA 07 – SÉRIE TEMPORAL ESTAÇÃO IGM0

FIGURA 08 – SÉRIE TEMPORAL ESTAÇÃO IQQE

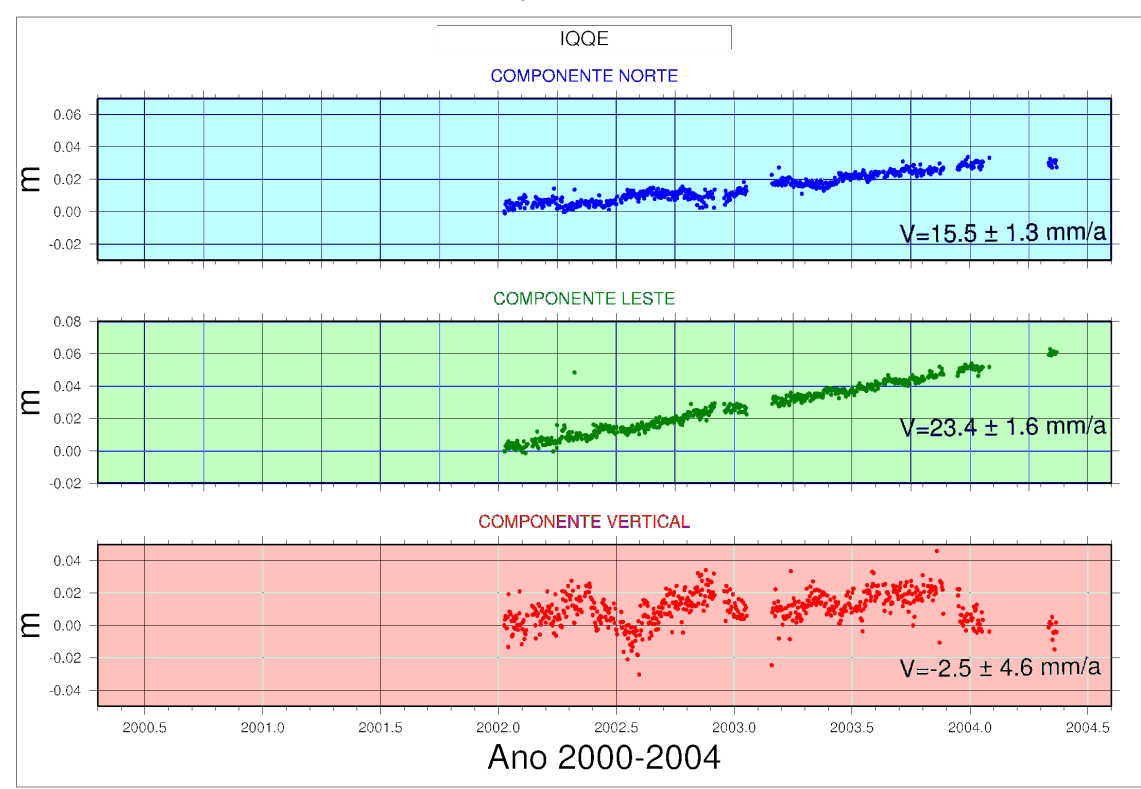

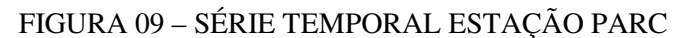

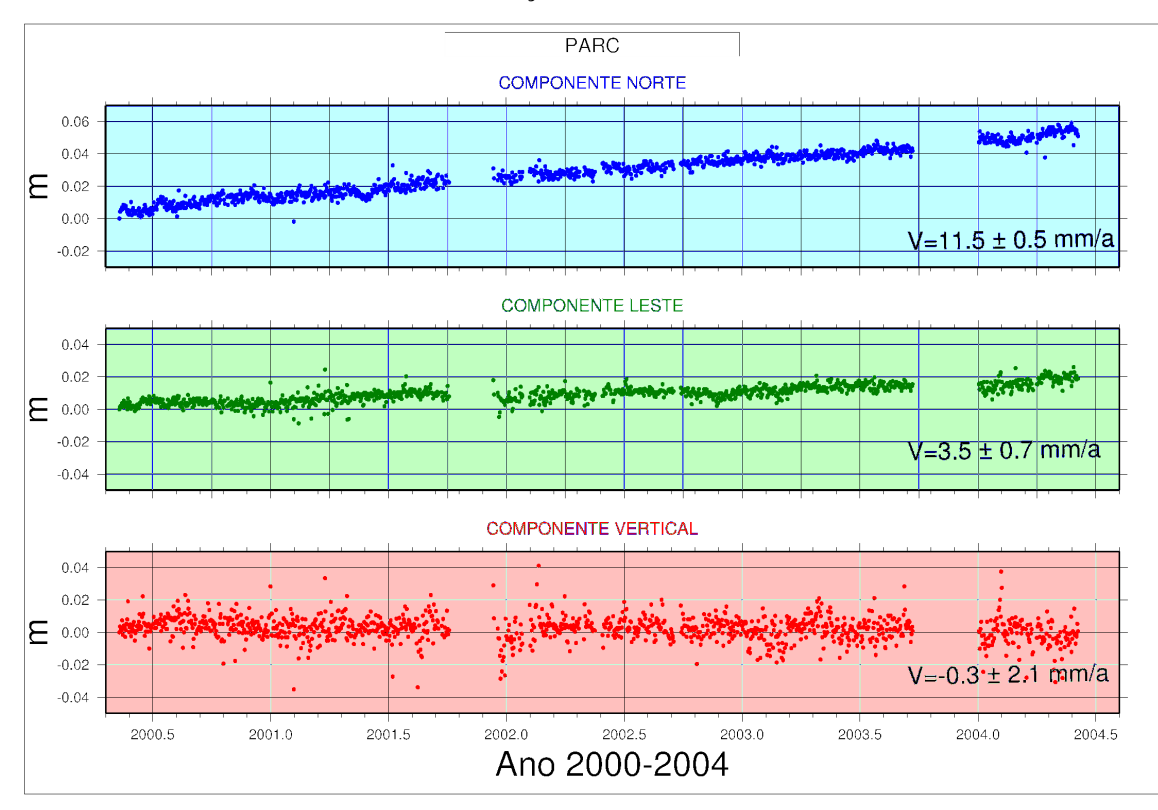

FIGURA 10 – SÉRIE TEMPORAL ESTAÇÃO PMON

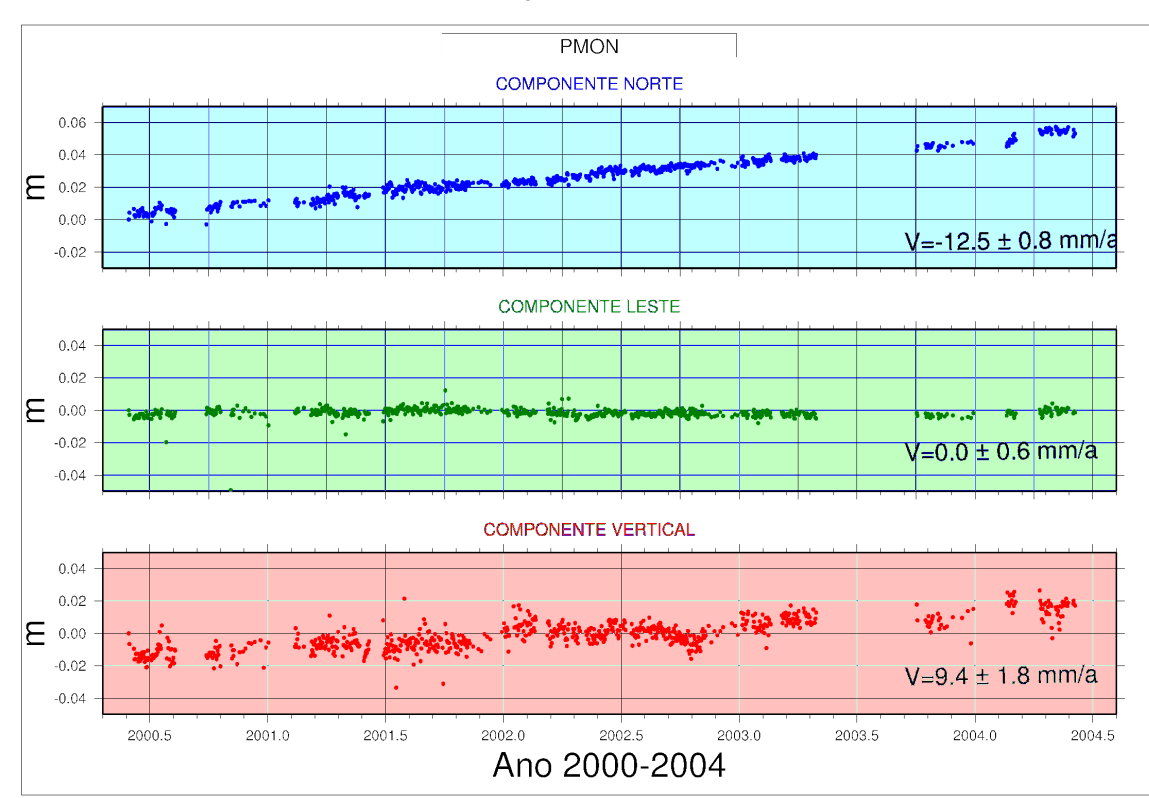

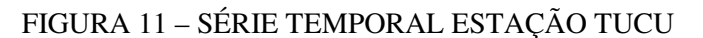

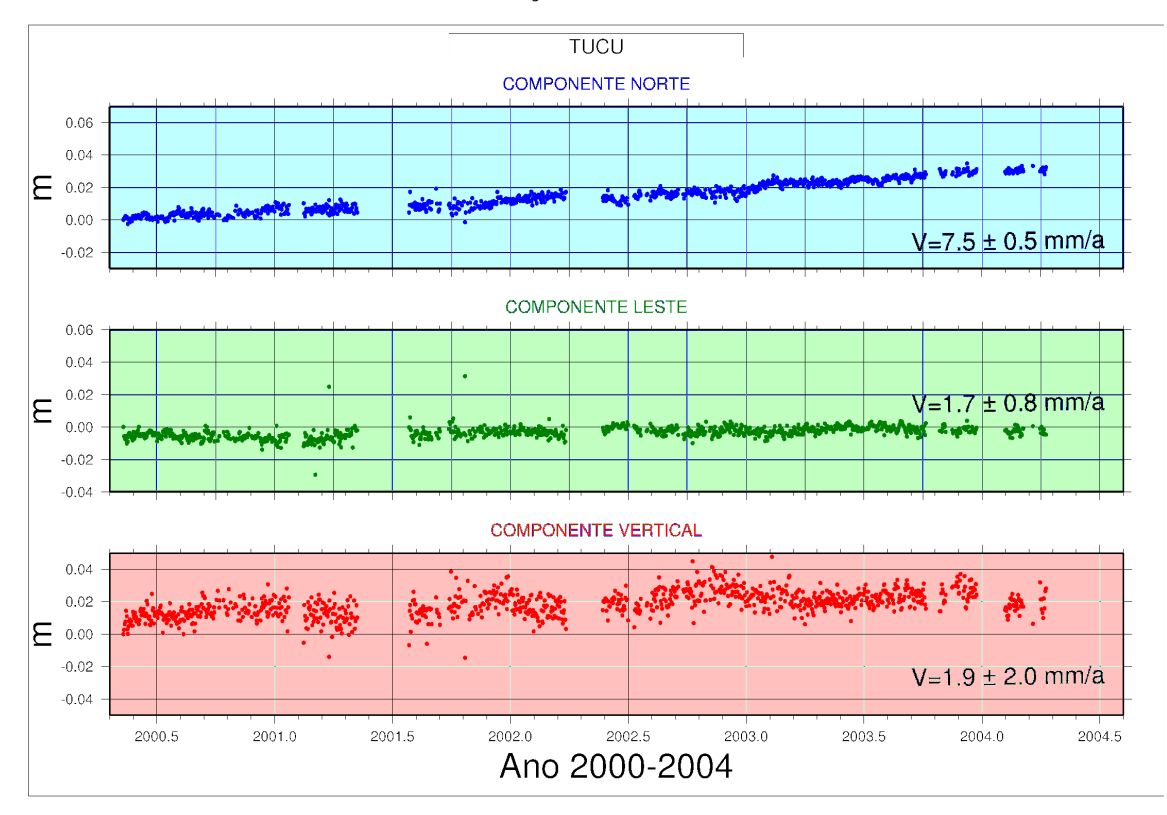

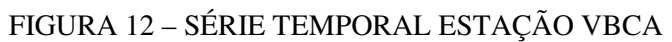

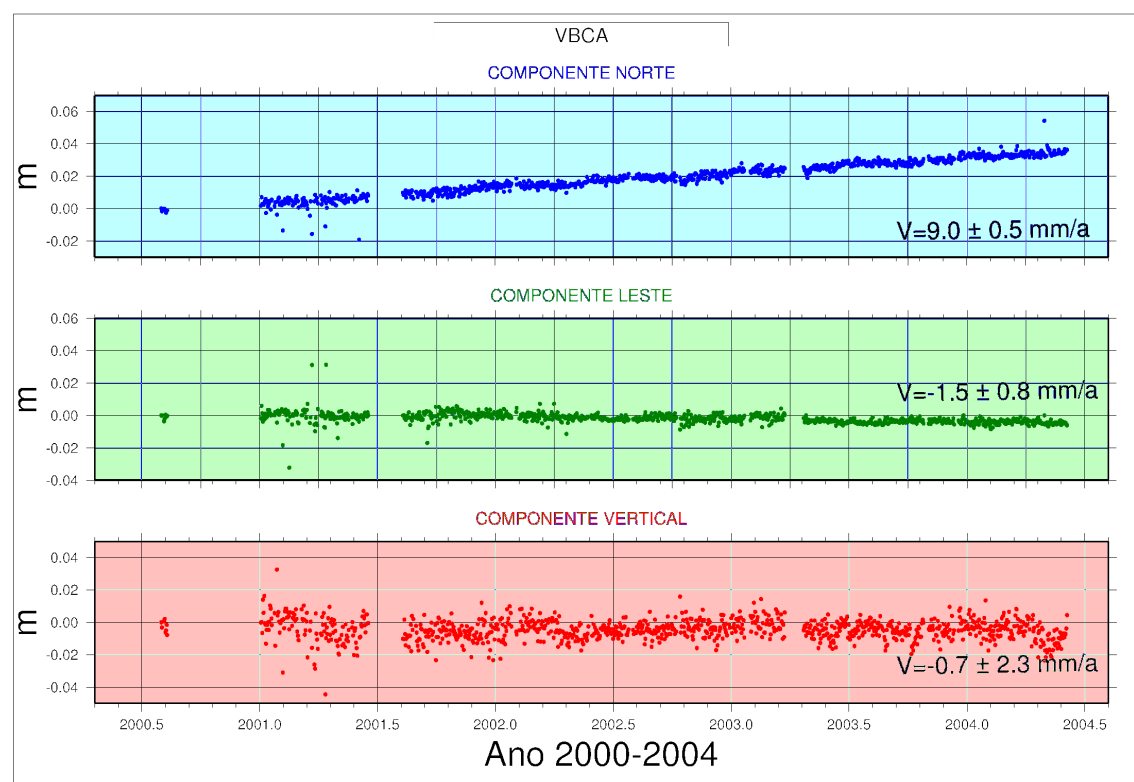

# **Livros Grátis**

( <http://www.livrosgratis.com.br> )

Milhares de Livros para Download:

[Baixar](http://www.livrosgratis.com.br/cat_1/administracao/1) [livros](http://www.livrosgratis.com.br/cat_1/administracao/1) [de](http://www.livrosgratis.com.br/cat_1/administracao/1) [Administração](http://www.livrosgratis.com.br/cat_1/administracao/1) [Baixar](http://www.livrosgratis.com.br/cat_2/agronomia/1) [livros](http://www.livrosgratis.com.br/cat_2/agronomia/1) [de](http://www.livrosgratis.com.br/cat_2/agronomia/1) [Agronomia](http://www.livrosgratis.com.br/cat_2/agronomia/1) [Baixar](http://www.livrosgratis.com.br/cat_3/arquitetura/1) [livros](http://www.livrosgratis.com.br/cat_3/arquitetura/1) [de](http://www.livrosgratis.com.br/cat_3/arquitetura/1) [Arquitetura](http://www.livrosgratis.com.br/cat_3/arquitetura/1) [Baixar](http://www.livrosgratis.com.br/cat_4/artes/1) [livros](http://www.livrosgratis.com.br/cat_4/artes/1) [de](http://www.livrosgratis.com.br/cat_4/artes/1) [Artes](http://www.livrosgratis.com.br/cat_4/artes/1) [Baixar](http://www.livrosgratis.com.br/cat_5/astronomia/1) [livros](http://www.livrosgratis.com.br/cat_5/astronomia/1) [de](http://www.livrosgratis.com.br/cat_5/astronomia/1) [Astronomia](http://www.livrosgratis.com.br/cat_5/astronomia/1) [Baixar](http://www.livrosgratis.com.br/cat_6/biologia_geral/1) [livros](http://www.livrosgratis.com.br/cat_6/biologia_geral/1) [de](http://www.livrosgratis.com.br/cat_6/biologia_geral/1) [Biologia](http://www.livrosgratis.com.br/cat_6/biologia_geral/1) [Geral](http://www.livrosgratis.com.br/cat_6/biologia_geral/1) [Baixar](http://www.livrosgratis.com.br/cat_8/ciencia_da_computacao/1) [livros](http://www.livrosgratis.com.br/cat_8/ciencia_da_computacao/1) [de](http://www.livrosgratis.com.br/cat_8/ciencia_da_computacao/1) [Ciência](http://www.livrosgratis.com.br/cat_8/ciencia_da_computacao/1) [da](http://www.livrosgratis.com.br/cat_8/ciencia_da_computacao/1) [Computação](http://www.livrosgratis.com.br/cat_8/ciencia_da_computacao/1) [Baixar](http://www.livrosgratis.com.br/cat_9/ciencia_da_informacao/1) [livros](http://www.livrosgratis.com.br/cat_9/ciencia_da_informacao/1) [de](http://www.livrosgratis.com.br/cat_9/ciencia_da_informacao/1) [Ciência](http://www.livrosgratis.com.br/cat_9/ciencia_da_informacao/1) [da](http://www.livrosgratis.com.br/cat_9/ciencia_da_informacao/1) [Informação](http://www.livrosgratis.com.br/cat_9/ciencia_da_informacao/1) [Baixar](http://www.livrosgratis.com.br/cat_7/ciencia_politica/1) [livros](http://www.livrosgratis.com.br/cat_7/ciencia_politica/1) [de](http://www.livrosgratis.com.br/cat_7/ciencia_politica/1) [Ciência](http://www.livrosgratis.com.br/cat_7/ciencia_politica/1) [Política](http://www.livrosgratis.com.br/cat_7/ciencia_politica/1) [Baixar](http://www.livrosgratis.com.br/cat_10/ciencias_da_saude/1) [livros](http://www.livrosgratis.com.br/cat_10/ciencias_da_saude/1) [de](http://www.livrosgratis.com.br/cat_10/ciencias_da_saude/1) [Ciências](http://www.livrosgratis.com.br/cat_10/ciencias_da_saude/1) [da](http://www.livrosgratis.com.br/cat_10/ciencias_da_saude/1) [Saúde](http://www.livrosgratis.com.br/cat_10/ciencias_da_saude/1) [Baixar](http://www.livrosgratis.com.br/cat_11/comunicacao/1) [livros](http://www.livrosgratis.com.br/cat_11/comunicacao/1) [de](http://www.livrosgratis.com.br/cat_11/comunicacao/1) [Comunicação](http://www.livrosgratis.com.br/cat_11/comunicacao/1) [Baixar](http://www.livrosgratis.com.br/cat_12/conselho_nacional_de_educacao_-_cne/1) [livros](http://www.livrosgratis.com.br/cat_12/conselho_nacional_de_educacao_-_cne/1) [do](http://www.livrosgratis.com.br/cat_12/conselho_nacional_de_educacao_-_cne/1) [Conselho](http://www.livrosgratis.com.br/cat_12/conselho_nacional_de_educacao_-_cne/1) [Nacional](http://www.livrosgratis.com.br/cat_12/conselho_nacional_de_educacao_-_cne/1) [de](http://www.livrosgratis.com.br/cat_12/conselho_nacional_de_educacao_-_cne/1) [Educação - CNE](http://www.livrosgratis.com.br/cat_12/conselho_nacional_de_educacao_-_cne/1) [Baixar](http://www.livrosgratis.com.br/cat_13/defesa_civil/1) [livros](http://www.livrosgratis.com.br/cat_13/defesa_civil/1) [de](http://www.livrosgratis.com.br/cat_13/defesa_civil/1) [Defesa](http://www.livrosgratis.com.br/cat_13/defesa_civil/1) [civil](http://www.livrosgratis.com.br/cat_13/defesa_civil/1) [Baixar](http://www.livrosgratis.com.br/cat_14/direito/1) [livros](http://www.livrosgratis.com.br/cat_14/direito/1) [de](http://www.livrosgratis.com.br/cat_14/direito/1) [Direito](http://www.livrosgratis.com.br/cat_14/direito/1) [Baixar](http://www.livrosgratis.com.br/cat_15/direitos_humanos/1) [livros](http://www.livrosgratis.com.br/cat_15/direitos_humanos/1) [de](http://www.livrosgratis.com.br/cat_15/direitos_humanos/1) [Direitos](http://www.livrosgratis.com.br/cat_15/direitos_humanos/1) [humanos](http://www.livrosgratis.com.br/cat_15/direitos_humanos/1) [Baixar](http://www.livrosgratis.com.br/cat_16/economia/1) [livros](http://www.livrosgratis.com.br/cat_16/economia/1) [de](http://www.livrosgratis.com.br/cat_16/economia/1) [Economia](http://www.livrosgratis.com.br/cat_16/economia/1) [Baixar](http://www.livrosgratis.com.br/cat_17/economia_domestica/1) [livros](http://www.livrosgratis.com.br/cat_17/economia_domestica/1) [de](http://www.livrosgratis.com.br/cat_17/economia_domestica/1) [Economia](http://www.livrosgratis.com.br/cat_17/economia_domestica/1) [Doméstica](http://www.livrosgratis.com.br/cat_17/economia_domestica/1) [Baixar](http://www.livrosgratis.com.br/cat_18/educacao/1) [livros](http://www.livrosgratis.com.br/cat_18/educacao/1) [de](http://www.livrosgratis.com.br/cat_18/educacao/1) [Educação](http://www.livrosgratis.com.br/cat_18/educacao/1) [Baixar](http://www.livrosgratis.com.br/cat_19/educacao_-_transito/1) [livros](http://www.livrosgratis.com.br/cat_19/educacao_-_transito/1) [de](http://www.livrosgratis.com.br/cat_19/educacao_-_transito/1) [Educação - Trânsito](http://www.livrosgratis.com.br/cat_19/educacao_-_transito/1) [Baixar](http://www.livrosgratis.com.br/cat_20/educacao_fisica/1) [livros](http://www.livrosgratis.com.br/cat_20/educacao_fisica/1) [de](http://www.livrosgratis.com.br/cat_20/educacao_fisica/1) [Educação](http://www.livrosgratis.com.br/cat_20/educacao_fisica/1) [Física](http://www.livrosgratis.com.br/cat_20/educacao_fisica/1) [Baixar](http://www.livrosgratis.com.br/cat_21/engenharia_aeroespacial/1) [livros](http://www.livrosgratis.com.br/cat_21/engenharia_aeroespacial/1) [de](http://www.livrosgratis.com.br/cat_21/engenharia_aeroespacial/1) [Engenharia](http://www.livrosgratis.com.br/cat_21/engenharia_aeroespacial/1) [Aeroespacial](http://www.livrosgratis.com.br/cat_21/engenharia_aeroespacial/1) [Baixar](http://www.livrosgratis.com.br/cat_22/farmacia/1) [livros](http://www.livrosgratis.com.br/cat_22/farmacia/1) [de](http://www.livrosgratis.com.br/cat_22/farmacia/1) [Farmácia](http://www.livrosgratis.com.br/cat_22/farmacia/1) [Baixar](http://www.livrosgratis.com.br/cat_23/filosofia/1) [livros](http://www.livrosgratis.com.br/cat_23/filosofia/1) [de](http://www.livrosgratis.com.br/cat_23/filosofia/1) [Filosofia](http://www.livrosgratis.com.br/cat_23/filosofia/1) [Baixar](http://www.livrosgratis.com.br/cat_24/fisica/1) [livros](http://www.livrosgratis.com.br/cat_24/fisica/1) [de](http://www.livrosgratis.com.br/cat_24/fisica/1) [Física](http://www.livrosgratis.com.br/cat_24/fisica/1) [Baixar](http://www.livrosgratis.com.br/cat_25/geociencias/1) [livros](http://www.livrosgratis.com.br/cat_25/geociencias/1) [de](http://www.livrosgratis.com.br/cat_25/geociencias/1) [Geociências](http://www.livrosgratis.com.br/cat_25/geociencias/1) [Baixar](http://www.livrosgratis.com.br/cat_26/geografia/1) [livros](http://www.livrosgratis.com.br/cat_26/geografia/1) [de](http://www.livrosgratis.com.br/cat_26/geografia/1) [Geografia](http://www.livrosgratis.com.br/cat_26/geografia/1) [Baixar](http://www.livrosgratis.com.br/cat_27/historia/1) [livros](http://www.livrosgratis.com.br/cat_27/historia/1) [de](http://www.livrosgratis.com.br/cat_27/historia/1) [História](http://www.livrosgratis.com.br/cat_27/historia/1) [Baixar](http://www.livrosgratis.com.br/cat_31/linguas/1) [livros](http://www.livrosgratis.com.br/cat_31/linguas/1) [de](http://www.livrosgratis.com.br/cat_31/linguas/1) [Línguas](http://www.livrosgratis.com.br/cat_31/linguas/1)

[Baixar](http://www.livrosgratis.com.br/cat_28/literatura/1) [livros](http://www.livrosgratis.com.br/cat_28/literatura/1) [de](http://www.livrosgratis.com.br/cat_28/literatura/1) [Literatura](http://www.livrosgratis.com.br/cat_28/literatura/1) [Baixar](http://www.livrosgratis.com.br/cat_30/literatura_de_cordel/1) [livros](http://www.livrosgratis.com.br/cat_30/literatura_de_cordel/1) [de](http://www.livrosgratis.com.br/cat_30/literatura_de_cordel/1) [Literatura](http://www.livrosgratis.com.br/cat_30/literatura_de_cordel/1) [de](http://www.livrosgratis.com.br/cat_30/literatura_de_cordel/1) [Cordel](http://www.livrosgratis.com.br/cat_30/literatura_de_cordel/1) [Baixar](http://www.livrosgratis.com.br/cat_29/literatura_infantil/1) [livros](http://www.livrosgratis.com.br/cat_29/literatura_infantil/1) [de](http://www.livrosgratis.com.br/cat_29/literatura_infantil/1) [Literatura](http://www.livrosgratis.com.br/cat_29/literatura_infantil/1) [Infantil](http://www.livrosgratis.com.br/cat_29/literatura_infantil/1) [Baixar](http://www.livrosgratis.com.br/cat_32/matematica/1) [livros](http://www.livrosgratis.com.br/cat_32/matematica/1) [de](http://www.livrosgratis.com.br/cat_32/matematica/1) [Matemática](http://www.livrosgratis.com.br/cat_32/matematica/1) [Baixar](http://www.livrosgratis.com.br/cat_33/medicina/1) [livros](http://www.livrosgratis.com.br/cat_33/medicina/1) [de](http://www.livrosgratis.com.br/cat_33/medicina/1) [Medicina](http://www.livrosgratis.com.br/cat_33/medicina/1) [Baixar](http://www.livrosgratis.com.br/cat_34/medicina_veterinaria/1) [livros](http://www.livrosgratis.com.br/cat_34/medicina_veterinaria/1) [de](http://www.livrosgratis.com.br/cat_34/medicina_veterinaria/1) [Medicina](http://www.livrosgratis.com.br/cat_34/medicina_veterinaria/1) [Veterinária](http://www.livrosgratis.com.br/cat_34/medicina_veterinaria/1) [Baixar](http://www.livrosgratis.com.br/cat_35/meio_ambiente/1) [livros](http://www.livrosgratis.com.br/cat_35/meio_ambiente/1) [de](http://www.livrosgratis.com.br/cat_35/meio_ambiente/1) [Meio](http://www.livrosgratis.com.br/cat_35/meio_ambiente/1) [Ambiente](http://www.livrosgratis.com.br/cat_35/meio_ambiente/1) [Baixar](http://www.livrosgratis.com.br/cat_36/meteorologia/1) [livros](http://www.livrosgratis.com.br/cat_36/meteorologia/1) [de](http://www.livrosgratis.com.br/cat_36/meteorologia/1) [Meteorologia](http://www.livrosgratis.com.br/cat_36/meteorologia/1) [Baixar](http://www.livrosgratis.com.br/cat_45/monografias_e_tcc/1) [Monografias](http://www.livrosgratis.com.br/cat_45/monografias_e_tcc/1) [e](http://www.livrosgratis.com.br/cat_45/monografias_e_tcc/1) [TCC](http://www.livrosgratis.com.br/cat_45/monografias_e_tcc/1) [Baixar](http://www.livrosgratis.com.br/cat_37/multidisciplinar/1) [livros](http://www.livrosgratis.com.br/cat_37/multidisciplinar/1) [Multidisciplinar](http://www.livrosgratis.com.br/cat_37/multidisciplinar/1) [Baixar](http://www.livrosgratis.com.br/cat_38/musica/1) [livros](http://www.livrosgratis.com.br/cat_38/musica/1) [de](http://www.livrosgratis.com.br/cat_38/musica/1) [Música](http://www.livrosgratis.com.br/cat_38/musica/1) [Baixar](http://www.livrosgratis.com.br/cat_39/psicologia/1) [livros](http://www.livrosgratis.com.br/cat_39/psicologia/1) [de](http://www.livrosgratis.com.br/cat_39/psicologia/1) [Psicologia](http://www.livrosgratis.com.br/cat_39/psicologia/1) [Baixar](http://www.livrosgratis.com.br/cat_40/quimica/1) [livros](http://www.livrosgratis.com.br/cat_40/quimica/1) [de](http://www.livrosgratis.com.br/cat_40/quimica/1) [Química](http://www.livrosgratis.com.br/cat_40/quimica/1) [Baixar](http://www.livrosgratis.com.br/cat_41/saude_coletiva/1) [livros](http://www.livrosgratis.com.br/cat_41/saude_coletiva/1) [de](http://www.livrosgratis.com.br/cat_41/saude_coletiva/1) [Saúde](http://www.livrosgratis.com.br/cat_41/saude_coletiva/1) [Coletiva](http://www.livrosgratis.com.br/cat_41/saude_coletiva/1) [Baixar](http://www.livrosgratis.com.br/cat_42/servico_social/1) [livros](http://www.livrosgratis.com.br/cat_42/servico_social/1) [de](http://www.livrosgratis.com.br/cat_42/servico_social/1) [Serviço](http://www.livrosgratis.com.br/cat_42/servico_social/1) [Social](http://www.livrosgratis.com.br/cat_42/servico_social/1) [Baixar](http://www.livrosgratis.com.br/cat_43/sociologia/1) [livros](http://www.livrosgratis.com.br/cat_43/sociologia/1) [de](http://www.livrosgratis.com.br/cat_43/sociologia/1) [Sociologia](http://www.livrosgratis.com.br/cat_43/sociologia/1) [Baixar](http://www.livrosgratis.com.br/cat_44/teologia/1) [livros](http://www.livrosgratis.com.br/cat_44/teologia/1) [de](http://www.livrosgratis.com.br/cat_44/teologia/1) [Teologia](http://www.livrosgratis.com.br/cat_44/teologia/1) [Baixar](http://www.livrosgratis.com.br/cat_46/trabalho/1) [livros](http://www.livrosgratis.com.br/cat_46/trabalho/1) [de](http://www.livrosgratis.com.br/cat_46/trabalho/1) [Trabalho](http://www.livrosgratis.com.br/cat_46/trabalho/1) [Baixar](http://www.livrosgratis.com.br/cat_47/turismo/1) [livros](http://www.livrosgratis.com.br/cat_47/turismo/1) [de](http://www.livrosgratis.com.br/cat_47/turismo/1) [Turismo](http://www.livrosgratis.com.br/cat_47/turismo/1)